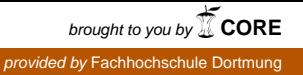

# Der virtuelle Sozialarbeiter -Praxisleitfaden zum Internet für Sozialarbeiter und Sozialpädagogen am Beispiel der Jugendverbandsarbeit

Diplomarbeit am Fachbereich Sozialarbeit der Fachhochschule Dortmund

vorgelegt von

Oliver Poseck Am Knappenberg 19 44139 Dortmund

Dortmund, den 04. September 1998

1. Prüfer Prof. Dr. Baldur Schruba

2. Prüferin Frau Christine Spiegel

© by Oliver Poseck. Die Diplomarbeit einschließlich aller seiner Teile ist urheberrechtlich geschützt. Jede Verwertung außerhalb der engen Grenzen des Urheberrechtsgesetz ist ohne Zustimmung des Autors unzulässig und strafbar. Das gilt insbesondere für Vervielfältigungen, Übersetzungen, Mikroverfilmungen und die Einspeicherung und Verarbeitung in elektronischen Systemen.

Zitate sind besser auch als diese kenntlich zu machen.

Viel Spaß beim Lesen.

(2. verbesserte Auflage)

# **1 Inhaltsverzeichnis**

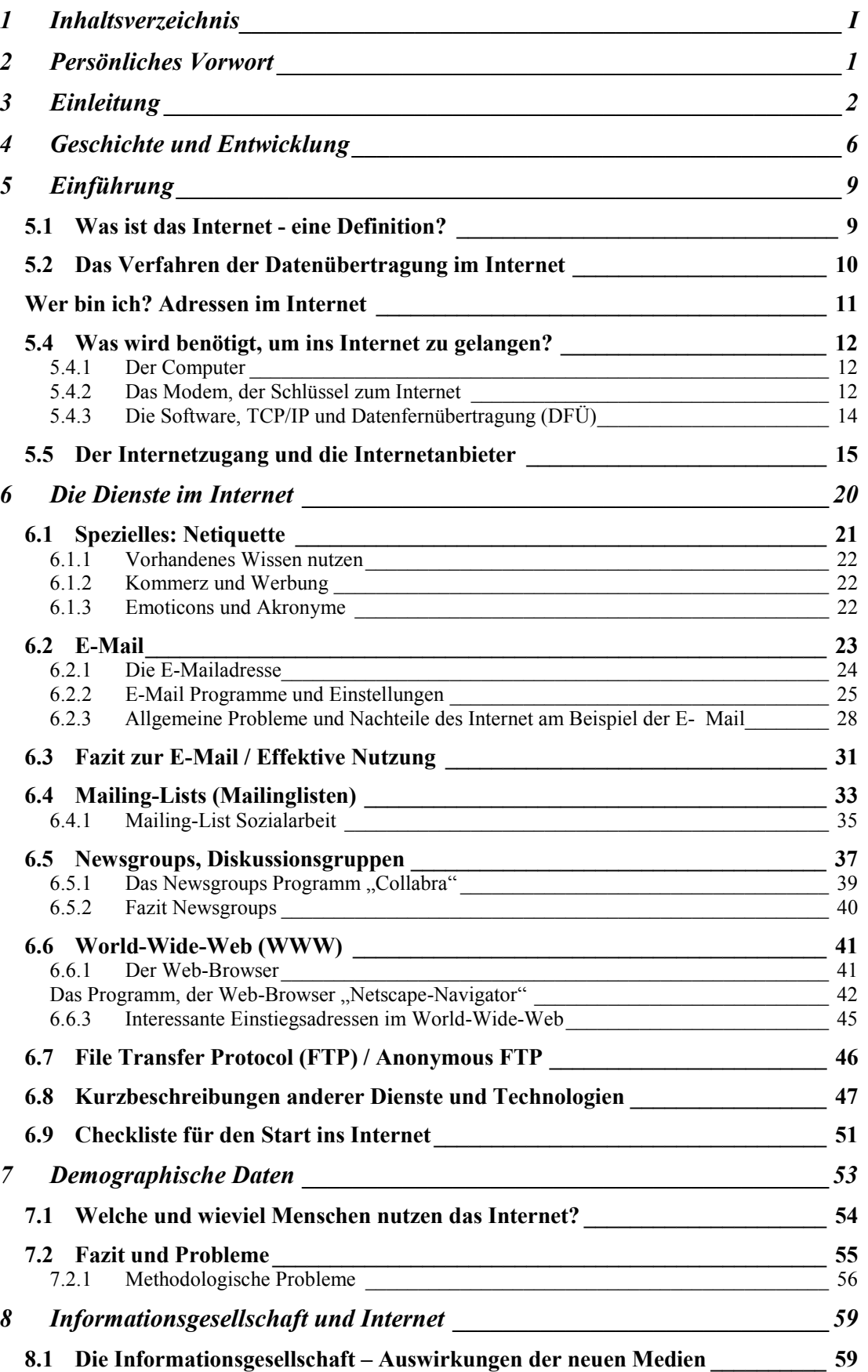

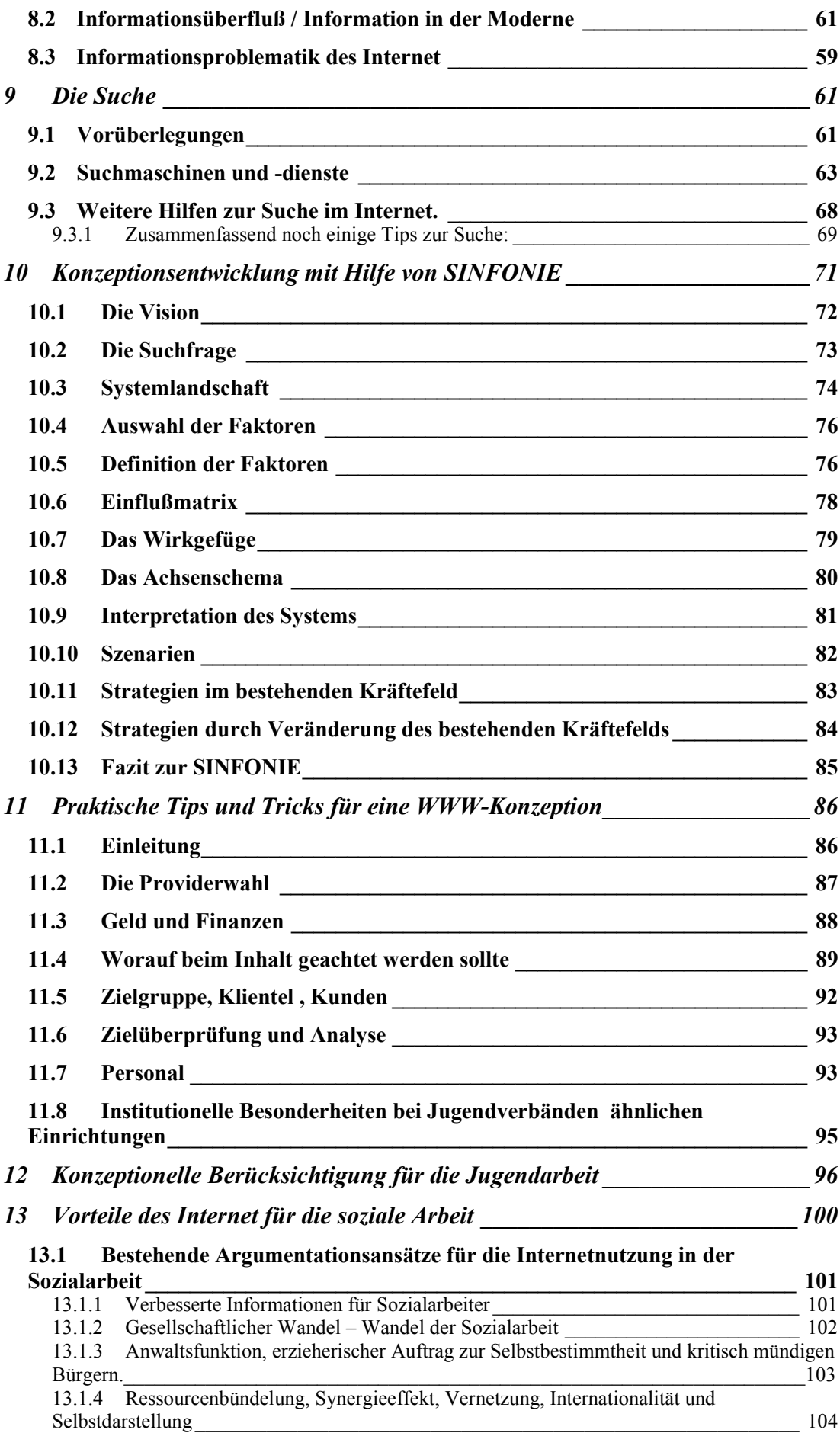

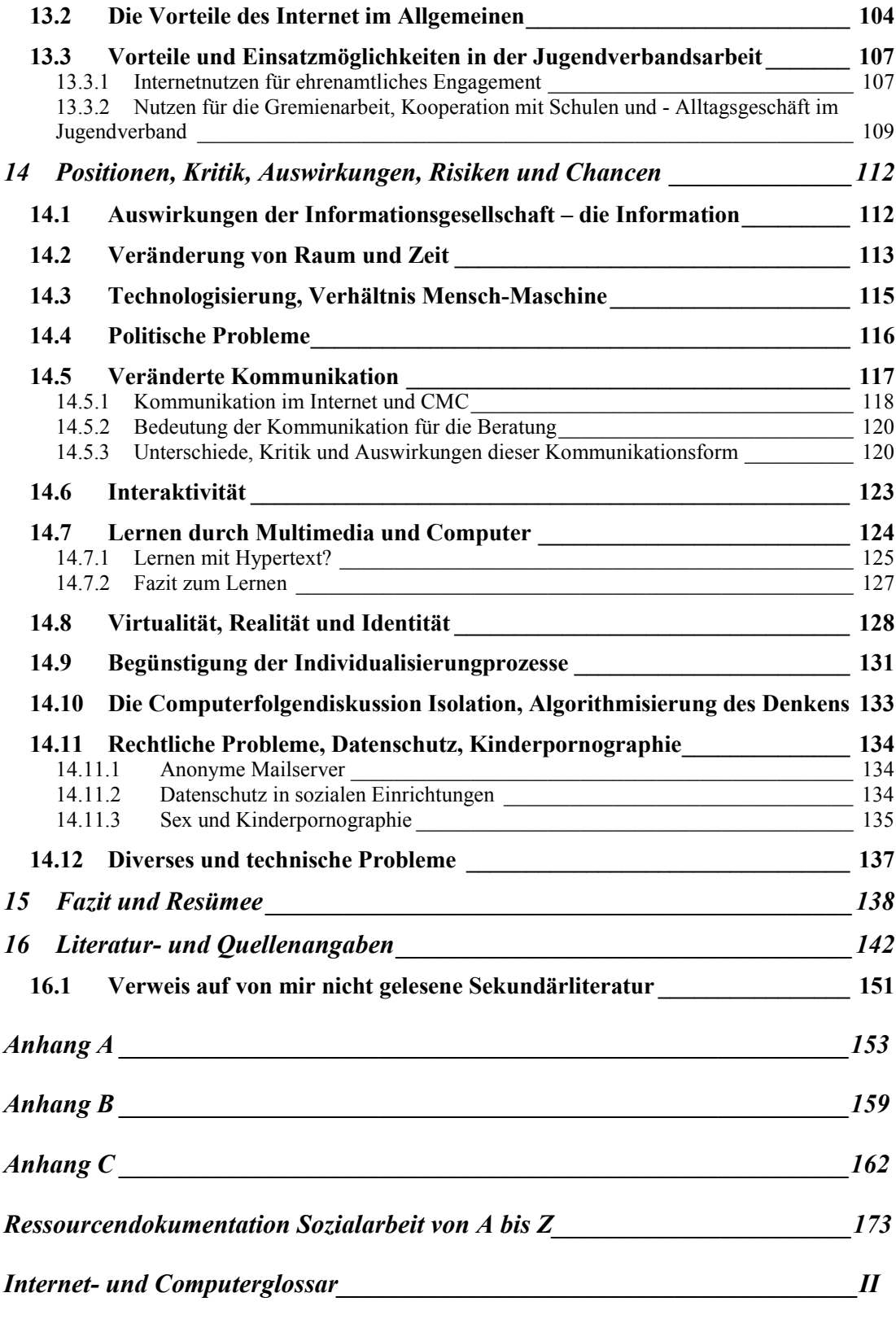

# **2 Persönliches Vorwort**

Die Themenwahl dieser Arbeit entstand aus dem großem Interesse an Computern sowie aus den persönlichen Erfahrungen im Rahmen eines Praktikums während meines Studiums der Sozialarbeit.

Ich möchte mich an dieser Stelle bedanken bei der "Mailing-List Sozialarbeit" für die umfangreichen Informationshinweise zur Sozialarbeit im Internet, bei meinen Freunden besonders Carsten Robl und Olaf Koslowski sowie meiner Freundin Ariane Specht für die mühsamen Korrekturarbeiten, bei Andre Rudnik für die Hilfe bei der Erstellung der Ressourcendokumentation, bei Stefanie Doll für die Idee eines aufklappbaren Glossars und bei Matthias Tholen für seine hinreichenden Literaturempfehlungen zu diesem Thema sowie bei allen, die mich bei der Fertigstellung der Arbeit unterstützt und mir geholfen haben.

<span id="page-5-0"></span>Ferner hatte ich das Glück, daß mir unheimlich viele Leute insbesondere die Teilnehmer der Mailing-List Sozialarbeit mit ihren Tips und Ratschlägen geholfen haben. So konnte ich auf mehrere Diplomarbeiten zu diesem Thema zurückgreifen. Diese Arbeiten waren äußerst interessant und hilfreich bei der Entwicklung und Verwirklichung meiner eigenen Diplomarbeit. Besonders möchte ich auf die Arbeiten von Angelika und Hardy Stündel, Christian Persch, Ullich Steybe, Willfried Althoff, Christian Jansen u. Ralf Kehr, Rudolf Oswald und Ulrich Jung hinweisen. Diese Diplomarbeiten ermöglichen Interessierten einen großen Einblick in das Thema Internet.

# **3 Einleitung**

Diese Diplomarbeit richtet sich an Sozialarbeiter<sup>[1](#page-6-0)</sup>, Sozialpädagogen, Pädagogen, Lehrer, Berufstätige ähnlicher Arbeitsfelder sowie an alle freiwilligen und ehrenamtlichen Engagierten in Jugendverbänden und Interessierte an diesem Thema. Diese Diplomarbeit soll das Medium Internet verständlich erläutern. Dabei sollen sowohl die Chancen und Möglichkeiten als auch die Gefahren und Risiken dieses Mediums vermittelt werden.

Im Vorfeld befragte ich Freunde, Bekannte sowie bereits erfahrene Sozialarbeiter hinsichtlich ihres Informationswunsches einer solchen Diplomarbeit.

Dabei ergaben sich folgende Fragen bzw. Informationswünsche, die auch als Grundlage meiner Gliederung dienten:

- 1) Was ist das Internet?
- 2) Wie funktioniert das Internet?
- 3) Welche Vorteile bringt das Internet für die soziale Arbeit?
- 4) Wie konzipiere ich ein Angebot im Internet?
- 5) Welche Gefahren und Risiken liegen im Internet?

Die Beantwortung dieser Fragen war somit auch ein primäres Ziel dieser Arbeit. Dabei wurde eine sehr breite Themenpalette angesprochen. Von Praxisleitfaden, möglicher Nutzung für die Sozialarbeit, Informationsgesellschaft, kritischer Bestandsaufnahme, Konzeptionierung, Methodeneinsatz bis hin zum Einsatz des Internet bei Jugendverbänden enthält die Arbeit viele weitere Aspekte dieses Mediums.

<span id="page-6-0"></span> $\overline{a}$ <sup>1</sup> Ich benutze die männliche Form ausschließlich aus sprachtechnischen Gründen. Die Arbeit impliziert beide Geschlechter und soll nicht, das weibliche Geschlecht diskreditieren bzw. diskriminieren.

Der erste Teil befaßt sich mit der Entstehungsgeschichte des Internet. Dabei werden bereits Begriffe verwendet, die im anschließenden Teil erklärt werden. Der zweite Teil der Arbeit liefert eine Definition und eine Bedienungsanleitung, um insbesondere Neueinsteigern in dieses Thema Hilfestellungen an die Hand zu geben, die es ihnen ermöglicht, daß Internet praktisch zu nutzen. Diesen Teil habe ich bewußt nicht als Anhang an das Ende der Arbeit gestellt, da meines Erachtens diese Inhalte für das weitere Verständnis nötig sind. Dieser Abschnitt kann also je nach individuellem Wissensstand gelesen werden. Allerdings bleibt die alleinige Lektüre ohne vorherige Erfahrungen mit dem Internet "oberflächlich". Ideal wäre es also, daß der Leser mit Hilfe dieses Abschnitts Erfahrungen im Internet sammelt. Erst lebendiges Erfahrungswissen hilft schließlich, den Kontext und die Inhalte miteinander zu vernetzen.

Danach erläutere ich kurz demographische Aspekte, da diese nicht nur für den darauffolgenden Teil der Informationssuche und die damit verbundenen Probleme, interessant sind. Dabei gebe ich, Hilfestellungen und Ressourcen für die eigene Informationssuche, um die Arbeit mit diesem Medium zu erleichtern.

Im Mittelteil der Arbeit beschreibe ich die systemische Methode SINFONIE, die bei der Konzeptionsentwicklung eines Internetangebotes am Beispiel eines Jugendverbandes im WWW helfen soll. Gleichzeitig fließen hier meine persönlichen Erfahrungen sowie Empfehlungen der entsprechenden Literatur mit ein.

Am Ende der Arbeit werden die Vor- und Nachteile des Internet für die Sozialarbeit beschrieben und diskutiert. Hierbei stelle ich, die gegenwärtigen sehr umfangreichen Debatten kurz dar. In diesen Abschnitt fließen besonders die Disziplinen bzw. Perspektiven der Pädagogik, Psychologie und Soziologie mit ein, da diese Bestandteile der Sozialarbeit sind. Das Resümee zu den laufenden Diskussionen und Debatten umfaßt gleichzeitig das Gesamtfazit dieser Arbeit.

Die Gesamtlektüre der Arbeit ermöglicht neue Erkenntnisse und Eindrücke sowie praktische Hilfestellungen zu dem Thema Internet & Sozialarbeit.

Die Wiederholungen in der Arbeit ließen sich leider nicht vermeiden, da die entsprechenden Inhalte an den jeweiligen Stellen für das Verstehen des Kontext wichtig waren und deswegen auch von mir bewußt eingesetzt wurden. Deutlich wird dieses an den von mir häufig verwendeten Querverweisen in der Arbeit, die ich *Kursiv und Fett* markiert habe.

Das Thema Internet beinhaltet eine Vielzahl von technischen Fachausdrücken, die in der einschlägigen Literatur häufig mit Hilfe eines Glossars erläutert werden. Oftmals sind diese Verzeichnisse äußerst umfangreich und wirken dadurch vorab abschreckend. Deswegen habe ich versucht, das Glossar etwas kürzer fassen und als aufklappbare Einlage in die Arbeit zu integrieren. Das hat den Vorteil, daß die Begriffe neben dem Text präsent sind und nicht immer nachgeschlagen werden müssen.

Ich hoffe trotz der Notwendigkeit eines Glossars eine angemessene "technikfreie Sprache" gefunden und die Begriffe verständlich erklärt zu haben. Da dies an bestimmten Stellen äußerst schwierig war und ich persönlich diese Sprache selber benutze, bitte ich deshalb schon in der Einleitung um Nachsicht beim Leser. Hinzu kommt, daß ich in der Diplomarbeit einige englische Textstellen bzw. Vokabeln beschrieben habe. Übersetzt habe ich nur diese, die meines Erachtens für den Leser unverständlich bzw. "Netjargon" sein könnten.

Im Internet kommen jeden Tag neue Anbieter auf den Markt. Firmen und Institutionen wechseln ihre Namen oder stellen ihr Angebot ein. Dadurch verändert sich fast täglich eine Vielzahl von Internetadressen. Deswegen werde ich meine Internetadressen kurz vor dem Abgabetermin nochmals überprüfen, um eine größtmögliche Aktualität und somit Brauchbarkeit zu gewährleisten. Allerdings kann ich für die Aktualität kein Gewähr übernehmen. Weiter ist eine elektronische Publikation dieser Adressen im WWW, unter [http://www.awo-jugendwerk.de/olinks.htm](http://www.awo-jugendwerk.de/jwlinks.htm) und <http://www.sozialarbeit.fh-dortmund.de/dozenten/Surkemper/Olli/links.htm> geplant, um dieser Problematik gerecht zu werden.

Im Anhang der Arbeit habe ich eine Ressourcendokumentation erstellt, in der ich Internetadressen entsprechend der einzelnen Arbeitsfelder der Sozialarbeit gesammelt habe. Diese Dokumentation wird ebenfalls unter den o. g. Adressen veröffentlicht werden. Hinzu kommen im Anhang eine kurze Beschreibung der wichtigsten Einstellungen des Programms "Netscape Communicator", diverse "Alltags-Tricks" im Umgang mit Computern und Internet sowie einige Tips für die Reduzierung von Kosten des Internet.

### **4 Geschichte und Entwicklung**

Der kalte Krieg zwischen den Vereinigten Staaten und der damaligen UdSSR war der Auslöser bzw. die Geburtsstunde des Internet. Jede Nation wollte für den Fall eines Krieges, der anderen technologisch voraus sein. Geschockt vom ersten Satelliten (Sputnik) der Sowjets setzte der damalige amerikanische Präsident Eisenhower auf die Vernetzung- und Kommunikation zwischen dezentralen Computernetzen. Eine Forschungsbehörde mit dem Namen Advanced Research Project Agency (ARPA) wurde 1958 gegründet. Die Behörde war eine Abteilung des Verteidigungsministeriums und sollte mit anderen Forschungseinrichtungen, insbesondere den Universitäten, zusammenarbeiten, um die technologischen Entwicklungen voranzutreiben. Dabei spielte die Vernetzung von Computern eine wichtige Rolle.

Oberstes Ziel war es, bei einem Atomangriff der Sowjetunion die eigene Kommunikation aufrecht zu erhalten. Dies sollte durch ein dezentrales Computernetzwerk ermöglicht werden. Das erste funktionierende Netz verband vier amerikanische Hochschulen miteinander. Es wurde 1969 in Betrieb genommen und nach der Behörde ARPANET getauft. Die Frage nach einer möglichst sicheren Kommunikation war aber bis dahin noch nicht gelöst, da es noch keinen einheitlichen technischen Standard zur Übertragung der Daten gab. Aus dieser Problematik entwickelten sich allmählich Standardprogramme, die sogenannten Protokolle, mit denen es möglich war die Daten zu übertragen. Diese Programme waren und sind für die Entwicklung des Internet wesentlich. Bis zur Etablierung dieser Protokolle dauerte es aber noch bis 1983. Das "Transfer Control Protocol" und "Internet-Protocol", häufig sprachlich zusammengefaßt als TCP/IP, waren die ersten Protokolle, welche sich durchsetzten. Neben der Entwicklung von Netzwerken und Protokollen wurden die ersten Befehle und Dienste für diese Technologie entwickelt, wovon einige bis heute überlebt haben (E-Mail, FTP, Telnet).

**ARPA-NET**

<span id="page-10-0"></span>**TCP/IP**

Das ARPANET entwickelte sich immer mehr zu einem Kommunikationsnetz zwischen Universitäten, wobei sich der militärische Teil Anfang der 80´er Jahre abspaltete. Zur selben Zeit entstanden in den USA die öffentlichen Netzwerke USENET (Users Network) und BITNET (Because it´s Time Network) (vgl. Oswald 1996, S. 19, Musch 1997). Neben Universitäten konnten jetzt auch Firmen und Privatpersonen das Netz benutzen. In diesen Netzen entwickelten sich besonders die Dienste E-Mail und Newsgroups weiter. Das Internet war aber trotz dieser Entwicklungen noch kein Medium für die Masse. Die Inhalte beschränkten sich in erster Linie auf technische und computerspezifische Probleme (z.B. Programmierprobleme). Daraus entwickelten sich einige Leitgedanken bzw. Grundprinzipien des Internet, die bis heute das Internet beeinflussen. Einer dieser Leitgedanken war die gegenseitige Hilfestellung und Unterstützung der Nutzer untereinander. Das Geben und Nehmen stand bzw. steht hier im Vordergrund. Durch die extreme Kommerzialisierung des Internet sind diese Leitgedanken für Anfänger nicht mehr transparent.

Für die Massen wurde das Internet erst Anfang der 90´er Jahre mit der Entwicklung des "Hypertext Transfer Protocol" (HTTP) interessant. Der im Kernforschungszentrum CERN in Genf angestellte Forscher Tim Berners-Lee entwickelte 1991 ein Hypertextsystem, welches äußerst einfach zu bedienen war.

Ursprünglich war dieses System nur für den internen Gebrauch gedacht. Da es aber so einfach zu bedienen war, bahnte sich sein weltweiter Erfolg an. Es war nun möglich, über eine graphische Benutzeroberfläche per Mausklick interessant erscheinenden Querverweisen zu folgen. Mit Hilfe dieser Querverweise konnte man nun zu allen Rechnern der Welt Verbindung aufnehmen (vgl. Musch 1997).

**WWW**

**Leitgedanken**

Daraus entstand ein neuer Dienst im Internet, das World-Wide-Web (WWW). Dieser Dienst wird heute oft synonym mit dem Begriff Internet genannt, da sich dieser zum erfolgreichsten und bekanntesten Internet-Dienst der Welt entwickelt hat (vgl. Scheurer 1996). Die Benutzung des WWW wurde mit Hilfe eines Computerprogrammes, dem sogenannten "Browser"(MOSAIC), der vom heutigen Netscape-Chef Marc Andreesens entwickelt wurde, weiter erleichtert. Dadurch das im WWW viele Multimedia- Anwendungen präsent sind, werden die Übertragungszeiten deutlich verlängert. Die Bezeichnung "World-Wide-Wait" karikiert diesen Zustand treffend.

# **5 Einführung**

Zuerst möchte ich voranstellen, daß dieses Kapitel primär für Computerunerfahrene sowie Einsteiger geschrieben ist. Neben einer ausführlichen Vorstellung beschreibe ich hier die Voraussetzungen sowie Programme, mit denen das Internet benutzt werden kann. Dabei beschränke ich mich exemplarisch auf die wichtigsten Funktionsweisen. Die Beschreibung erfolgt für das Betriebssystem Windows 95 bzw. 98, da dieses das häufigste Betriebsystem für Personal-Computer (PC) ist. Wenn Begriffe unterstrichen hervorgehoben werden, handelt es sich hierbei um Einstellungen, Funktionen und Befehle (z.B. in Menüs), die dabei helfen sollen, die Bedienung des Computers, der Programme und des Internet zu ermöglichen und zu erleichtern.

## *5.1 Was ist das Internet - eine Definition?*

Bei der Suche nach einer Definition für den Begriff Internet stieß ich auf eine Vielzahl verschiedener Begrifflichkeiten. Je nach Profession und Kontext gab es auch verschieden spezifische Definitionen. Die Begriffe "Datenautobahn", "globales Dorf" oder "Cyberspace" sind nur einige Metaphern die in diesem Zusammenhang immer wieder benutzt werden (vgl. Bickenbach/Maye 1997). Trotz dieser Problematik gibt es eine eher technische Definition von Lauer (1998, S. 47), die den Begriff Internet im Kern beschreibt:

"Es handelt sich dabei um eine umfangreiche und laufend wachsende, weltweite Ansammlung von miteinander verbundenen Computer-Netzen, die auf der Basis standardisierter Verfahren Informationen untereinander austauschen. Dieser Informationsaustausch wird durch die Teilnehmer am Internet bestimmt und kann in vielfältiger Form stattfinden."

Sie kann aus der technischen Perspektive momentan als allgemeingültig angesehen werden.

<span id="page-13-0"></span>Die dynamische Entwicklung des Internet, führt auch zu Definitionsschwierigkeiten, die Ed Kroll (1992, S. 13 zit. n. Graf 1997, S. 7) wie folgt beschreibt:

**Definition**

"What compromises the internet is a difficult question; the answer changes over time. In many ways the Internet is like a church: it has a council of elders, every member has been an opinion about how things should work, and you can either take part or not."

#### *5.2 Das Verfahren der Datenübertragung im Internet*

Die Übertragung der Daten von einem Computer zu einem anderen geschieht mit Hilfe eines Protokolls. Das Protokoll ist ein Programm, welches auf dem Computer gespeichert werden kann. Die Protokolle regeln, wie die Daten zwischen den Computern verschickt und wie Fehler bei der Übertragung behandelt werden (vgl. Oswald 1996). Das Protokoll ist wie eine universelle Sprache, mit der sich alle Computer auf der Welt verständigen können, vorausgesetzt daß diese Protokolle auf den Computern gespeichert und installiert sind. Die weitverbreitetsten Protokolle des Internet sind das "Transfer Control Protocol" und "Internet-Protocol", die häufig auch als das TCP/IP-Protokoll zusammengefaßt werden. Dabei ist das TCP-Protokoll für eine stabile Verbindung und das IP-Protokoll für den richtigen Weg und eindeutigen Identifikation der Daten durch das Internet verantwortlich.

Die Datenübertragung funktioniert folgendermaßen: Zuerst werden die Daten auf dem Absendercomputer in mehrere kleine Pakete zerlegt, wobei jedes einzelne Datenpaket mit einer Absender- und Empfängeradresse (im IP-Header) inklusive einer bestimmten Zahlenkombination (Port im IP-Paket) versehen wird. Der Empfängercomputer setzt diese Datenpakete aufgrund der in den Paketen gespeicherten Adreß- und Zahlenangaben wieder zu einem Ganzen zusammen. Diesen Vorgang, wie die Pakete durchs Internet wandern, bekommt der normale Benutzer nicht mit.

<span id="page-14-0"></span>Mit Hilfe des TCP/IP-Protokolls können eine Vielzahl der beteiligten Computertypen im Internet (z.B. PC und Unixrechner) miteinander kommunizieren und Daten austauschen.

**Protokolle**

Bei den Computern, welche die Datenmassen des Internet bereitstellen, handelt es sich häufig um größere Computeranlagen. Sie werden häufig als sogenannte "Hosts" oder "Server" bezeichnet. Der vom Anwender benutzte Computer (z.B. PC zu Hause, in der Uni, etc.) der die Verbindung mit einem Server aufnimmt, wird als sogenannter "Client" bezeichnet. Der Client gibt dem Server Anweisungen, welche Dienste im Internet (z.B. E-Mail) für ihn ausgeführt werden sollen. Der Server führt also die Anweisungen, die er vom Client erhalten hat, für ihn aus. In diesem Prozeß tauschen Client und Server Daten untereinander aus. Dieses Prinzip wird fachsprachlich auch als "Client-Server Modell" bezeichnet. Die Programme (Software) auf dem Client, mit denen die Dienste im Internet bedient werden, werden ebenfalls als Clients bezeichnet.

#### *5.3 Wer bin ich? Adressen im Internet*

**Domain**

**Client/Server**

Jeder Computer, der an das Internet angeschlossen ist, verfügt über eine Adresse, mit der er erreichbar ist. Diese Adresse wird als "Domain" bezeichnet. Das Magazin "Der Spiegel" ist beispielsweise über die Adresse [http://www.spiegel.de](http://www.spiegel.de/) erreichbar. Normalerweise steckt hinter jeder Adresse im Internet ein Zahlencode (194.163.254.145), der durch das IP-Protokoll definiert ist.

<span id="page-15-0"></span>Diese Zahlenadressen werden mit Hilfe der sogenannten Domain-Name-Server (DNS) in Namensadressen umgewandelt, da Namen bei der Vielzahl der angeschlossen Rechner besser zu behalten sind als Zahlen. Die Adressen werden in Deutschland zentral vom "Deutschen Network Information Center" (DE-NIC) administriert, vergeben und betreut. Für die weltweite Vergabe von Adressen bzw. die Delegation an die nationalen Institute sind das "Network-Information-Center" (NIC, http://www.nic.org) oder neuerdings die IANA (Internet Assigned Numbers Authority, [http://www.iana.org/iana\)](http://www.iana.org/iana) zuständig.

### *5.4 Was wird benötigt, um ins Internet zu gelangen?*

Um ins Internet zu gelangen wird ein Computer inklusive eines Modems und ein Internetzugang benötigt.

### 5.4.1 Der Computer

Grundsätzlich sind heute alle Computer, die neu verkauft werden, in der Lage den Anforderungen des Internet zu genügen. Ich möchte hier keine direkte Empfehlung geben, sondern lediglich die Minimalausstattung eines internetfähigen Personal-Computers beschreiben. Natürlich ist das Internet auch mit Macintosh- und Amigasystemen zu erreichen. Die Auswahl beruht auf meinen eigenen Erfahrungswerten. Bei der Beschreibung benenne ich die wesentlichen Computerdaten eines PC, auf die geachtet werden sollte:

#### **Hardware**

- Prozessor ab 100 MHz (Megaherz): 4/86 DX, Pentium oder vergleichbarer Pentiumprozessor von AMD, Intel x86 und Kompatible.
- Arbeitsspeicher 8-16 MB (RAM),
- 2 MB Grafikkarte,
- Modem mit mind. 28.800 KB.

5.4.[2](#page-16-0) Das Modem<sup>2</sup>, der Schlüssel zum Internet

#### **Modem**

Das Modem ist ein eigenständiges Zusatzgerät welches am Computer angeschlossen wird. Es ist zuständig für die Übertragung der Daten und für die Verbindung zu anderen Computern. Für die Verbindung ins Internet bzw. zu anderen Computern wird, je nach Telefonanschluß, noch ein Modem (analog/digital) oder eine ISDN-Karte (digital) benötigt. Auf die Vielzahl von anderen Möglichkeiten, wie z.B. Satellit, ASDL, Stromleitungen, Kabelfernsehen, etc., möchte ich nicht weiter eingehen, da diese bisher nur einen minimalen Prozentsatz ausmachen.

<span id="page-16-0"></span> $\overline{a}$  $^{2}$  Sprachlich korrekt wäre "der" Modem (Modulator De-modulator), wobei ich die umgangssprachliche Bezeichnung, also "das" Modem weiterhin benutze.

Bei ISDN (Integrated Services Digital Network) handelt es sich um das digitale Telefonnetz der deutschen Telekom, worüber eine höhere Leistungsfähigkeit der Datenübertragung gegenüber analogen Systemen erreicht wird.

Es gibt sowohl externe Modems als auch interne Modems. Die internen Modems sind Computerkarten, die in den Computer eingebaut werden müssen, was meistens umfangreiche Computerkenntnisse voraussetzt. Deswegen empfehle ich eher den Kauf eines externen Modems. Die externen Modems werden an die sogenannte serielle Schnittstelle des Computers angeschlossen. Jeder Computer verfügt als Standard über zwei serielle Schnittstellen, die als COM1 und COM2 bezeichnet werden. Das Modem wird in der Regel über die zweite serielle Schnittstelle (COM 2) angeschlossen. Wenn das Modem mit dem Computer verbunden ist, wird es als Nebengerät, wie z.B. ein Faxgerät, in die Telefondose angeschlossen. Danach wird es mit Hilfe der jeweiligen Programme (Software) auf dem Computer eingerichtet bzw. installiert *(vgl. Anhang A)*. In den meisten Fällen gehört das Modem nicht zum Standardverkaufspaket des Computers, so daß es zusätzlich angeschafft werden muß.

Ein Modem funktioniert folgendermaßen: Zuerst wählt es die gewünschte Telefonnummer, über die die Verbindung mit dem anderen Computer aufgebaut werden soll. Darauf hebt der angewählte Computer ab, soweit die Leitung nicht besetzt ist. Das "Quasi-Gespräch" zwischen den beiden Computern bzw. deren Modems beginnt. Für die Datenübertragung benutzen die Modems Töne und Signale, die in einer analogen Kodierung (Modulation) und Entkodierung (De-Modulation) die verschickten Daten entsprechend wieder in eine nutzbare Form umwandeln.

Beim Kauf eines Modems ist es wichtig, daß die Geschwindigkeit für die Datenübertragung berücksichtigt wird. Die Geschwindigkeit wird in den Maßeinheiten Baud, Bits oder KBytes gemessen *(vgl. Glossar)*. Die Modems werden entsprechend ihrer Geschwindigkeit in unterschiedliche Klassen aufgeteilt. Die momentan schnellsten analogen Modems übertragen in einer Geschwindigkeit von 56.000 Bits/sek. Die Geschwindigkeit des Modems wirkt sich in der Regel positiv auf die Kosten

**Anschluß**

der Telefonrechnung aus. Durch eine schnellere Übertragungsgeschwindigkeit des Modems kann das Internet effizienter genutzt werden. ISDN bietet zwar die schnellere Alternative gegenüber analogen Modems, allerdings müssen bei ISDN höhere Kosten für die Gebühren aufgebracht werden.

Insgesamt ist die Übertragungsgeschwindigkeit der Daten vom "Datenverkehr" sowie von der Geschwindigkeit der beteiligten Computer abhängig.

**Installation**

Windows 95/98 ist in der Lage, die Einrichtung des Modems auch selbst vorzunehmen. Es verfügt über eine Funktion, die neu angeschlossene Geräte (z.B. Modem, ISDN Karte) automatisch entdeckt und dann entsprechende Einstellungen vorschlägt. Das Programm befindet sich in der Systemsteuerung und heißt Gerätemanager. Nach dem Start dieses Programmes müssen die Anweisungen, die auf dem Bildschirm erscheinen, befolgt werden. Die Installation der Geräte, die für das Internet benötigt werden, wird dadurch erleichtert. Hinzu kommt, daß Windows 95 über ausführliche Hilfe-Programme verfügt, die bei Problemen hinzugezogen werden können. Diese Hilfen sind entweder in den entsprechenden Programmen integriert oder allgemein im Menü Start abrufbar.

#### 5.4.3 Die Software, TCP/IP und Datenfernübertragung (DFÜ)

Beim Kauf eines Modems erhält man normalerweise auch Programme, mit denen andere Computer und das Internet erreicht werden können (z.B. Internetzugangssoftware von T-Online, AOL, Compuserve; DFÜ-Programm Telix für Windows95).

Diese Programme starten beim Einlegen der CD-ROM automatisch und geben Installationsvorschläge vor. Der Vorteil dieser Software ist, daß die technischen Einstellungen automatisch vorgeschlagen und vorgenommen werden. Gerade die Internetzugangssoftware erleichtert den Anfängern so den Einstieg ins Internet.

<span id="page-18-0"></span>Der Begriff DFÜ (Datenfernübertragung) bezeichnet den Datenaustausch zwischen zwei Rechnern über größere Entfernung. DFÜ-Programme sind

**DFÜ**

primär für den Kontakt mit Computern (z.B. Mailboxen) außerhalb des Internet gedacht. Die Handhabung dieser Programme wird entweder in einem Begleitbuch oder in den Hilfefunktionen der Programme ausführlicher erklärt. Die aktive Verbindung zu einem anderen Computer wird als "Online-Verbindung" bezeichnet.

**TCP/IP installieren** Falls die Software die Modem-Einstellungen nicht automatisch ausführt, ist es wichtig, daß das TCP/IP Protokoll auf dem Computer installiert wird. Nur mit dem TCP/IP ist der Kontakt mit anderen Computern im Internet möglich. Bei dem Betriebssystem Windows 95 wird das TCP/IP Protokoll in der Systemsteuerung Im Programm Netzwerk eingerichtet. Es kann allerdings auch sein, daß dieses Protokoll bereits installiert ist. Wenn dies der Fall ist, dann ist das Protokoll im Programm Netzwerk aufgelistet. Gleichzeitig wird das TCP/IP Protokoll auch bei der Installation des DFÜ-Netzwerkes als Standardprotokoll installiert. Im DFÜ-Netzwerk werden die entsprechenden Einstellungen (z.B. Modemtyp, etc.) für die Datenübertragung durchgeführt. Das DFÜ-Netzwerk läßt sich in der Systemsteuerung unter dem Programm Software im Windows-Setup installieren. Hierfür muß das DFÜ-Symbol markiert und die Installation gestartet werden. Für die Installation ist die Software des Betriebsystems (Windows95-CD) notwendig **(vgl. ausführlich Anhang C)**.

#### *5.5 Der Internetzugang und die Internetanbieter*

**Account u. Provider**

Um in das Internet zu gelangen, wird ein Internetzugang (Account) benötigt. Der Zugang berechtigt den Anwender, die Server bzw. deren Dienste in Anspruch zu nehmen.

Der Zugang wird von verschiedenen Firmen bereitgestellt. Diese Firmen sind meistens Online-Dienste (z.B. AOL, T-ONLINE, COMPUSERVE, etc.) oder Internetserviceprovider (ISP). Die großen Online-Dienste bieten meistens kostenlose Probezugänge an, die auf eine bestimmte Stundenzahl begrenzt sind.

<span id="page-19-0"></span>Die Online-Dienste wollen mit diesen Zugängen möglichst viele neue Kunden für einen längeren Vertrag gewinnen. Das Prinzip ist vergleichbar mit kostenlosen Zeitschriftenproben. Nach Ablauf der Zeit werden Gebühren erhoben und das Abo automatisch verlängert, soweit keine Abmeldung erfolgt ist. Bei der ersten kostenlosen Nutzung müssen bereits Daten zur Bezahlungsart (z.B. Kreditkartennummer, Kontonummer, etc.), für den Fall der Weiterbenutzung angegeben werden. Es empfiehlt sich, den Internetanbieter per Lastschrift über das eigene Konto zu bezahlen. Die Vertragsbedingungen sollten zuvor ausführlich gelesen werden, da diese im Bereich Internet stark differieren.

Die Internetserviceprovider (ISP) sind Firmen oder Institutionen, die Bereiche und Teilnetze des Internet betreiben. Sie betreuen und warten die Server, über die der Kommunikationsaustausch im Internet stattfindet. Beim ISP besteht die Möglichkeit, das eigene Internetangebot auf dessen Server abzulegen oder einen eigenen Server bei diesem zu unterhalten. Es besteht allerdings auch die Möglichkeit, bei einigen Online-Diensten, seine eigenen Informationen ins Internet zu legen. Bei diesem Angebot handelt es sich um private Homepages im WWW, welche allerdings im Umfang eingeschränkt sind.

Bekannte größere Internetserviceprovider sind EUnet, DFN, MAZ, NTG/Xlink, etc. Hinzu kommen eine Vielzahl von kleineren und lokalen ISP, welche die Ressourcen der größeren ISP anmieten.

Worauf bei der Wahl des Internetproviders geachtet werden sollte, insbesondere bei der Schaffung eines eigenen Internet-Angebotes, wird von mir später im *Kapitel 11.2* beschrieben.

Auch über Universitäten und öffentliche/private Vereine besteht die Möglichkeit eines Zugangs, was in der Regel billiger ist. Fast jede Hochschule bietet den Studenten diesen Zugang umsonst oder kostengünstig an. Dabei ist es möglich, entweder direkt in Computerräumen (CIP-POOLS) der Hochschulen ins Internet zu gehen oder von zu Hause per Modem den Zugang zu nutzen.

Ansprechpartner an den Hochschulen sind die zuständigen EDV-Abteilungen (Rechenzentren). Häufig werden von den Rechenzentren oder Studentenvertretungen (ASTA) Einführungskurse angeboten, die den Umgang mit Computern und dem Internet erklären. Diese Angebote bieten umfangreiches Wissen und gute Erfahrungswerte, da die Personen schon lange damit vertraut sind.

Die privaten Vereine (z.B. Ping e.V., CL) sind häufig gemeinnützig und haben den Vorteil eines stärkeren personalen und lokalen Bezugs. Sie werden meistens durch ehrenamtliche Mitarbeiter geführt, wodurch keine kommerziellen Ziele im Vordergrund stehen, oft jedoch gesellschaftspolitische Ansprüche. Die Leistungspalette ist unterschiedlich, wobei fast jeder Verein eine "Mailbox" betreibt. Eine Mailbox ist ein Computer, auf dem die Mitglieder, aber auch Gäste, miteinander kommunizieren, Daten austauschen und verschiedene Serviceleistungen in Anspruch nehmen können.

Bei der Wahl des Zugangs ist es wichtig, daß dieser im eigenen Wohnort angeboten wird. Schließlich werden die meisten Verbindungen von zu Hause über die Telefonleitung ins Internet hergestellt und die Kosten für Ortsgespräche sind schon hoch genug. Der lokale Zugangspunkt zum Internet wird auch als Knoten für die Einwahl zum Ortstarif oder auch als "Point of Presence" (PoP) bezeichnet. Die Verbindung zum Internetanbieter erfolgt über das "Point to Point Protocol" (PPP).

Weiter muß darauf geachtet werden, ob die Anbieter über die entsprechenden Leitungen verfügen, damit das Modem seine volle Leistung ausnutzen kann (z.B. Zugang für 56KB Modems).

Die Gebühren für das Internet setzen sich aus einer monatlichen Grundgebühr und Gebühren für die im Internet verbrachte Zeit zusammen. In der monatlichen Grundgebühr ist ein bestimmtes Zeitkontingent bereits enthalten. Hinzu kommen die Telefonkosten für die Verbindung zum Internetanbieter. Die Gesamtkosten setzen sich also aus den Telefongebühren zum Anbieter und aus seinen spezifischen Gebühren zusammen. Hinzu kommen immer häufiger neue Angebote, die in einem Paketpreis (z.B. 20 Stunden online und keine Telefongebühren) angeboten werden. Da die Anbieter auf dem Markt stark miteinander konkurrieren, ist es sinnvoll sich vorher gut über die Leistungen zu informieren.

**Kosten**

Die Einfachheit der Bedienung sowie die individuellen Service- und Zusatzleistungen machen die Online-Dienste für Anfänger besonders attraktiv.

Zusammenfassend soll eine exemplarische Grafik nochmals den Weg ins Internet verdeutlichen. Als erstes geht es von zu Hause mit Hilfe eines Computers **(Client)**, inklusive Modem, über die Telefonleitung zu einem Internetanbieter. Dieser ermöglicht den weltweiten Zugang zum Internet über seine **Server**. Der Client kann jetzt den Server über das TCP/IP-Protokoll und verschiedene andere Protokolle veranlassen, seine Aufgaben bzw. Anweisungen zu verarbeiten und auszuführen (z.B. verschicken einer E-Mail).

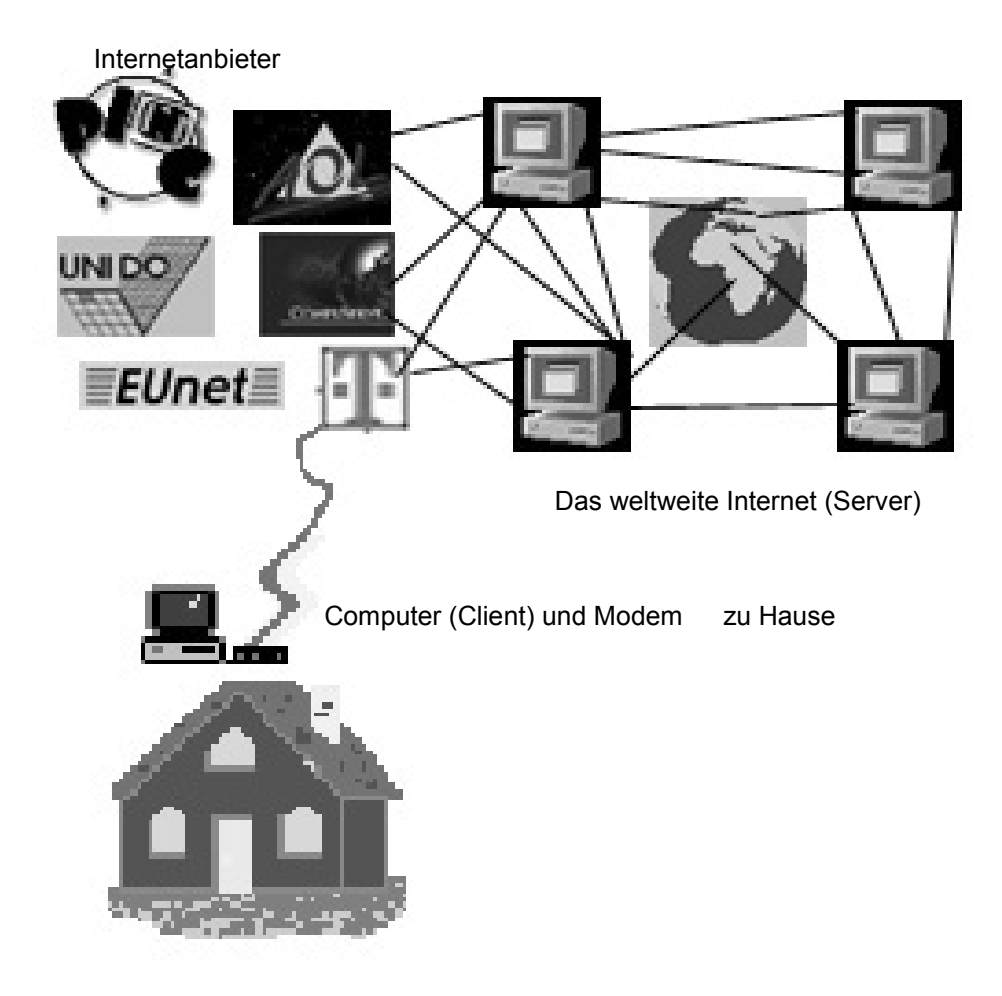

Abb. 5.1: Der Weg ins Internet

Das Internet ist vorstellbar wie ein riesiges Spinnennetz, in dem ganz viele kleine Netze zu einem ganz großen Netz miteinander verbunden sind. An den Knotenpunkten des Netzes stehen die Computer (Server), die über Telefonleitungen, Satelliten, Glasfaser- und Kupferkabel, (Fäden) miteinander verbunden sind bzw. Kontakt aufnehmen können.

# **6 Die Dienste im Internet**

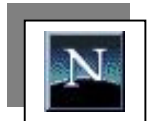

Im Internet gibt es verschiedene Dienste, die verschiedene Funktionen erfüllen. Diese Dienste werden mit Hilfe von Programmen (Clients) bedient. Bei der folgenden Beschreibung dieser Dienste möchte ich mich auf das populäre Programm "Netscape-Communicator" beziehen, da dieses mehrere Internetdienste bedienen kann. Falls das Programm noch nicht bei der Software des Modems enthalten ist, kann es unter folgender Adresse bezogen werden:

<http://home.netscape.com/comprod/mirror/index.html> <ftp://hrz-ws26.hrz.uni-kassel.de/pub2/>

Dieses Programm befindet sich mit einer Vielzahl von anderen Clients auf vielen Hochschulservern, wo es ebenfalls bezogen werden kann. Für den Gebrauch und Besitz dieser Programme gibt es Lizenzbedingungen und eingeschränkte Benutzerrechte, die eingehalten werden müssen. Die Lizenzbedingungen des Netscape-Communicator sind in der Programm-Hilfe abrufbar.

Grundsätzlich unterteilen sich die Dienste im Internet in:

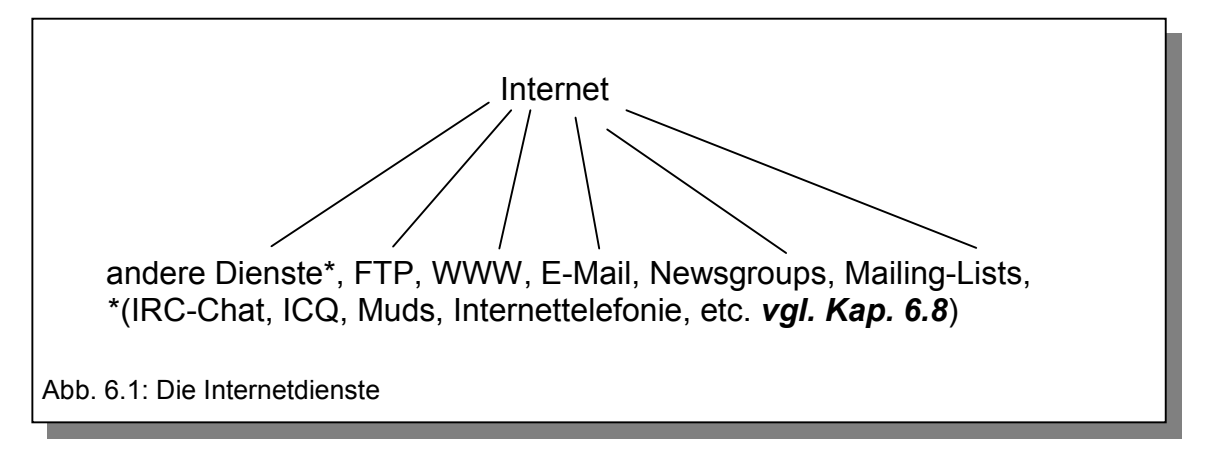

<span id="page-24-0"></span>Bei der folgenden Darstellung möchte ich mich auf die im Moment nützlichsten Dienste beschränken und diese ausführlicher vorstellen. Es ist aber absehbar, daß weitere Dienste entstehen und alte Dienste an Bedeutung verlieren.

#### *6.1 Spezielles: Netiquette*

**Benimm - Regeln**

Bevor ich die einzelnen Dienste konkret beschreiben werde, möchte ich noch einige Worte über die ungeschriebenen Regeln und Verhaltensweisen des Internet verlieren. Diese Regeln werden als sogenannte "Netiquette" bezeichnet. Die Netiquette ist bei allen Diensten in denen Menschen direkt miteinander kommunizieren, von Bedeutung.

Die Netiquette ist keine verbindliche Rechtsnorm, sondern entspricht eher ungeschriebenen Normen guten Verhaltens.

<span id="page-25-0"></span>Im Internet treffen unterschiedliche Kulturen, Meinungen, Ansichten und jede Menge persönliche Emotionen aufeinander. Das Bewußtsein darüber hilft, sich entsprechend der Netiquette zu verhalten (vgl. Lauer 1998, S. 139f). Das korrekte Verhalten und Benehmen entspricht dem im realen Leben (z.B. Würde ich diesen Konflikt bzw. Streit, auch in einem Vieraugen Gespräch ansprechen?). Bei den beteiligten Personen im Internet handelt es sich um Menschen und nicht um Computer. Der durch die Entfernung geschützte anonyme "sanktionsfreie Raum", darf nicht mißbraucht werden, um anderen Menschen in irgendeiner Art zu beleidigen oder zu diskreditieren. Temperamentvolle und leicht cholerische Charaktere sollten ihre Emotionen "sacken lassen", bevor sie direkt reagieren, da sonst äußerst schwierige Konflikte entstehen. Zuerst sollte man beobachten, welchen Umgangsstil die Teilnehmer untereinander pflegen, bevor man selbst ins "Fettnäpfchen" tritt. Verstöße gegen die Netiquette werden als sogenannte "Flames" bezeichnet (z.B. verbale und vulgäre Angriffe). Es kommt vor, daß diese Flames äußerst heftig geführt werden, was dazu beigetragen hat, daß sogar spezielle Newsgroups (z.B. alt.flame.spelling oder de.alt.flame) für diese "Hitzköpfe" ins Leben gerufen worden sind.

#### 6.1.1 Vorhandenes Wissen nutzen

**FAQ und Einstieg**

Viele Neueinsteiger stellen regelmäßig die selben Fragen über die Benutzung und Regeln der Internetdienste. Diese Wiederholungsfragen sollten möglichst vermieden werden, um die Kapazitäten der anderen Teilnehmer nicht unnötig zu strapazieren (vgl. Goldmann et al. 1995, S. 202f). Dafür gibt es Frequently Asked Questions" ((FAQ), engl.: häufig gestellte Fragen, [http://www.faq.org\)](http://www.faq.org/), welche diese Fragen zusammenfassend erläutern. Für Newsgroups gibt es ebenfalls Einstiegsgruppen, die dabei helfen den Umgang und die Atmosphäre dieses Dienstes näher kennenzulernen (news.answers, news.groups oder de.newusers).

#### 6.1.2 Kommerz und Werbung

#### **Spam**

Grundsätzlich wird Werbung (spam) in den eher privaten Diensten (z.B. Newsgroups, Mailing-Lists, IRC und Mud) negativ bewertet, da hier die persönliche nichtkommerzielle Hilfe im Vordergrund steht. Wenn massive Verstöße gegen diese Regel stattfinden, kann es dazu kommen, daß auf verschiedenste Weise Sanktionen erfolgen.

Diese Sanktionen angefangen vom Ausschluß aus den Diensten, bis hin zur Stillegung und Ausgrenzung anderer Internetressourcen, sind wichtige Gründe, die Netiquette einzuhalten und nicht gegen sie zu verstoßen (vgl. ebd. S. 145, vgl. Hildebrand 1997, S. 65f).

#### 6.1.3 Emoticons und Akronyme

<span id="page-26-0"></span>**Gefühle Smileys** Zum Ausdruck des eigenen Gefühlszustandes werden bestimmte mit Textzeichen erzeugte Symbole, sogenannte "Emoticons" verwendet. Diese ergeben, um 90° gedreht, Smileys oder andere Bilder (z.B. :-) Lachen, ;-) zuzwinkern (Ironie), 8-) Brillenträger @>-- Rose).

Zusätzlich werden bei der direkten Kommunikation, oft Akronyme verwendet. Einige Beispiele sind: AFAIK: As far as I know = Soweit ich weiß, BTW: By the way = Nebenbei bemerkt, HTH: Hope this helps = Hoffe es hilft, IMO: In my opinion = Meiner Meinung nach oder CU: See you = Bis bald.

Wenn GROßBUCHSTABEN benutzt werden, wird dieses als Schreien verstanden. Also möglichst nicht ständig GROßBUCHSTABEN verwenden. Diese Kommunikationsformen werden insbesondere im Dienst IRC-Chat verwendet, den ich an gegebener Stelle näher erkläre.

#### *6.2 E-Mail*

Der elektronische Brief ist wohl der nützlichste Dienst im Internet. Mit Hilfe von E-Mail können Briefe erstellt, geschickt, empfangen, angeschaut, ausgedruckt, zurückgeschickt, an mehrere Teilnehmer gleichzeitig versandt, wiederholt oder kommentiert werden. Zusätzlich können Daten per E-Mail mitversandt werden. Das Prinzip der E-Mail ist denkbar einfach und vergleichbar mit der realen Post. Anstelle des Briefes, der aufs Postamt gebracht oder in den Briefkasten geworfen wird, kann die E-Mail mit Hilfe entsprechender Programme an die gewünschte E-Mailadresse gesendet werden.

Dabei wird die E-Mail zuerst an den eigenen Internetzugang bzw. an den zuständigen Computer (Mail-Server) weitergeleitet. Der Computer funktioniert wie ein elektronisches Postamt, wobei die Kommunikation zwischen Mail-Server und Client wieder über Protokolle geregelt ist. Diese Protokolle heißen "Simple Mail Transfer Protocol" (SMTP) und "Post Office Protocol" (POP3). Sie sind verantwortlich für das Verschicken und Empfangen von E-Mails.

<span id="page-27-0"></span>Der Mail-Server überprüft die gewünschte E-Mailadresse und schickt die Nachricht entsprechend weiter. Gleichzeitig verfügt dieser Mail-Server über ein persönliches Postfach, in dem die eingehenden E-Mails gespeichert werden. Es besteht die Möglichkeit, bei einigen Firmen im Internet eine

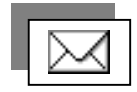

kostenlose E-Mailadresse (z.B. [http://www.gmx.de](http://www.gmx.de/) oder [http://www.hotmail.de\)](http://www.hotmail.de/) zu erhalten.

Weiter besteht die Möglichkeit, anonyme Mail-Server (z.B. [http://www.nymserver.com,](http://www.nymserver.com/) [http://www.remailer.integrity.org\)](http://www.remailer.integrity.org/) für die eigene E-Mail zu benutzen. Dies ist besonders sinnvoll im Bereich der sozialen Arbeit, in der die Klienten häufig aus persönlichen Gründen ihre Identität nicht preisgeben wollen. Die E-Mail kann über die anonymen Mail-Server nicht zurückverfolgt werden. Diese Mail-Server sind zwar nicht mit "Sorgentelefonen" zu vergleichen, weil der direkte Interaktions- und Kommunikationsprozeß nicht gegeben ist, bieten aber trotzdem die Möglichkeit an, soziale Probleme geschützt an die geeigneten Adressaten bzw. Institutionen (z.B. Beratungsstelle) weiterzuleiten und zu artikulieren. Auf die Probleme der anonymen Mail-Server gehe ich noch ausführlich in *Kapitel 14.11.1* ein.

6.2.1 Die E-Mailadresse

**name@pro vider.de**

Bei fast jedem Zugang erhält der Benutzer eine E-Mailadresse, mit der er weltweit erreichbar ist. Alle E-Mailadressen sind einheitlich aufgebaut. Zuerst kommt der eigene Name, Spitzname, ein Kürzel oder eine Nummer, danach folgt das "@ - Zeichen" (Die Tasten ALTGR und Q zusammen drücken). Es wird umgangssprachlich als "at" (engl.: bei) oder auch als "Klammeraffe" bezeichnet. Das Ende der Adresse bilden der Namen des eigenen Internetanbieters bzw. Servers und das spezifische Landes- oder Arten-Kürzel.

Einige Beispiele für E-Mailadressen sind: [OlliPoseck@T-Online.de,](mailto:Olli@T-Online.de) [K.Ring@aol.com,](mailto:KlausR@aol.com) [Stud897@uni-dortmund.de.](mailto:Stud897@uni-dortmund.de)

<span id="page-28-0"></span>Das erste Beispiel läßt sich also wie folgt übersetzen: Der Benutzer der Adresse ist Olli Poseck, bei (@) dem Anbieter T-Online in Deutschland (de). Grundsätzlich empfiehlt es sich die E-Mailadresse relativ kurz zu halten, da sie dadurch für andere Kontaktpartner besser zu behalten ist.

Der Teil hinter dem "at" (@) wird bei Internetadressen als sogenannte "Domain" bezeichnet. Die Domain (engl.: Bereich, Gebiet) gibt den geographischen Standpunkt des betreffenden Computers an. Das letzte Kürzel ist dabei die erste Hierarchiestufe (.de = Deutschland, .at = Österreich, .it = Italien), um den Standpunkt eines Computers zu identifizieren.

Zu den geographischen Domains kommen noch thematische hinzu, wie .com (commercial = kommerzielle Unternehmen, meistens in der USA), .gov (government = Regierung), .edu (education = Erziehung, Familie, Bildungsstätten), .net (Netzanbieter, Provider, Computerfirmen) und .org (gemeinnützige und nichtkommerzielle Unternehmen, Vereine, Wohlfahrtsverbände). Weitere thematische Domain-Namen sind in der Diskussion und könnten bald die vorhandenen erweitern.

6.2.2 E-Mail Programme und Einstellungen

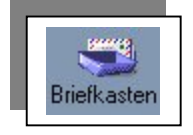

Die E-Mail wird, wie alle Dienste, durch Programme benutzt und bedient (z.B. Eudora, Pegasus-Mail, Outlook Express, Messenger, etc.). Diese Programme funktionieren in ihrer Handhabung ähnlich. Wenn die Software des Anbieters nicht alle nötigen Einstellungen vorgenommen hat, muß die Adresse des entsprechenden Mail-Servers selbst eingegeben werden. Diese Einstellungen müssen für das Verschicken (SMTP) und Empfangen (POP3) von E-Mails vorgenommen werden.

In dem Programm "Messenger", welches im nächsten Abschnitt näher beschrieben wird, werden die Einstellungen im Menü Bearbeiten**,** Einstellungen, Mail und Foren, Mail-Server vorgenommen. Diese Angaben sind beim Internetanbieter erhältlich. Für den Zugang zum eigenen E-Mailpostfach wird ein persönliches Paßwort vom Internetanbieter vorgegeben, welches aber individuell verändert werden kann.

6.2.2.1 Das E-Mailprogramm Messenger und das Verfassen von E-Mails

<span id="page-29-0"></span>Dieses Programm aus dem Netscape-Communicator wird entweder durch einen Klick auf den Briefkasten (rechts unten im Menü) oder im Menü Communicator gestartet. Bei der folgenden Grafik handelt es sich um die Menüleiste des Messenger.

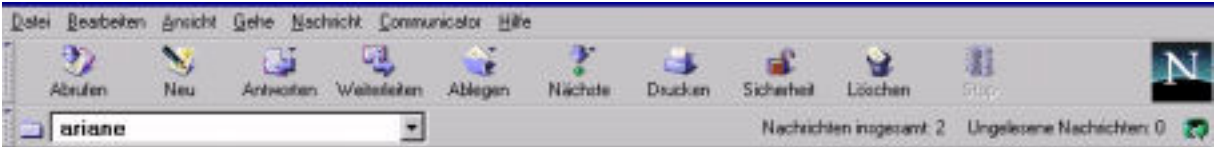

Abb. 6.2: Menüleiste des E-Mailprogramms Messenger

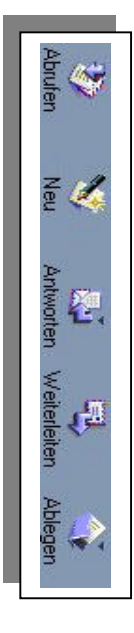

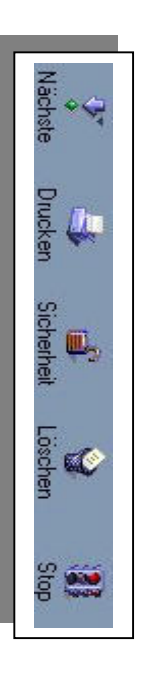

Mit dem Button Abrufen, werden die Nachrichten vom Mail-Server abgerufen. Mit Neu wird das Menü aufgerufen, in der sich E-Mails erstellen und abschicken lassen. Die Buttons Antworten und Weiterleiten werden dann benutzt, wenn auf eingegangene Nachrichten geantwortet bzw. diese weitergeleitet werden möchten. Mit Ablegen werden die E-Mails in verschiedene Ordner bzw. Verzeichnisse auf dem Computer (siehe Abb. 6.2: Ordner: ariane) abgelegt. Es ist sinnvoll die Ordner so zu benennen, daß die Nachrichten diesen Ordnern eindeutig zugeordnet werden können (z.B. nach Themen, Namen, Privat, Geschäftlich). Bestimmte Ordner werden schon automatisch durch die Installation angelegt. Die wichtigsten Ordner sind INBOX (empfange E-Mails) und SENT (gesendete E-Mails). Das Erstellen von Ordnern wird in der Netscape-Nachrichtenzentrale vorgenommen, welche über das Menü Communicator aufrufbar ist.

Mit dem Button Nächste kann zur nächsten E-Mail gesprungen werden, mit Drucken wird die E-Mail gedruckt und mit Löschen gelöscht. Mit Stop kann der Vorgang des Empfangens und Verschickens von E-Mails unterbrochen werden.

Der Button Sicherheit ermöglicht Sicherheitseinstellungen der E-Mail vorzunehmen und informiert über das Thema Sicherheit. Nachdem Neu betätigt wurde, erscheint folgendes Menü, in dem die E-Mails verfaßt werden können.

 $\Box$   $\mathcal{H}$   $\Box$   $\mathcal{P}$   $\mathcal{L}$ 

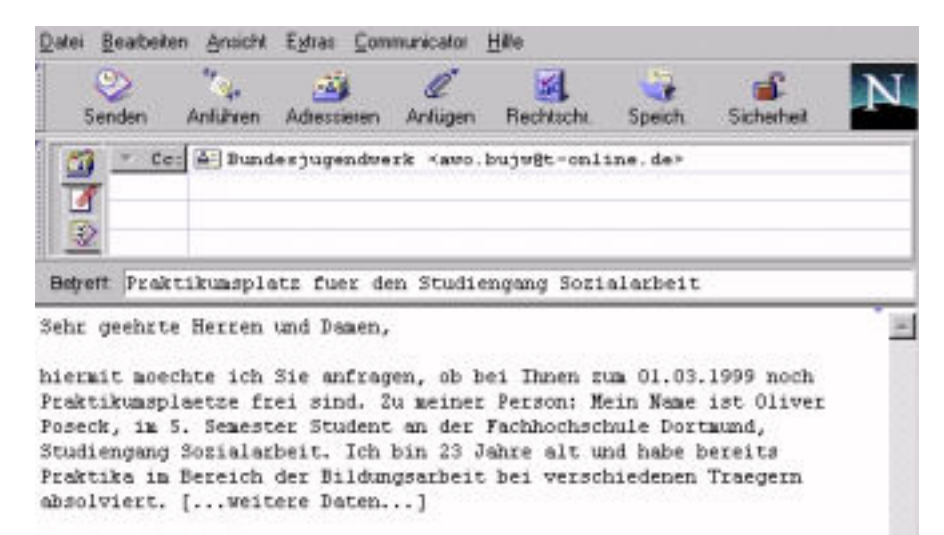

Mit freundlichen Gruessen

a an

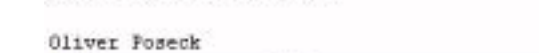

Netscape

Abb. 6.3: Verfassen einer E-Mail mit dem Programm Messenger.

Mit Senden wird die E-Mail an die gewünschte Adresse (siehe Abb. 6.3 [awo.bujw@t-online.de\)](mailto:awo@bujw.t-online.de) gesendet. Mit der Funktion Adressieren stehen die persönlichen E-Mailadressen, aus dem Adreßbuch zur Verfügung. Das Adreßbuch kann im Communicator-Menü abgerufen und bearbeitet werden. Es erleichtert insbesondere die Arbeit dann, wenn E-Mails an mehrere Personen geschickt werden müssen.

 Mit Anfügen können Daten (z.B. Text, Datenbank, etc.) an die E-Mail angeheftet und mit verschickt werden. Die entsprechenden Daten müssen zuvor auf der Festplatte ausgewählt werden. Die Rechtschreibung kontrolliert den geschriebenen Text auf entsprechende Mängel und mit Speichern wird die E-Mail abgespeichert.

Mit Anführen können Zitate und Textstellen einer E-Mail in den eigenen Text eingeführt werden. Mit dem Button Sendeoptionen (siehe Abb. 6.3. Symbol mit den beiden kleinen Hacken) können zusätzliche Einstellungen (z.B. Priorität, Format, etc.) für die E-Mail vorgenommen werden. Dieses Menü läßt sich unter Bearbeiten, Einstellungen, Mail und Foren, Nachrichten, Weitere Optionen abrufen.

In das Feld cc: (Verteilerliste) oder to: (Empfänger), wird die Empfängeradresse eingegeben. Wenn die E-Mail an mehrere Empfänger

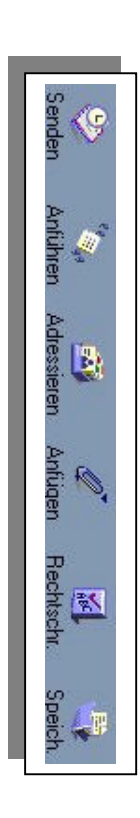

verschickt werden soll, müssen die anderen E-Mailadressen entweder direkt hinter der ersten Adresse oder in die nächste Zeile geschrieben werden.

Die Betreffzeile soll in der Regel kurz und aussagekräftig beschrieben werden, damit das Anliegen schnell einzuordnen ist. In das darunter liegende Feld wird dann der eigentliche Text geschrieben.

Falls Daten an die E-Mail angeheftet werden möchten, sollte darauf geachtet werden, daß diese nicht zu groß sind. Ansonsten verlängern sich die Übertragungszeiten und somit die Kosten für den Empfänger. Größere Daten (ab ca. 500 KB) sollten deswegen auch in komprimierter Fassung verschickt

### werden **(vgl. Anhang A).**

Die Texte von E-Mails im Internet werden überwiegend kurz gehalten und offline verfaßt, um Kosten zu reduzieren. Das Programm kann dazu veranlaßt werden, daß E-Mails erst dann gesendet werden, wenn die nächste Online-Verbindung hergestellt ist. Dieses wird im Menü Datei mit Später senden veranlaßt.

Die Textzeilen der E-Mail sollten so getrennt werden, daß die E-Mail gut lesbar ist (siehe Abb. 6.3). Umlaute und Sonderzeichen werden nicht von jedem E-Mailprogramm unterstützt, so daß es sich empfiehlt, vorher abzuklären, ob der Empfänger über ein solches Programm verfügt. Ansonsten sollten Umlaute ausgeschrieben (ö = oe, ä = ae, etc.) werden.

Da die E-Mail ein sehr schnelles Medium ist, vernachlässigen viele Personen die Orthographie. Eine Folge davon ist eine immer willkürlicher werdende Rechtschreibung im Internet (vgl. Benning 1998, S. 98).

### 6.2.3 Allgemeine Probleme und Nachteile des Internet am Beispiel der E-Mail

#### **Datenschutz**

Alle Daten im Internet laufen über verschiedene Computer und hinterlassen dabei Datenspuren, die von Experten eingesehen und manipuliert werden können. Um sich davor zu schützen, gibt es verschiedene Programme wie z.B. Pretty Good Privacy (PGP [http://www.pgp.org\)](http://www.pgp.org/), welche die E-Mail verschlüsseln können.

<span id="page-32-0"></span>Die E-Mail kann dann nur noch von denjenigen gelesen werden, die über den entsprechenden geheimen Schlüssel bzw. Code verfügen. Diese

Verschlüsselungsverfahren (sogenannte Kryptographie) gelten als relativ sicher, wobei dieses Thema momentan "heiß" diskutiert wird, da die Nationalstaaten versuchen, diese Verfahren per Gesetz zu beschränken (vgl. Lauer 1998, S.155, S. 232). Die Argumente sind ähnlich wie bei der Diskussion um den "großen Lauschangriff" (z.B. wird argumentiert, daß kriminelle Potentiale diese Verfahren benutzen und dabei der Gesellschaft größere Schäden zufügen).

Daraus ergibt sich die Frage, was und welche Informationen per E-Mail versandt werden sollten. Für den privaten Bereich denke ich, daß der Großteil der persönlichen Inhalte der E-Mails (z.B. Wie geht's dir heute?, Kommst du mit Fußball spielen?) für "Verbrecher" völlig uninteressant sind und somit auch keine größeren Gefahren daraus entstehen.

Der berufliche Bereich ist von dieser Problematik deutlicher betroffen, da hier sensible Daten von Kunden und/oder Klienten gefährdet sind *(vgl. Kap. 14.11.2*).

Weiter besteht die Gefahr, daß sogenannte "junk-mails" das eigene E-Mailpostfach verstopfen können. Als junk-mails werden unerwünschte Daten (z.B. Werbebotschaften), die in vermehrter Form im elektronischen Postfach landen, bezeichnet.

Es sollte also darauf geachtet werden, an welchen Stellen die eigene E-Mailadresse hinterlassen wird. Gegen unerwünschte E-Mails lassen sich sogenannte "E-Mail-Filter" benutzten, welche diese automatisch aussortieren. Im Messenger läßt sich dieser Filter im Menü Bearbeiten**,** Mail-Filter definieren entsprechend einstellen.

Ein weiteres Problem der E-Mail sind die sogenannten "mail-bombs". Mit mail-bombs wird das Blockieren des E-Mailpostfaches durch mehrtägige ununterbrochene Zusendung von E-Mails durch andere Internetteilnehmer bezeichnet. Diese erfolgen z.B. dann als Reaktion, wenn die Netiquette böswillig mißachtet wurde.

Ein weiteres Dilemma der E-Mail sind die angefügten Daten, da diese Computerviren beinhalten und auslösen können. Der reine Text einer E-Mail kann, trotz weitverbreiteten Gerüchten, keinen Virus auslösen, sondern

**Junk-mails**

lediglich die anhängende Datei. Dazu bedarf es einer Datei, die auf dem Computer ausführbar ist, wie z.B. ein EXE- oder Word-Datei.

Deswegen sollte immer ein Virusprogramm (z.B. Mac-Afee, F-Prot) auf dem Computer vorhanden sein, welches sämtliche Daten aus dem Internet auf Viren überprüft und diese gegebenenfalls beseitigt.

Wichtig ist, daß das Virenprogramm regelmäßig auf den neuesten Stand (Update) gebracht wird, da täglich eine Vielzahl von neuen Viren entsteht und im Umlauf gebracht wird. Bestimmte Vorsichtsmaßnahmen und Überlegungen (z.B. Woher kommt die Datei?) können weiter dabei helfen, das Risiko eines Virus zu verringern. Nähere Informationen zu Viren und Internet finden sich unter [http://www.drj.com](http://www.drj.com/) oder [http://www.metro.ch.](http://www.metro.ch/)

Der rechtliche Status im Internet entspricht der Rechtsprechung des realen Lebens. Das Problem hierbei allerdings ist, daß das jeweilig geltende lokale Recht und Gesetz gilt, in dem der Rechtsverstoß vollzogen wurde.

Da die Nationalstaaten aber über unterschiedliche Rechtssysteme und Rechtsnormen verfügen, gibt es eine Menge "Schlupflöcher" für kriminelle Straftäter (z.B. Verbreitung von deutscher Nazipropaganda über Server, die sich in der USA befinden). Neben der Angleichung von Rechtsnormen im Zuge eines gemeinsamen Europas, wird versucht, diesen Straftätern (z.B. aktuell Kinderpornographie, *vgl. Kap. 14.11.3*), mit Hilfe von internationalen Polizeiteams und Kooperationen zu begegnen und sie zu stellen.

Für die E-Mail gilt die selbe Rechtsprechung, wie für den normalen Briefverkehr (vgl. Lauer 1998, S. 232). Das Briefgeheimnis gilt also ebenfalls wie Verträge und Geschäfte, die mit Hilfe von E-Mail abgeschlossen werden.

**E-Commerce**

Der über die Datennetze abgewickelte Geschäftsverkehr wird als "E-Commerce" [\(http://www.electronic-commerce.org,](http://www.electronic-commerce.org/) [http://www.digi-cash.com\)](http://www.digi-cash.com/) bezeichnet. Firmen, die verstärkt auf den elektronischen Handel setzen, versuchen die Sicherheitsrisiken zu verringern (z.B. Entwicklung einer eindeutigen Authentifizierung mit Hilfe von digitalen Signaturen). Das Problem des Zahlungsverkehrs im Internet wird mittlerweile durch verschiedene Ansätze angegangen. Eine Zahlungsmöglichkeit wird mit Hilfe von digitalem Geld (Digi-Cash) verwirklicht. Dabei wird digitales Geld bei

**Viren**

**Rechtsstatus**

bestimmten Institutionen erworben, mit dem dann das "shoppen" bei mehreren Internetfirmen möglich wird (vgl. Lütge 1996, S. 70f).

Da das Interesse von den kommerziellen Anbietern hier besonders groß ist, wird es nur noch eine Frage der Zeit sein, bis der Geldverkehr so sicher sein wird, daß er für eine Vielzahl von Kunden attraktiv genug ist. In den Vereinigten Staaten bezahlen heute schon viele Leute mit ihrer Kreditkarte über das Internet, da sie das Risiko als relativ gering ansehen (vgl. Archmatic-Glossar 1998, E-Commerce).

Auf die Sicherheitseinstellungen des Netscape-Communicators gehe ich außerdem im **Anhang B** näher ein.

#### *6.3 Fazit zur E-Mail / Effektive Nutzung*

#### **Vor- u. Nachteile**

Für die Kommunikation bietet das Internet mit E-Mail einen sehr komplexen und ausgezeichneten Dienst. Ein Vorteil gegenüber traditionellen Medien wie Fax, Telefon, etc. ist die asynchrone Kommunikation. Die synchronen Kommunikationsformen erfordern ein hohes Maß an Koordination bei den beteiligten Partnern. Alle beteiligten Partner müssen gleichzeitig am selben Ort oder am Ort ihres Telefons präsent sein. Längere Mitteilungen auf Anrufbeantworter zu sprechen, bereiten vielen Menschen immer noch Probleme und Hemmnisse, da die fehlende direkte Reaktion ungewohnt ist (vgl. Jung 1996, Kapitel 5.4.4).

Die E-Mail gibt den Kommunikationspartnern die Zeit, Anfragen oder Antworten genauer zu überdenken und auszuarbeiten. Beim Brief macht sich aber unter Umständen die lange Transportzeit, insbesondere bei weltweiten Kontakten, negativ bemerkbar. Der Brief wird deswegen auch als "snail mail" (Schneckenpost) bezeichnet. Einen fast idealen Mittelweg bietet das Fax, das sich aufgrund der einfachen Benutzung und des schnellen Transports im wirtschaftlichen und privaten Bereich durchgesetzt hat (vgl. ebd. Kapitel 6.3.1.3) und mittlerweile von vielen Firmen ins Internet integriert wurde.

<span id="page-35-0"></span>Der größte Vorteil von E-Mail ist aber, daß Texte, Datenbanken, etc., die mit dem Computer erstellt wurden, einfach und leicht weiterverarbeitet werden können.
Weitere Vorteile sind die weltweite schnelle Übertragung von beliebigen Datenformaten, einfache Benutzung, Empfangsbestätigung und die geringen Kosten. Hinzu kommt, daß die E-Mail immer mehr in andere Kommunikations-Bereiche (z.B. Handy, Post) integriert wird, um auch Leuten ohne Zugang diese Kommunikationsform zu ermöglichen (vgl. Archmatic-Glossar 1998, E-Mail).

Die E-Mail ist ein hervorragendes Kommunikationsmedium, mit Vor- und Nachteilen.

Um dieses Medium aber effektiv nutzen zu können, müssen bestimmte Regeln beim Umgang mit E-Mail berücksichtigt werden (vgl. *Netiquette 6.1*, Lauer 1998, S. 234):

- Die E-Mails sollten in Ruhe gelesen und beantwortet werden. Dieses passiert hoffentlich nach einer kurzen Reflexion über das geschriebene Wort. Das ganze geschieht natürlich offline, um Kosten zu sparen. Beim Empfänger handelt es sich nicht um einen Computer, sondern um einen Menschen.
- E-Mails sind meistens kurz gehalten. Also kurz und aussagekräftig schreiben. Das beginnt bei der Beschreibung der Betreffzeile und endet mit einer ordentlichen Strukturierung des Textes.
- Das Sicherheitsproblem berücksichtigen. Konflikte und negative Meinungen sind eher direkt in einem Gespräch zu klären. Wie bei jeder Kommunikation kann es auch hier zu großen Mißverständnissen kommen.
- Alles was GROß GESCHRIEBEN wird, wird als Schreien verstanden. Um bestimmte Passagen zu betonen werden "\*\*\*" gesetzt (z.B. meine \*liebe\* Freundin). Wenn auf eine E-Mail geantwortet wird, sollten vor den entsprechenden Orginal-Passagen das Zeichen ">" gesetzt werden. In der Regel wird dies mit Hilfe der Antworten-Funktion für den ganzen Text übernommen. Überflüssige Zeilen sollten besser gelöscht werden, wenn

die Texte größeren Umfang besitzen. Dieses Verfahren der Stellungnahme wird als sogenanntes "quoten" (zitieren) bezeichnet. Es werden die Zeilen zitiert, auf die Stellung genommen wird.

- Bei häufiger Benutzung von E-Mail sollte das elektronische Postfach mindestens einmal am Tag geleert werden.
- Bei Problemen sind immer noch die Hilfen der jeweiligen Programme vorhanden, um Problemstellungen zu lösen.

## *6.4 Mailing-Lists (Mailinglisten)*

#### **Benutzerregeln**

Der Dienst Mailing-List wird ebenfalls über E-Mail ausgeführt. Eine Mailing-List ähnelt einem Rundschreiben bzw. einem Abonnement eines spezifischen Themas. Sie setzt sich aus einem Teilnehmerkreis zusammen, der mit Hilfe von E-Mail über viele verschiedene spezifische Themen (z.B. Sozialarbeit, Drogen, Computerspiele, etc.) diskutiert.

Für jedes Thema gibt es einen sogenannten "thread" oder "topic" (engl.: Gesprächsleitfaden, Thema), damit der Überblick über die Vielzahl von Themen nicht verloren geht. Die threads werden an der Betreffzeile erkannt, die das Thema benennt (z.B. Probleme zum § 17, KJHG). Entweder wird ein neues Thema eröffnet oder auf eine laufende Diskussion reagiert bzw. geantwortet.

Die Antworten sind durch am Anfang der Betreffzeile stehendes RE- oder AW-Kürzel erkennbar (z.B. RE: Probleme zum §17 KJHG). Die Antwort-Kürzel werden mit der Antworten-Funktion der meisten E-Mailprogramme automatisch gesetzt.

Mailing-Lists werden in offene und geschlossene Listen unterschieden. Wenn sie durch Moderatoren geleitet werden, handelt es sich meistens um geschlossene Listen. Diese Listen haben den Vorteil, daß Neueinsteiger einen besseren Überblick darüber erhalten, was in der Liste diskutiert wird. Weitere Vorteile einer Moderation sind, daß die Themen sachlicher diskutiert und persönliche Verletzungen und Beleidigungen vom Moderator unterbunden werden.

Die Mailing-List wird über einen List- oder Mail-Server abgewickelt. Der List-Server ist dazu in der Lage, die betreffende E-Mail automatisch an alle eingetragenen Teilnehmer der Liste zu verschicken und bestimmte Anfragen der Teilnehmer (z.B. Informationen oder Hilfestellungen) zu erledigen.

Um Mitglied zu werden, muß ein Eintrag beim entsprechenden List-Server mit der eigenen E-Mail erfolgen. Das funktioniert überwiegend mit dem Befehl SUBSCRIBE (engl.: unterschreiben, abonnieren) in der Betreffzeile, wobei dahinter die eigene E-Mailadresse angegeben werden muß.

Das folgende Beispiel zeigt die E-Mail, mit der sich der Teilnehmer mit der EMailadresse [ollip@t-online.de,](mailto:ollip@t-online) bei der Mailing-List Sozialarbeit anmelden würde.

| <b>Bearbeiten</b> | Ansicht     |             |         |   | Hilfe      |                                                                                    |  |
|-------------------|-------------|-------------|---------|---|------------|------------------------------------------------------------------------------------|--|
|                   | <b>REAL</b> |             |         | 添 | 歸          |                                                                                    |  |
|                   | Anführen    | Adressieren | Anfügen |   | Speich.    | Sicherheit                                                                         |  |
|                   |             |             |         |   |            |                                                                                    |  |
|                   |             |             |         |   |            |                                                                                    |  |
|                   | Senden      |             |         |   | Rechtschr. | Einfügen Format Extras Communicator<br>CC: 4 diskurs-request@forum.sozialarbeit.de |  |

Abb. 6.4: Anmeldung Mailing-List Sozialarbeit

Für die Abmeldung wird ebenfalls so verfahren, wobei dann der Befehl UNSUBSCRIBE in die Betreffzeile eingesetzt werden muß. Nachdem der Eintrag erfolgt ist, werden die wichtigsten Regeln und Bedienungsanweisungen der jeweiligen Mailing-List zugeschickt.

Dieser Dienst läßt sich hervorragend für die Koordination und Planung von Projekten nutzen, deren Teilnehmer weit verstreut leben (z.B. Bundesvorstand eines Jugendverbandes).

Weitere umfangreiche Informationen und Hilfe zur der Nutzung dieses Dienstes gibt es unter [http://www.netsurf.com/nsd/subcribe.html,](http://www.netsurf.com/nsd/subcribe.html) [http://www.zeit.de/kiosk/,](http://www.zeit.de/kiosk/) [http://www.lisde.de](http://www.lisde.de/) und [http://www.liszt.com.](http://www.liszt.com/)

## 6.4.1 Mailing-List Sozialarbeit

#### **Beispiel für Sozialarbeit**

An dieser Stelle möchte ich auf die Mailing-List Sozialarbeit inhaltlich näher eingehen, da sie meiner Meinung nach die wichtigste deutschsprachige Adresse für Sozialarbeiter und Sozialpädagogen sowie für Personen, die im sozialen Bereich tätig sind, ist.

Sie definiert ihre Ziele und Inhalte wie folgt:

Die Mailingliste Sozialarbeit will den elektronischen Informations- und Erfahrungsaustausch zwischen BerufskollegInnen, Studierenden und Lehrenden im deutschsprachigen Raum ermöglichen.:

- Fragen zu praktischen Alltagsproblemen sollten ebenso zur Diskussion gestellt werden, wie Jobangebote oder -gesuche.
- Gelungene Projekte und Praxisideen können in dieser Diskussionsliste weitergegeben, Anregungen für Praxislösungen erfragt und Finanzierungstricks getauscht werden.
- Gesetzliche Regelungen auf Bundes- oder Landesebene können hier kommentiert, Änderungsvorschläge erörtert, tarifrechtliche Entscheidungen zum Tarifvertrag dokumentiert werden, die vielleicht bares Geld bringen bei der Hilfe zur richtigen Eingruppierung.
- spannende Fachliteratur oder brandneue Zeitschriftenartikel können hier schnelle Verbreitung finden, akademische Schnellschüsse zur beruflichen Arbeit kritisiert werden.
- insgesamt ein Medium, das die sozialarbeiterische Debatte anregen, Vereinzelung aufheben und professionelle Standards entwickeln helfen kann.

(Quelle: Kusche 1996, URL:[http://rzserv2.fh-lueneburg.de:6666/home/kusche/www/](http://rzserv2.fh-lueneburg.de:6666/home/kusche/www/homepage.htm) [homepage.htm,](http://rzserv2.fh-lueneburg.de:6666/home/kusche/www/homepage.htm) [http://www.sozialarbeit.de\)](http://www.sozialarbeit.de/)

Die oben genannten Ziele werden meiner Meinung nach erreicht. Konkret werden viele Arbeitsfelder der Sozialarbeit in der Liste besprochen und diskutiert. Beispielsweise werden momentan (Juli 1998) Themen wie das neue Kindschaftsrecht, Einzelfälle aus der Jugendhilfe, Finanzierung von Jugendtreffs, HIV und Suchtprobleme behandelt.

Wer sich nach der Anmeldung aktiv in die Diskussionsprozeße der Liste einmischen möchte, muß die betreffende Nachricht an die Adresse [diskurs@forum.sozialarbeit.de](mailto:diskurs@forum.sozialarbeit.de)<sup>[3](#page-40-0)</sup> schicken.

Wenn Beiträge bzw. Antworten nicht die ganze Liste betreffen oder interessieren, sollten sie direkt an die E-Mailadresse des betreffenden Autors geschickt werden.

Momentan wird die Mailing-List Sozialarbeit an der FH Lüneburg im FB Sozialwesen vom Dozenten Christoph Kusche (Dipl.-Sozialarbeiter) und seiner studentischen Hilfskraft Ron Müller, mit Hilfe der zuständigen EDV-Verantwortlichen, betreut.

Die Liste wird momentan von ca. 600 Personen abonniert, wobei regelmäßig verschiedene Wünsche und Anregungen zum Listengeschehen eingehen. Die meisten sind nach meiner Wahrnehmung, eher passive Mitglieder, die punktuell Beiträge schreiben bzw. auf diese antworten. Im Gegensatz dazu gibt es aber auch eine Reihe von aktiven "Vielschreibern", die eine Menge Zeit für die Anliegen der Liste investieren. Die hohe Anzahl der Teilnehmer erschwert aber auch die Handhabung und den Ablauf von Diskussionen in dieser Liste.

Zum elektronischen Austausch werden in regelmäßigen Abständen reale Treffen organisiert und durchgeführt, um ein Kennenlernen sowie einen Erfahrungsaustausch der Mitglieder zu ermöglichen.

Parallel zur Mailing-List wird von den selben Personen noch ein Server betreut, der die Interessen, Ziele und Inhalte dieser Liste im WWW präsentiert. Die Listenteilnehmer können beispielsweise auf diesem Server bestimmte Texte ablegen oder Projekte initiieren. Eine Datenbank über die Mitglieder befindet sich ebenfalls auch dort. Dieser Server ist unter [http://www.sozialarbeit.de](http://www.sozialarbeit.de/) erreichbar. Seit Juli 1998 besteht ebenfalls die Möglichkeit über den IRC-Chat Sozialarbeit miteinander zu diskutieren [\(http://www.SozialeArbeit.de\)](http://www.sozialearbeit.de/).

<span id="page-40-0"></span> $\overline{a}$ <sup>3</sup>Wechsel der E-Mail im Juli 98, alte E-Mail **sozialarbeit@next** 1.fh-lueneburg.de

### *6.5 Newsgroups, Diskussionsgruppen*

**"Schwarze Bretter"**

Newsgroups unterscheiden sich in ihrer Diskussionskultur nur geringfügig von den Mailing-Lists. In Newsgroups werden ebenfalls threads diskutiert und Emoticons sowie Akronyme benutzt.

Sie sind vorstellbar wie schwarze Bretter, an denen verschiedene Beiträge bzw. Anliegen angeheftet sind. An diese Beiträge werden von anderen Nutzern persönliche Antworten angehängt. Die Bretter sind im Gegensatz zur Realität aber nicht so unübersichtlich und beladen, sondern nach Themen sortiert, geordnet und gegliedert. Nach einer bestimmten Zeit werden die Bretter allerdings bereinigt, da neue Nachrichten den Platz benötigen.

Die Newsgroups werden nach dem "Users Network" auch als USENET-Newsgroups bezeichnet (vgl. Lauer 1998, S. 283). Dieser Dienst wird von den "News-Servern" angeboten. Dasselbe Prinzip der "schwarzen Bretter" ist Grundlage der Mailboxen, die über einen "Internet-Gateway" diesen Dienst nutzen können. Eine Mailbox ist ein Computer, auf dem Benutzer Nachrichten untereinander austauschen können. Mailboxen gehören nach der technischen Definition nicht zum Internet, weil sie nicht auf der Grundlage des TCP/IP-Protokolls Daten untereinander austauschen. Immer mehr Mailboxen verfügen mittlerweile aber über einen beschränkten Zugang zum Internet (z.B. zur Nutzung von E-Mails über den Internet-Gateway).

Der Umfang der jeweilig laufenden Newsgroups kann stark variieren. Nicht jeder News-Server verfügt über die gewünschte Diskussionsgruppe.

Da es über mehrere tausend Gruppen gibt, wurden diese in Hauptkategorien sortiert, um die Themen besser zu strukturieren. Zu diesen Hauptkategorien gibt es noch eine Vielzahl von spezifischen Unterkategorien, die die Suche nach geeigneten Gruppen erleichtern.

Die sieben großen Untergruppen, auch "big seven" genannt, werden unterteilt in:

**Kategorien**

### Tab 6.1: Die sieben Hauptkategorien der Newsgroups

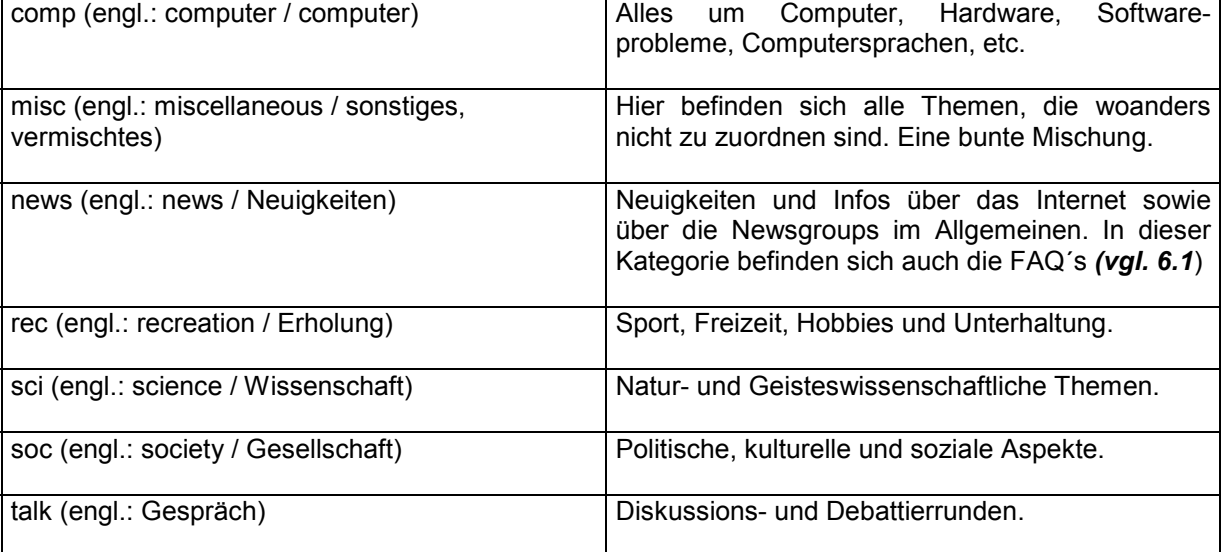

### Weitere wichtige Kategorien sind:

Tab. 6.2: Weitere wichtige Kategorien der Newsgroups)

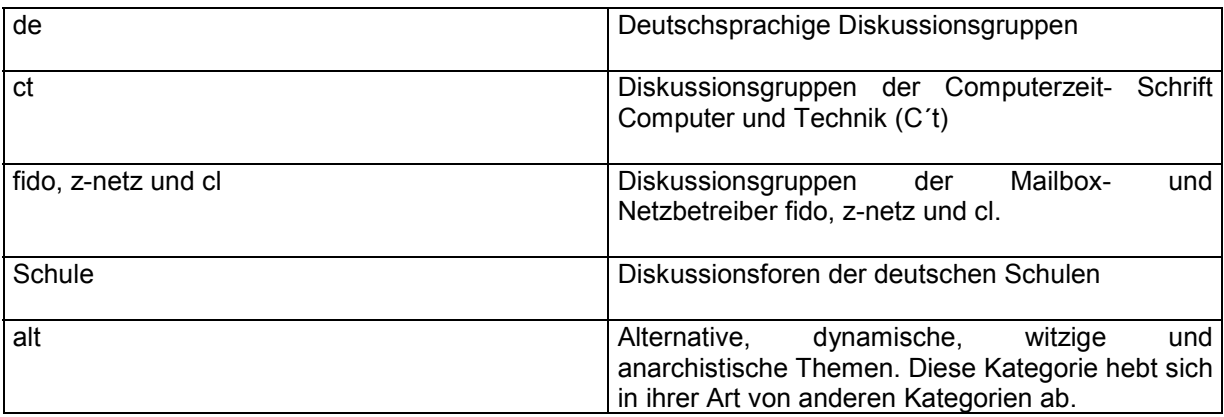

Einige Beispiele:

- de.comp.windows98 = Deutsche Diskussionsgruppe über das Computerbetriebssystem Windows 98,
- de.soc.jugendarbeit = Deutsche Diskussionsgruppe zum Thema Jugendarbeit,
- de.sci.paedagogik = Deutsche Diskussionsgruppe zur Erziehungswissenschaften und Pädagogik an Hochschulen,

### 6.5.1 Das Newsgroups Programm "Collabra"

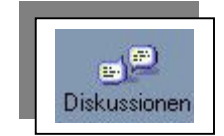

Für das Lesen und Schreiben in Newsgroups bzw. der Diskussionsbeiträge wird ein sogenannter "Newsreader" benötigt. Ich möchte hier den Netscape Collabra vorstellen, der ebenfalls im Netscape-Communicator integriert ist. Dieser wird entweder durch ein Klicken auf die beiden Sprechblasen (rechts unten im Menü) oder über das Communicator-Menü gestartet. Zuvor muß allerdings ein "News-Server" eingestellt werden, falls dieser nicht automatisch eingestellt wurde. Die Einstellungen werden im Menü Bearbeiten, Einstellungen, Mail- und Foren, Foren-Server vorgenommen. Hier wird der entsprechende News-Server eingetragen. Es gibt frei zugängliche News-Server (z.B. news.uni-duisburg.de), die von allen Teilnehmern benutzt werden können *(vgl. Anhang B u. Ressdk.)*.

| Datei |            |                       | Bearbeiten Ansicht Communicator Hille |            |                       |                |                |  |
|-------|------------|-----------------------|---------------------------------------|------------|-----------------------|----------------|----------------|--|
|       | Abrufen    | Neu                   | Nourchdon.                            | Abonnieren | п<br>5 <sub>top</sub> |                |                |  |
|       |            |                       | Nachrichtenzentrale für Ari           |            |                       |                |                |  |
| Name  |            |                       |                                       |            | <b>Ungelesen</b>      | Insgesamt<br>ı |                |  |
|       | Diafts     | Unsent Messages       |                                       |            |                       |                |                |  |
| Ş     | Sent       |                       |                                       |            |                       |                | 4              |  |
|       | Trash      |                       |                                       |            |                       |                | 6              |  |
|       | atane      |                       |                                       |            |                       |                | ź              |  |
| ▣     | olli       |                       |                                       |            |                       |                |                |  |
| 日孁    |            | news.uni-duisburg.de  |                                       |            |                       |                |                |  |
|       |            | de.sci.paedagogik     |                                       |            |                       | 138            | 152            |  |
|       |            | de sci politologie    |                                       |            |                       |                | 3              |  |
|       |            | de.sci.soziologie     |                                       |            |                       | 3              | 8              |  |
|       |            | de.soc.handicap       |                                       |            |                       | 12             | 16             |  |
|       |            | de.soc.jugendarbeit   |                                       |            |                       | 23             | 29             |  |
|       |            | z-netz.bildung.schule |                                       |            |                       | 7              | $\overline{ }$ |  |
|       |            |                       | z-netz.wissenschaft.geisteswschaft    |            |                       |                |                |  |
|       | comp.risks |                       |                                       |            |                       | $\overline{2}$ |                |  |

Abb. 6.5: Newsgroups im Newsreader Collabra

Nachdem der Server eingestellt ist, werden mit Hilfe von Abonnieren, Foren abrufen die verschiedenen Diskussionsgruppen auf dem Server in einem neuen Menü angezeigt. Dieser Prozeß kann einige Zeit beanspruchen, da je nach Server unterschiedlich viele Diskussionsgruppen vorhanden sein können.

Nachdem die Diskussionsgruppen komplett geladen sind, müssen die gewünschten Diskussionsgruppen gekennzeichnet und abonniert werden. Dabei gibt es zwei Methoden, die entsprechende Diskussionsgruppe zu finden. Entweder werden die Kategorien (z.B. comp, sci, de) von oben nach unten, bis hin zu den einzelnen spezifischen Unterkategorien, durchsucht oder die Suchfunktion des Programmes sowie die Suchmaschinen des Internet benutzt *(vgl. Kap. 9. Ressdk.)*. Mit Hilfe der Suchfunktion können alle Newsgroups, die sich auf dem Server befinden, durchsucht werden.

Um in eine Diskussionsgruppe zu gelangen, muß man die entsprechende Gruppe mit dem Maus anklicken. Darauf erscheint ein neues Menü, indem die Nachrichten gelesen und bearbeitet werden können. Dort sind die selben Befehle (Beantworten, Weiterleiten, Nächste, etc.) wie bei der E-Mail zu handhaben. Um zu sehen, wieviele Beiträge zu einem Thema bereits erfolgt sind, kann ein kleiner grüner Pfeil angeklickt werden, der sich neben den Beiträgen befindet. Darauf werden alle Beiträge zu diesem Thema besonders hervorgehoben. Die Newsgroups können automatisch mit Hilfe der Offline-Funktion auf den eigenen Computer herunter geladen (download) und bearbeitet werden.

Einen Beitrag zu veröffentlichen, wird als "posting" oder "posten" bezeichnet. Umfangreichere Programme, die speziell für diesen Dienst entwickelt wurden, befinden sich kostenlos im Internet (z.B. Free-Agent [http://www.forteinic.com\)](http://www.forteinic.com/).

## 6.5.2 Fazit Newsgroups

Die Newsgroups werden wie die Mailing-Lists meistens von Nutzern ausgewählt bzw. abonniert, die spezifische Interessen, Ziele und Gemeinsamkeiten besitzen. Dadurch ist der Informationswert und das Fachwissen in diesen Gruppen höher einzuschätzen als in anderen Diensten. Das kann bei speziellen Fragestellungen in den entsprechenden Gruppen zu effektiven Problemlösungen beitragen.

Dabei muß aber, wie bei allen Diensten, eine eigene Beurteilung und ein persönlicher Reflexionsprozeß bezüglich der Qualität und Quantität der Information erfolgen.

Damit eine Gruppe gegründet werden kann, muß eine bestimmte Anzahl von Interessenten vorhanden sein (vgl. Lauer 1998, S. 294). Für interne und konkrete Projektarbeit eigenen sich eher geschlossene Mailing-Lists als Newsgroups (vgl. Jung 1996, Kapitel 6.3.1.3).

## *6.6 World-Wide-Web (WWW)*

Das World-Wide-Web ist der Dienst, der von fast allen Medien synonym mit dem Begriff Internet benutzt wird. Dies hat mehrere Gründe. Zum einen vereinigt das WWW mehrere Internetdienste (z.B. E-Mail, FTP), da es mit Hilfe seiner Computersprache (Hyper-Text-Mark-Language; HTML), diese Dienste miteinander verknüpft. Zum anderen gilt das WWW als Multimedia-Medium "par excellence", da es Text, Video, Grafik und Audio optimal miteinander verbinden kann.

Das WWW ist der wohl am einfachsten zu bedienende Dienst im Internet, wodurch einerseits zwar viele Menschen das Internet erschließen können, andererseits aber die anderen Dienste immer weniger Beachtung finden. Daraus resultiert auch, daß das WWW finanziell am meisten gefördert wird, da die wirtschaftlichen Interessen der Unternehmen und Institutionen den größten Mehrwert (z.B. Marketing, Vertrieb, Produktpräsentationen, etc.) im WWW sehen.

Für das WWW wurde ein Programm entwickelt, das äußert einfach zu bedienen ist – der "Web-Browser".

## 6.6.1 Der Web-Browser

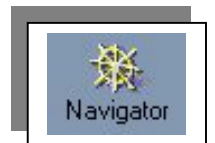

Die Web-Browser (engl.: to browse = durchblättern, schmökern) sind Programme, die mittlerweile mehrere Dienste bedienen können. Der Browser wandelt Syntax und Befehle der Computersprachen einzelner Dienste, in eine benutzerfreundliche graphische Oberfläche um. Die Bedienung der Browser erfolgt mit der Computer-Maus.

Die Programmiersprache des WWW ist "Hyper-Text-Mark-Language", welche auf den Web-Servern (HTTP-Servern) in Seiten abgelegt wird. Das Hypertext-Format (HTML) verbindet Dokumente und Daten im WWW mit Hilfe von Querverweisen. Diese Querverweise werden auch als "Hyperlink" oder kurz "link" bezeichnet. Der Austausch von HTML-Daten geschieht wiederum über ein Protokoll, dem "Hyper-Text-Transfer-Protocol" (HTTP). Die bekanntesten und wohl am häufigsten genutzten Web-Browser sind der Netscape-Navigator von Netscape und der Internet-Explorer von Microsoft. Daneben gibt es eine Vielzahl von anderen Browsern für verschiedene Computertypen und Betriebssysteme.

Mit Hilfe von Zusatzprogrammen (PlugIns) [http://www.browserwatch.com/](http://www.browserwatch.com/plug-in.html) [plug-in.html\)](http://www.browserwatch.com/plug-in.html) werden spezielle Funktionen (z.B. Audio und Video) der Browser erweitert und unterstützt. Ein Browser, den ich denjenigen empfehlen möchte, die sich primär für die Inhalte und Texte im WWW interessieren, ist Lynx [\(http://lynx.browser.org\)](http://lynx.browser.org/).

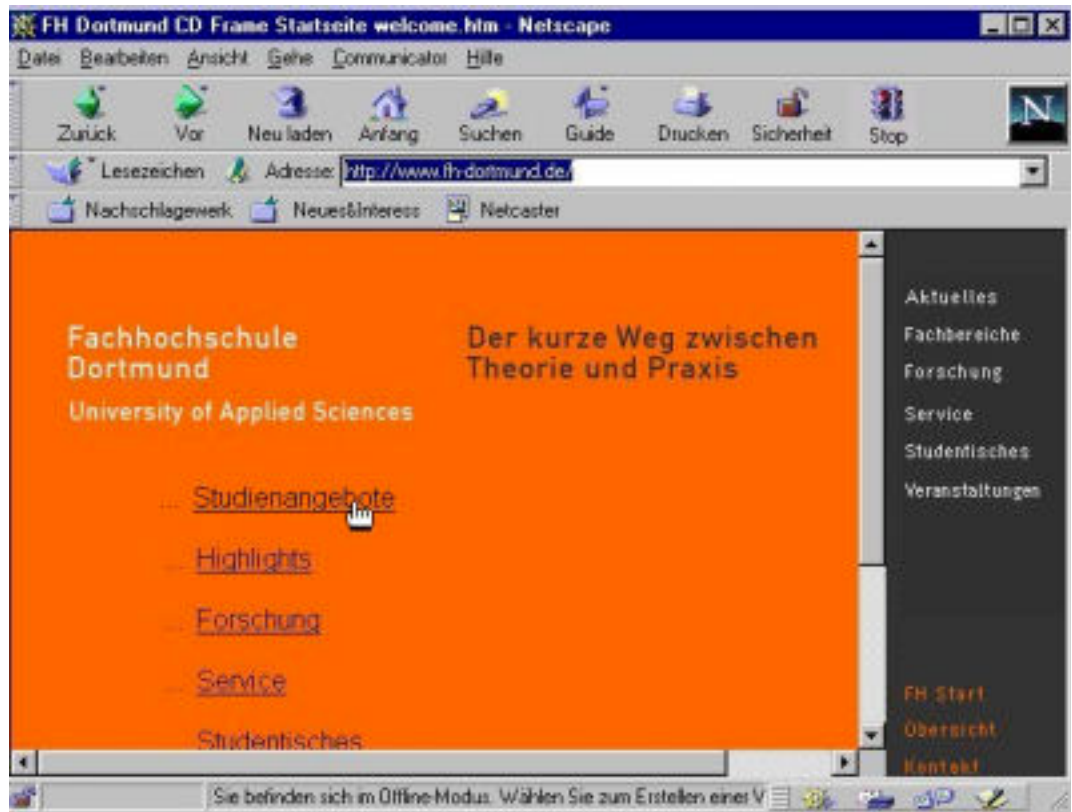

## 6.6.2 Das Programm, der Web-Browser "Netscape-Navigator"

Abb. 6.6: Das Netscape-Navigator Hauptmenü auf der WWW-Seite der FH-Dortmund

Für das Aufsuchen eines WWW-Angebotes wird die entsprechende Adresse benötigt, die dann in der Adressenzeile eingegeben werden muß (vgl. Abb. 6.6: http://www.fh-dortmund.de). Wenn die Eingabe erfolgt ist, dauert es je nach Übertragungszeit einige Sekunden, bis die gewünschte Seite dargestellt wird. Daß die Verbindung aufgenommen ist, wird deutlich, wenn Sterne und Sternschnuppen im "Netscapelogo" (oben rechts) erscheinen.

Sobald sich der Mauszeiger zu einer Hand umwandelt, bedeutet dieses, daß sich dahinter ein Link (Querverweis) befindet. Wenn die linke Maustaste betätigt wird, wird diesem gefolgt. Bei den Links handelt sich meistens um eine neue WWW-Seite, auf der sich Informationen zu diesem befinden (vgl. Abb. 6.6.: Studienangebote).

Da im Laufe einer WWW-Sitzung eine Vielzahl von Links geladen werden, gibt es einige Funktionen, die das Vor- und Zurückblättern zu den Links ohne die erneute Adressenseingabe ermöglichen. Dieses Durchblättern wird auch als "surfen" oder "browsen" bezeichnet.

Die entsprechenden Funktionen des Netscape-Navigator hierfür sind die Buttons Vor und Zurück. Mit Neu Laden wird die Adresse, die gerade besucht wird, nochmals neu geladen. Diese Funktion wird vor allem dann benötigt, wenn eigene Webseiten erstellt werden oder die Verbindung zu einer Seite nicht richtig funktioniert.

Wenn anstelle der Webseite eine Nachricht auftaucht, die besagt, daß die entsprechende Seite bzw. Computer nicht gefunden werden kann, sind verschiedene Fehler möglich, z.B. daß die Adresse nicht stimmt, der Computer nicht existiert oder vielleicht ein Tippfehler vorliegt.

Der Button Anfang, der durch ein Haus symbolisiert wird, sorgt dafür, daß der Web-Browser auf die eingestellte Anfangsseite zurückkehrt. Diese kann nach persönlichen Vorlieben, im Menü Bearbeiten, Einstellungen verändert werden. Mit dem Button Suchen werden sogenannte Suchmaschinen im WWW aufgerufen, mit denen das WWW nach Inhalten durchsucht werden kann *(vgl. Kap. 9).* Der Button Guide listet einige interessante Seiten im WWW auf, welche von der Firma Netscape vorgegeben sind. Mit der Funktion Drucken wird der Inhalt der im Browser befindlichen Seite

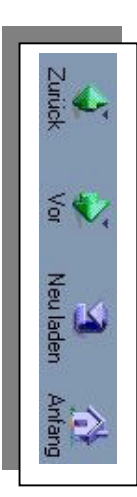

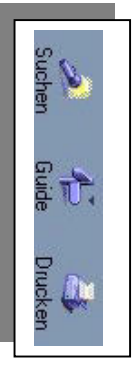

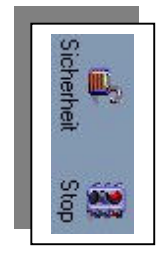

**Abspeichern von Texten und Grafik**

ausgedruckt. Der Sicherheitsbutton verschafft ein Überblick über die Sicherheitseinstellungen, die im Browser verändert werden können.

Wenn die Herstellung einer Verbindung länger als 2-3 Minuten dauert, sollte diese Verbindung mit dem Button Stop unterbrochen und dann mit dem Button Neu Laden nochmals aufgerufen werden. Alle Funktionen lassen sich über das Menü sowie mit Hilfe der rechten Maustaste bedienen.

Das Abspeichern von WWW-Seiten auf dem Computer läßt sich über das Menü Datei, Speichern Unter durchführen. Dafür muß sich die gewünschte Seite aktiv im Browser befinden und dann unter dem oben genannten Menü, mit einem aussagekräftigen Namen, auf dem Computer oder der Diskette abgespeichert werden. Das hat den Vorteil, sich die Seite offline über den Browser in Ruhe anzuschauen.

Die Grafiken, die sich auf den Web-Seiten befinden, müssen mit Hilfe der rechten Maustaste extra abgespeichert werden. Dabei muß der Mauszeiger zunächst auf die Grafik gerichtet und dann die rechte Maustaste betätigt werden. Darauf erscheint ein Menü**,** in dem die Option Grafik Speichern unter ausgewählt werden muß. Abgespeichert wird nach dem selben Verfahren wie bei den einzelnen Web-Seiten.

Um die Seite oder Grafik wieder in den Browser zu laden, muß im Menü Datei Seite Öffnen die entsprechende Datei gewählt werden, die aufgerufen werden soll. Dieses Verfahren von Öffnen und Speichern von Daten, funktioniert wie bei vielen gängigen Computerprogrammen (z.B. Microsoft Word). Wie Textstellen aus einzelnen Web-Seiten in andere Programme kopiert werden können, erkläre ich im Anhang A.

**Lesezeichen**

Eine der wichtigsten Funktionen des Browsers ist das Lesezeichen, welches interessante Seiten im WWW abspeichert. Diese Lesezeichen lassen sich wiederum in bestimmte Ordner nach Kategorien einsortieren (z.B. Zeitungen: Spiegel, Frankfurter Rundschau, Süddeutsche) und bearbeiten. Die Lesezeichen werden im Menü Communicator, Lesezeichen verwaltet und bearbeitet. Wenn interessante Web-Seiten gefunden sind, können diese über dieses Menü hinzugefügt, abgelegt oder abgespeichert werden. Mit Hilfe des Buttons Lesezeichen lassen sich diese abgelegten Web-Seiten ohne direkte Adressenseingabe besuchen.

Die Verwaltung der Lesezeichen sollte gut strukturiert werden, damit ein Überblick behalten wird. Seiten, die das Interesse geweckt haben, sollten vorläufig als Lesezeichen in einem entsprechenden Ordner abgelegt und gleichzeitig auf dem Computer abgespeichert werden.

**Der Browser als Datei-Mananger**

Dazu läßt sich der Browser wie ein "Datei-Manager" (z.B. Explorer) benutzen. Bei der Eingabe von C:\ in die Adressenzeile erscheint die Verzeichnisstruktur der eigenen Festplatte. Entsprechend sind die Eingaben a:\ = Diskette, d:\ = CD-ROM. So können die abgespeicherten Seiten auf dem eigenen Computer schneller ausgewählt werden, um sie im Browser anzeigen zu lassen. Diese Funktion ist für die "Offline-Arbeit" hilfreich, da damit schnell und übersichtlich zu den entsprechenden Verzeichnissen gesprungen werden kann.

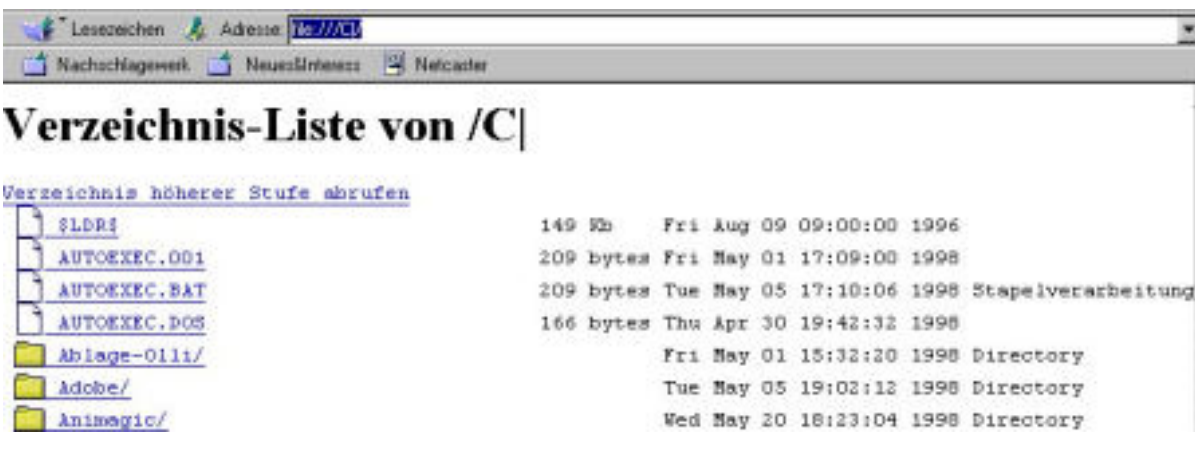

Abb. 6.7: Der Browser in der Funktion eines "Datei-Managers"

Darüber hinaus können Verzeichnisse, in denen Web-Seiten abgespeichert sind, als Lesezeichen eingerichtet werden.

6.6.3 Interessante Einstiegsadressen im World-Wide-Web

- [http://www.yahoo.de/Computer\\_und\\_Internet/](http://www.yahoo.de/)
- [http://www.internet-shop.de](http://www.internet-shop.de/)
- [http://www.dfn.de](http://www.dfn.de/)
- [http://www.awo-jugendwerk.de/](http://www.awo-jugendwerk.de/jwlinks)
- [http://www.uni-karlsruhe.de](http://www.uni-karlsruhe.de/)
- [http://www.shareware,de,](http://www.shareware,de/) [http://www.download.com](http://www.download.com/)

## *6.7 File Transfer Protocol (FTP) / Anonymous FTP*

**Download von Daten** Dieser Dienst ist aufgrund der Beschaffenheit seines Protokolls der am besten geeignetste, um sich größere Daten und Programme (z.B. Freeware, Shareware, Musik, etc.) aus dem Internet per "download" zu besorgen. Der Begriff download bezeichnet das Herunterladen von Daten auf den eigenen Computer.

Computer, die diesen Dienst anbieten, werden analog als FTP-Server bezeichnet. Dieser Dienst basiert ebenfalls auf einem Protokoll, dem sogenannten "File-Transfer-Protocol".

Dieser Dienst kann sowohl mit Hilfe eines Web-Browsers, als auch mit speziellen FTP-Clients (wie z.B. WS-FTP, [http://www.ipswitch.com\)](http://www.ipswitch.com/) genutzt werden.

Dieser Dienst wird auch als "anonymous-FTP" bezeichnet, wenn sich die Benutzer mit den FTP-Servern anonym verbinden bzw. einloggen können. Neben den anonymen Servern gibt es auch einige, die nur für bestimmte Benutzer mit Hilfe eines Paßwortes zugänglich sind.

Bei den anonymen Servern wird für die Anmeldung häufig der Name "guest" bzw. "gast" sowie für das Paßwort die Eingabe "anonymous", "guest", oder "gast" verlangt, um den Zugang zu den Daten zu erhalten.

Die Verbindung zum FTP-Server mit Hilfe eines Web-Browsers funktioniert identisch mit dem WWW. Dafür muß lediglich die Adresse (z.B. [ftp://www.fh](ftp://www.fh-dortmund.de/)[dortmund.de](ftp://www.fh-dortmund.de/) , [ftp://fbi-news.informatik.uni-dortmund.de\)](ftp://fbi-news.informatik.uni-dortmund.de/) in den Web-Browser eingeben werden.

Im Browser wird dann die "Verzeichnisstruktur" des Servers (vgl. Abb. 6.7) angezeigt, worauf zu den gewünschten Verzeichnissen gesprungen kann.

Auf der ersten Seite eines Servers befinden sich häufig Nutzungshinweise sowie eine Datei (z.B. welcome.txt, list.txt), die einen inhaltlichen Überblick über die gesamten Daten verschafft. Die Server sind meistens auf eine bestimmte Teilnehmerzahl begrenzt, so daß es ab und zu vorkommen kann, daß keine Verbindung aufgebaut wird. Die Nutzungshinweise (z.B. bestimmte Uhrzeiten der Nutzung) sollten eingehalten werden, damit der Dienst von allen Beteiligten effektiv genutzt werden kann.

Damit die gewünschten Daten schneller gefunden werden können, helfen die spezialisierten FTP-Suchmaschinen "Archie" [http://www.archie.de](http://www.archie.de/) und "FTP-Search" [http://www.ftpsearch.com.](http://www.ftpserach.com/)

Im Internet gibt es verschiedene Server, die regelmäßig ihre Daten untereinander austauschen bzw. synchronisieren. Dieses soll zu einer Entlastung des "Datenaufkommens" beitragen. Die Server, die ihren Inhalt austauschen, werden auch als "Mirror-Server" bezeichnet. Bei einem download sollte darauf geachtet werden, den geographisch nächst möglichen Server zu benutzen, da dadurch die Wartezeit verkürzt wird.

Desweiteren werden FTP-Server auch benutzt, um Internetinhalte zu aktualisieren und zu bearbeiten. Dabei findet ein sogenanntes Upload **(vgl. Glossar)** statt, wodurch Daten des eigenen PC´s auf den Server abgelegt bzw. abgespeichert werden.

## *6.8 Kurzbeschreibungen anderer Dienste und Technologien*

**Noch mehr Internet**

Bei der Kurzbeschreibung der anderen Dienste habe ich mich überwiegend auf das Archmatic-Glossar (vgl. 1998, [http://209.204.209.212/](http://209.204.209.212/glossar/index.htm) [glossar/index.htm\)](http://209.204.209.212/glossar/index.htm) bezogen. Die entsprechenden Quellen befinden sich im Lexikon unter den alphabetischen Rubriken:

- Gopher: Gopher ist ursprünglich wie FTP ein Übertragungsprotokoll, aus dem ein Dienst entstanden ist. Gopher ist ein menügesteuertes Werkzeug, um im Internet Texte und Informationen zu recherchieren. Bis zur Erfindung des WWW war Gopher die einfachste Möglichkeit, sich im Internet zu bewegen. Mit dem Gopher-Suchservice "Veronica" lassen sich Volltextsuchen auf allen Gopher-Servern durchführen. Auf den Gopher-Servern befinden sich häufig geisteswissenschaftliche Texte. Gopher läßt sich ebenfalls über einen Web-Browser bedienen (z.B. gopher://gopher.th-darmstadt.de).
- IRC- und WWW-Chat: IRC steht als Abkürzung für "Internet Relay Chat". Dieser Dienst bietet die Möglichkeit, über IRC-Server gleichzeitig mit

beliebig vielen Teilnehmern zu kommunizieren. Ein IRC-Nutzer kann sich in einen sogenannten "Channel" begeben und sich dann "live" an der dort gerade laufenden Diskussion beteiligen. Dieser Dienst wird mit Hilfe der Programmiersprache JAVA immer mehr ins WWW verlagert und dort als WWW- oder JAVA-Chat bezeichnet. Weitere Infos und Programme gibt es unter [http://home.t-online.de/home/](http://home.t-online.de/home/TRademacher/mirc.htm) [TRademacher/mirc.htm](http://home.t-online.de/home/TRademacher/mirc.htm) und [http://www.mirc.co.uk.](http://www.mirc.co.uk/)

- ICQ: (I seek you Ich suche dich) ICQ ist ein Chattool, was sich in den letzten Monaten explosionsartig im Internet verbreitet hat. Nach der Installation erhält jeder Benutzer eine eigene ICQ-Nummer, unter der er erreichbar ist, wie ansonsten unter seiner E-Mailadresse. Nachdem eine Online-Verbindung hergestellt ist, wird automatisch die ICQ-Nummer an den ICQ-Server gesendet, so daß andere ICQ-Nutzer (z.B. Freunde) sehen können, ob man online ist. Die Plauderstunde kann somit beginnen. Wichtig sind die Einstellungen und die Sicherheitsaspekte von ICQ, da bei vielen Anwendern, es auch immer schwarze Schafe gibt Mehr Infos gibt es unter [http://www.icq.com.](http://www.icq.com/)
- MUDS: Mud ist die Abkürzung für "Multi User Dungeon" (neuerdings auch Multi User Dimension). Muds sind sogenannte "virtuelle Spielwelten", in denen die Besucher nach Art eines Textadventures online Abenteuer erleben und miteinander kommunizieren können. Graphische Varianten kommen derzeit aus vermarktungstechnischen Gründen immer mehr in Mode. Mehrere Teilnehmer können sich durch frei definierbare Räume und Landschaften bewegen, miteinander sprechen, gemeinsam Handlungen ausführen oder auch nur beobachten. Mudprogramme werden mittlerweile auch zu Konferenzsystemen für Wissenschaftler und Geschäftsleute ausgebaut. Muds und IRC-Chats sind bei Internetfreaks besonders beliebt und wurden von Seiten verschiedener Wissenschaften näher untersucht *(vgl. Kap. 14.5 u. 14.8).*
- Telnet: Über das Telnet können Nutzer direkten Zugriff auf andere Server im Internet erhalten. Der Begriff Telnet steht eigentlich für die

standardisierte Terminal-Emulation und das dazugehörige Übertragungsprotokoll. Der Dienst wird noch oft in Netzwerken von Hochschulen benutzt und bedarf häufig eines Paßworts, um sich einzuloggen.

- Video-, Audio- und Netzkonferenzen: Es gibt es seit einiger Zeit Projekte, die sich mit Videokonferenzen, sprich der Übertragung von Sprache und Video, beschäftigen. Dies ist erst möglich, seitdem Netztechnologien und Leitungen (z.B. Glasfaserkabel) zur Verfügung stehen, die entsprechend große "Datenübertragungsraten" gewährleisten. Die Technik, mit der Videoübertragung realisiert wird, heißt Videostreaming. Das grundsätzliche Merkmal von Videostreaming ist, daß immer nur die momentan benötige Datenmenge geladen wird, die betrachtet werden möchte. Programme für die Audio- und Videoübertragung sind: Web Theater [\(http://www.vxtreme.com\)](http://www.vxtreme.com/) und Real Audio ([http://www.real.com/](http://www.real.com/index.html) [index.html\)](http://www.real.com/index.html).
- Wais: Wais ist die Abkürzung für "Wide Area Information Server". Dieser Dienst ist ein Service, mit dessen Hilfe verschiedene Datenbanken im Internet nach bestimmten Stichwörtern durchsucht werden können. Dieser Dienst ist immer mehr in das WWW integriert worden.
- Push-Pull Channel Technologie: Die Push-Pull Technik ist eine von den Firmen Point-Cast, Netscape, Microsoft und BackWeb verwendete Technologie, die das Senden (push - drücken) und Empfangen (pull – ziehen) von Web-Daten zwischen Server und Client ohne direkte Mitwirkung des Nutzers erlaubt.
- Internettelefonie: Als Internettelefonie werden Telefonverbindungen bezeichnet, die über das öffentliche Internet laufen. Genutzt werden dafür meist gestützte PC-Lösungen oder Zusatzgeräte zur Telefonanlage (mindestens Soundkarte mit Mikro, etc.). Der Zugang der "Telefon-Daten" ins Internet erfolgt über einen entsprechenden Anbieter. Die Qualität

hängt davon ab, welche "Datenübertragungsrate" der Anbieter ermöglicht. Der Markt der Internettelefonie wird laut einer 1997er Studie von IDC (International Data Corporation, [http://www.idc.com\)](http://www.idc.com/) deutlich wachsen, da die Interkontinentalgespräche deutlich billiger sind. Die Prognose der Studie ist ein Wachstum von 3,5 Mio. US-Dollar 1995 auf 560 Mio. US-Dollar 1999.

- Intercast: Intercast bezeichnet eine Technik, die das kostenlose Surfen ohne Modem, Telekom und Provider ermöglicht. Sie wurde von der Firma INTEL entwickelt. Diese Neuheit kombiniert zwei verschiedene Medien miteinander, Internet und Fernsehen. Die Fernsehsender benutzen für Intercast keine Extrafrequenzen oder Sonderkanäle. Vielmehr werden HTML-Dokumente und die zugehörigen Daten wie Videotext in die sogenannte "Austastlücke" des analogen Fernsehsignals eingebunden (Intercast und Videotextsignale können parallel übertragen werden). Um diese Daten darzustellen, wird allerdings, ähnlich wie beim Videotext, ein spezieller Decoder und eine Intercast-TV-Karte für den Computer benötigt. Diese Intercast-TV-Karte kostet zwischen 200 und 300 Mark. Zusätzlich zur Hardware wird die entsprechende Software (Intercast-Viewer) benötigt. Der Nutzer aktiviert den Intercast-Viewer und verfolgt nun auf dem Bildschirmfenster das Fernsehprogramm. In einem zweiten Fenster kann er programmbegleitende Webseiten zur gerade laufenden Sendung abrufen (vgl. Ahlers et al. 1998)
- Internet2: Zu Stoßzeiten läßt sich auch in den USA eine Geschwindigkeitsreduktion im Internet bei großen Providern nicht verleugnen. Deshalb haben sich 115 US-amerikanische Universitäten und Krankenhäuser zur Zusammenarbeit entschlossen und das Internet2-Projekt ins Leben gerufen. Das neue Netz verfügt über eine Datenübertragungsrate von 2,4 GBit/s. Das ist ein 100faches mehr des derzeit üblichen. Durch das Projekt soll der reibungslose Datenaustausch zwischen den Universitäten wieder gewährleistet werden. Dank der hohen Datentransferraten ist es damit z.B. möglich,

daß ein Arzt live über das Netz eine Operation verfolgt und beratend eingreifen kann. Finanziert wird das Internet2 durch private Investoren und Universitäten. Ein Teil der Grundlagenforschung wird von der amerikanischen Regierung bezahlt. Mehr Informationen befinden sich unter [http//www.internet2.edu](http://www.internet2.edu/) und [http://www.internet2.org.](http://www.internet2.org/)

• Mailboxen: Private Mailboxsysteme wie Fido-, Maus-, Cl- oder Z-Netz bieten heute ebenfalls die Möglichkeit, auch ohne direkte TCP/IP-Verbindung Dienste wie Newsgroups und E-Mail zu nutzen. Über entsprechende Internet-Gateways *(vgl. Kap. 6.5)* werden viele Diskussionsgruppen des Usenets auch in diesen Netzen zur Verfügung gestellt, ebenso wird auf diese Weise besonders Privatleuten eine sehr kostengünstige E-Mailalternative ermöglicht. Darüber hinaus bieten verschiedene kommerzielle Informationsdienste (z.B. Handy) die Möglichkeit, E-Mails aus dem Internet zu empfangen oder zu einer Internet-Adresse zu verschicken.

## *6.9 Checkliste für den Start ins Internet*

**Zusammenfassung**

- $\checkmark$  Die entsprechende Hardware (Computer inklusive Modem) ist vorhanden und verfügbar.
- $\checkmark$  Die Software und die Installation des DFÜ-Netzwerk nebst TCP/IP wurden durchgeführt.
- $\checkmark$  Der eigene Internetzugang des Internetanbieters ist vorhanden und eingestellt.
- $\checkmark$  Die entsprechenden Programme (z.B. Browser, E-Mailprogramme, Netscape-Communicator, etc.), sind ebenfalls installiert und eingestellt.
- $\checkmark$  Jetzt muß die Verbindung über das Telefonnetz aufgebaut bzw. der entsprechende Server des Anbieters angewählt werden (Client-Server Prinzip). Nur mit einer Online-Verbindung kann ich die Dienste im Internet aktiv nutzen.
- $\checkmark$  Bitte auf Netiquette, FAQ und Einstiegspunkte des Internet acht geben.
- $\checkmark$  Nachdem alles Wichtige im Internet erledigt wurde, muß die Telefonverbindung wieder beendet werden.
- $\checkmark$  Irgend etwas funktioniert nicht richtig. Ruhe bewahren und die Hilfeeinstellungen der Programme sowie den Service und Support der Internetanbieter nutzen. Häufig können auch Freunde und Beaknnte, bei Problemen weiterhelfen.
- ! Die Offline-Einstellungen nicht vergessen, da so Zeit und Geld gespart werden.

# **7 Demographische Daten**

Die überwiegende Mehrheit der Internet-Server befindet sich in den USA, Japan und Europa. Im Gegensatz zu 1995 sind seit Mitte `97 die meisten Länder Afrikas und Asiens an das Internet angeschlossen. Dabei muß allerdings berücksichtigt werden, daß dort das Netz kein Massenmedium wie in den Vereinigten Staaten, Europa oder Japan ist, sondern ein Medium der Reichen, Politiker und großen Industriekonzerne. In diesem Zusammenhang steht auch der Export der Arbeit im Zuge der Globalisierung *(vgl. Kap. 8)*. Trotzdem gab es auch Mitte 1997 noch Länder, die über keinen offiziellen oder öffentlichen Internetzugang verfügten. Mögliche Gründe könnten dafür sein, daß die vorherrschenden politischen Systeme (z.B. in Nordkorea) dieses verhindern bzw. verbieten.

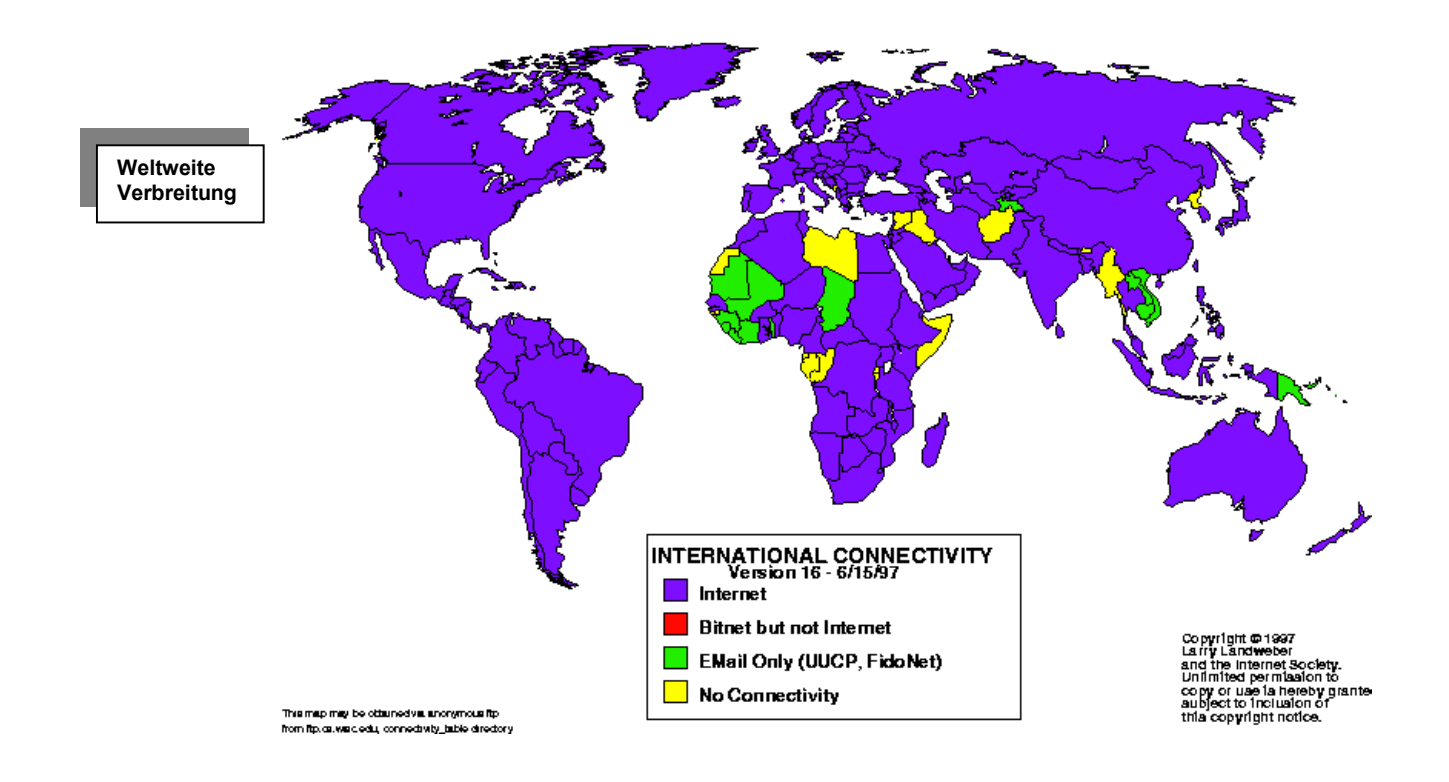

Abb. 7.1 International Connectivity 06/15/97. Quelle: URL:ftp://ftp.cs.wisc.edu: connectivity\_table/connectivity map.color.bmp)

## *7.1 Welche und wieviel Menschen nutzen das Internet?*

**Userzahlen und -typen**

Im Internet wurden und werden viele Erhebungen zu den Usern und deren Nutzungsverhalten gemacht. Diese wurden in der Regel von Marktforschungs- und/oder wissenschaftlichen Institutionen durchgeführt. Die Interessen dieser Institutionen liegen primär im kommerziellen Sektor (z.B. Zielgruppenanalyse), da daß Finanzvolumen im Internet sich weiter steigert. Einige wissenschaftliche Einrichtungen hingegen beschäftigen sich mit den sozialen Auswirkungen des Mediums (vgl. Batinic et al. 1997). Der Umfang und die Methoden der Befragungen variieren in starkem Umfang. Es gibt qualitative (z.B. ausführliche narrative Telefoninterviews mit WWW-Nutzern, Random-Verfahren, etc.) als auch quantitative (z.B. 15.000 Befragungen mit Hilfe standardisierter Fragebögen) Untersuchungen, die in ihren Ergebnissen deutliche Unterschiede aufweisen. Auf diese Unterschiede und relative Übereinstimmungen mehrerer Studien möchte ich hier näher eingehen.

Die Daten habe ich den Studien von WB3 (1997), Comcult (1997) und GVU (1997) entnommen, zusammengefaßt und abgeleitet.

- Insgesamt nutzen ca. 6 8 Millionen Menschen das Internet in Deutschland, entweder zu Hause oder am Arbeitsplatz (Frühjahr 1998). Weltweit wurden im Herbst 1997 ca. 55 – 65 Millionen Menschen geschätzt, die das Internet benutzen. Prognosen vermuten im Jahr 2001 ca. 300 Millionen User weltweit.
- Das Durchschnittsalter hat sich auf ca. 30-33 Jahre nach hinten verlagert.
- Der Frauenanteil im Internet nimmt zu. Hier schwanken die Zahlen erheblich von 12,2 % bis ca. 30%, wobei grundsätzlich aber eine weitere Zunahme des Frauenanteils prognostiziert wird.
- Der Großteil der User (ca. 60-70% hat einen höheren Bildungsabschluß (Abitur, Hochschuldiplom, etc.). Am meisten nutzen Angestellte (44%), Studenten (18%) und Selbständige (17%) das Internet.
- Die meisten Nutzer des Internet verfügen über ein Haushaltsnettoeinkommen von 3000 DM und mehr. Am meisten wird es von der Gehaltsklasse DM 6000 und mehr genutzt.
- Das Medium Internet wird von 80-90% der User zur Suche, Beschaffung und Recherche von Informationen genutzt und geschätzt. An zweiter und dritter Stelle stehen (internationale) Kommunikation und das Herunterladen von Computersoftware.
- Als größte Probleme im Internet werden die Sicherheit (z.B. Schutz persönlicher Daten), lange Übertragungszeiten, die schwierige Informationssuche, Zensur und die hohen Kosten angegeben.
- Die beliebtesten Dienste im Internet sind das World-Wide-Web und E-Mail. Danach folgen FTP, Mailinglisten, News und Chats. Der größte weltweite Online-Dienst ist AOL mit 11 Millionen Mitgliedern, wobei T-Online mit über 2 Millionen Kunden den deutschen Markt anführt.
- Über Computernetze und das Internet werden derzeit weltweit Transaktionen von etwa drei Billionen DM abgewickelt.
- Die Anzahl derjenigen die das Internet intensiv nutzen (heavy user), hat erheblich zugenommen *(vgl. auch Internetsucht 14.12)*
- Ca. 40% der heutigen User denkt, daß das Internet voraussichtlich immer mehr in das Fernsehen integriert wird.

## *7.2 Fazit und Probleme*

**Zusammenfassung**

Einige Ergebnisse müssen kritisch reflektiert werden. Daß dem Internet der Wandel vom Elitemedium zum Massenmedium bescheinigt wurde, steht teilweise im Widerspruch zu empirischen Befunden. Obwohl sich eine Tendenz zum Massenmedium a lá Fernsehen andeutet, wird das Internet "immer noch" überwiegend von besser verdienenden Männern genutzt, die in den meisten Fällen über ein höheres Bildungsniveau verfügen (vgl. Kübler 1997, S. 5).

Daß immer mehr Frauen das Internet entdecken und benutzen, halte ich für eine positive Entwicklung. Das weibliche Geschlecht bringt andere und neue Ziele, Inhalte sowie Umgangsformen mit ein. Der "Informationsbrunnen" Internet wird einerseits als wichtigster Aspekt bewertet, andererseits scheinen viele Leute auch bei der Suche nach Informationen Probleme zu haben *(vgl. Kap. 8 u. 9)*. Nicht die Computerkids sind die Vorreiter im Internet, sondern eher das "Mittelalter" um die 30 Jahre. Das WWW ist der beliebteste Dienst im Internet, wobei ich die Gründe dafür bereits an entsprechender Stelle erläutert habe *(vgl. Kap. 6.6)*.

Interessant finde ich ferner, daß Soziologen des Electronic Media Service (Archmatic-Glossar 1998, INTERNET-Zahlen / Community, *Unterstreichungen von mir vorgenommen*) bereits bestimmte Nutzerstereotypen unterschieden haben:

- "Der Profi, der zur größten Gruppe gehört, ist für Unterhaltungs- und Shoppingangebote kaum zu haben; statt dessen stehen Aktualität und Information zu spezifischen Fachthemen für ihn im Vordergrund.
- Der News Junkie hat es in erster Linie auf Nachrichten, Unterhaltung, Information/Nutzwert und Einkaufen im Netz abgesehen.
- Der Zapper ist von den Werbeforschern schwer einzuordnen, da kein klar umrissener Nutzungsschwerpunkt auszumachen ist.
- Der Gameboy (bzw. das Gamegirl) gehört zu einer Gruppe von rund 800.000 Personen, die Spiele, Musik- und Video-Datenbanken sowie Chat-Foren bevorzugen. Sie lassen Nachrichten und Informationen meist links liegen und shoppen lieber in der realen Welt".
- 7.2.1 Methodologische Probleme

Die Untersuchungen wurden ausschließlich im Internet selbst durchgeführt. Für neue Internetnutzer können solche Befragungen aufgrund der Unerfahrenheit und technischen Sprache schwierig im Bereich der Verständlichkeit (Operationalisierung) gewesen sein. Zu Methodik, Verfahren oder Validität wurden von Seiten der Forscher nur wenige oder keine Angaben gemacht bzw. öffentlich freigegeben. Häufig werden Studien aus ökonomischer Perspektive initiiert, was meiner Meinung nach zu einer Verengung des Blickwinkels führt. Die meisten Ergebnisse der Studien werden sehr euphorisch, positiv oder "auftraggebergerecht" präsentiert. Deswegen sollten Studien im Internet derzeit besonders kritisch betrachtet und analysiert werden. Positive Gegenbeispiele hingegen sind die Studien und Untersuchungen der psychologischen Fakultät der Universität Gießen.

## **8 Informationsgesellschaft und Internet**

### *8.1 Die Informationsgesellschaft – Auswirkungen der neuen Medien*

**Informationsgesellschaft**

Der Begriff bezieht sich im wesentlichen auf den Strukturwandel von der Industriegesellschaft zur Informationsgesellschaft<sup>[4](#page-61-0)</sup> (vgl. Wilke 1996, S. 14). Die Information ist in der modernen Gesellschaft zu einem der wichtigsten Produktionsfaktoren neben Arbeit, Kapital, Boden und Produktion geworden. In dieser Informationsgesellschaft haben insbesondere die neuen technologischen Entwicklungen dazu beigetragen, den Zugang zur Information unabhängig von Zeit und Raum zu gestalten. Dabei geht es im wesentlichen um die Gewinnung, Speicherung, Nutzung und Verarbeitung von Informationen. Diese Aspekte sind mittlerweile zentrale Voraussetzungen bzw. Kompetenzen, die von einer Vielzahl von Arbeitgebern verlangt werden. Neue Ausbildungsgänge und Berufe entstehen, um diese Kompetenzen auszubilden. Beispielsweise hat fast jedes große Unternehmen in diesem Arbeitsfeld Spezialisten (Information-Broker) beschäftigt und Universitäten richten hierfür neue Studiengänge (Informationsmanager) ein.

**Auswirkungen**

 $\overline{a}$ 

In diesem Zusammenhang verstärkt sich die Diskussion um die gesellschaftlichen Auswirkungen dieser Entwicklung. Eine Konsequenz ist die Spaltung zwischen "Inforich" (Informationsreiche) und "Infopoor" (Informationsarme). Grundsätzlich wird hier das Verhältnis und die daraus resultierende Problematik zwischen "Wissenden und Nichtwissenden" diskutiert und erörtert. Dieses geschieht auf der Grundlage der aktuellen gesellschaftlichen und technologischen Entwicklungen.

Konkret bedeutet dies, daß gerade die Gebildeten, Wohlhabenden und die kommunikativ Versierten die neuen Medien rasch zu ihrem Vorteil nutzen. Sie erweitern auf diese Weise ihre Medienkompetenzen. Außerdem vergrößern sie ihren Wissensvorsprung denjenigen gegenüber, die nur

<span id="page-61-0"></span><sup>&</sup>lt;sup>4</sup> Bühl (1997, S. 44) spricht eher von einer virtuellen Gesellschaft, als von einer Informationsgesellschaft. Andere Autoren verwenden den Begriff Mediengesellschaft.

wenige Medien, unter diesen vor allem die elektronischen, also Radio und Fernsehen, konsumieren (vgl. Saxer 1991 zit. n. DBJR 1996, S. 19).

Hier entsteht das Problem, daß besonders diejenigen benachteiligt werden, denen der Umgang mit den Informationsmedien von sich aus schon besonders schwer fällt bzw. nicht zugänglich ist. Das sind insbesondere Ältere, Kinder und Jugendliche aus sozial benachteiligetn Familien, Ausländer sowie Menschen mit einem geringeren Bildungsstand. Hinzu kommt erschwerend, daß die alltäglichen Informationen in den meisten Fällen auf Konsum hin ausgerichtet sind und den Konsumenten dazu bringen sollen, ein Produkt zu kaufen. Dabei wird mit ganz subtilen Reizen, z.B. in der Werbung gearbeitet. Die Omnipotenz der Medien sorgt dafür, daß viele Ablenkungsmöglichkeiten gerade für die oben beschriebenen Gruppen vorhanden sind. Eine Folge daraus ist, daß viele Menschen nicht mehr in der Lage sind, sich kritisch mit Informationen auseinanderzusetzen (vgl. auch Postmann 1985).

In diesem Zusammenhang erscheint es paradox, daß einerseits nach Informationskompetenzen geschrien wird und andererseits an den öffentlichen Informationszugängen wie Bibliotheken, Weiterbildungseinrichtungen und Schulen Gelder eingespart werden.

Eine Folge daraus ist eine sich abzeichnende Zwei-Klassen Informationsgesellschaft.

Bezieht man diese Zwei-Klassen Informationsgesellschaft analog auf eine globale Dimension, d.h. bezogen auf das Verhältnis zwischen armen und reichen Ländern, so ergeben sich weitere beängstigende Tendenzen.

Dazu benennt Wilke (1996, S. 23) einige Fakten:

"In Ballungsgebieten wie New York oder Tokio gibt es mehr Telefonanschlüsse als in ganz Afrika. Über die Hälfte der Weltbevölkerung hat fünf Jahre vor der Jahrtausendwende nie in ihrem Leben telefoniert, 75 Prozent ist der Umgang mit einem Taschenrechner fremd, ganz zu schweigen von der Benutzung eines Laptops."

Wie sonst auch, werden Dritte-Welt-Länder ausgebeutet. Das zeigt sich beispielsweise daran, daß in Indien Informatiker via Satellit vernetzt werden, da sie billiger und effizienter arbeiten. Riesige Textvolumen werden in den sogenannten Eintippindustrien (z.B. Jamaika, Osteuropa) bearbeitet (vgl.

Becker/Salamanca 1997, S. 33f). Außerdem kommt es im Zeitalter der Globalisierung zu einem Export von Arbeit mit Hilfe von neuen Technologien, insbesondere dem Internet. Daten aus den Vereinigten Staaten werden kurz vor Arbeitsende in die entsprechende Zeitzone transferiert und pünktlich zum Arbeitsbeginn in Irland weiter verarbeitet. Dasselbe "procedere" geschieht dann wieder, wenn in Irland Abend ist, diesmal in Richtung Indien, so daß 24 Stunden lang gearbeitet wird.

Dadurch entstehen erhebliche soziale und politische Nachteile (z.B. Ausbeutung von billiglohn Kräften, die keinen Arbeitnehmerschutz besitzen). Die Globalisierung, die durch immer neuere technologische Entwicklungen verstärkt wird, potenziert die Entwicklung von lokalen Mängeln, die sich in sozialen Einzelschicksaalen wiederspiegeln und globalen Gewinnen..

### *8.2 Informationsüberfluß / Information in der Moderne*

#### **Datenmassen**

Durch die Expansion des Informationsangebotes werden unsere kognitiven Fähigkeiten immer weiter beansprucht. In zehn Jahren wird es vermutlich eine Milliarde miteinander verbundene Computer geben, die bis zu mehreren Millionen Einzelinformationen beinhalten. In der Summe kommen dabei über eine Trillion Files (Daten) heraus. Im letzen Jahrzehnt wurde soviel Wissen produziert und gespeichert wie in den 2500 Jahren zuvor. Es droht der Wissenskurzschluß: zuviel Informationen und zu wenig Wissen. Wer nicht weiß was er wissen will oder wissen kann, erlebt die Infoflut als Streß (vgl. Ernst 1998, S. 22f). Da der Mensch aber nur eine begrenzte Aufnahmefähigkeit hat, hilft er sich damit, den größten Teil der Informationsflut zu ignorieren. Nicht einmal zehn Prozent der angebotenen Informationen werden wahrgenommen, der Rest zählt zum sogenannten Informationsmüll: 92% bei Zeitungen, 94% Zeitschriften, 97% beim Fernsehen und 99% bei Hörfunk werden nicht wahrgenommen (vgl. Der Spiegel 11/1990, S. 98).

Es zeichnen sich aber trotz dieser Schutzfunktion erste Krankheitsbilder ab, die durch den Infostreß verursacht wurden (vgl. Ernst 1998, S. 23). Die Menschen, die durch Informationen überfordert werden, neigen dazu, sich von sozialen Anforderungen zurückzuziehen. Dazu belasten zusätzliche

**Reaktion u. Auswirkung** Kommunikation und Information reale Beziehungen. Die Geschwindigkeit, mit der Informationen auf uns einströmen, müssen ausgebremst werden. Das Übermaß an Informationen wiegt uns in Sicherheit, wobei allerdings die Genauigkeit und die Urteilskraft abnimmt (vgl. ebd., S. 25).

**Maßnahmen**

Die extreme Zunahme an Informationen bedeutet, daß es immer schwieriger wird, die für sich geeignete Information zu finden. Ulrich Glowalla spricht in diesem Kontext von fehlender Informations-Grundbildung, die von der Schule bis zur Universität nicht existent ist (vgl. 1996, S. 40). Daraus ergeben sich Aufgaben für Pädagogen, Lehrer, Sozialarbeiter und Politiker. Bei der Informationsvielfalt gilt es besonders diejenigen Menschen zu schulen, die das Wissen zur Informationsverarbeitung nicht besitzen. Dieser Mangel ist oft gerade bei den eher "nichtwissenden" sowie benachteiligten Gruppen der Gesellschaft insgesamt zu finden, z.B. benachteiligze Kinder und Jugendliche, ältere Menschen, Behinderte und Menschen mit niedrigem Bildungsabschluß. Es muß ihnen gezeigt werden, wie aus der Datenflut die Angebote herausgefiltert werden können, die sie wirklich interessieren (vgl. ebd., S. 38). Weitere Vorschläge für den richtigen Umgang mit Informationen sind bewußte Filter, sich aufs Wesentliche zu konzentrieren sowie der Umstieg auf langsamere Informationsmedien (vgl. Ernst 1998, S. 26). Dabei muß berücksichtigt werden, daß Information und Kommunikation heute oftmals als Show angeboten wird, in der eher der Unterhaltungswert im Vordergrund steht (vgl. Spiegel Special 3/97, S. 108). Die Informationen und dabei insbesondere Bilder werden häufig manipuliert, so daß der Wahrheitsgehalt verloren geht und dokumentarische Elemente immer mehr verschwinden (vgl. Bühl 1997, S. 56).

Schließlich macht der Empfänger erst das aus der Information, was sie wert ist, wobei berücksichtigt werden muß, daß die reine Information noch nicht Wissen bedeutet. Erst wenn die Information in die eigene Lebenswelt eingegliedert und durch Handeln konkret angewendet wird, kann Wissen entstehen. Der eigene Reflexionsprozeß ist hierbei die kritische Instanz, um dem "Informationsmüll" zu begegnen und ihn zu selektieren. Schließlich müssen nicht die Informationen gestoppt, sondern stattdessen geeignete

Selektionsinstanzen entwickelt werden, um zur einer kritischen Beurteilung der Information zu gelangen.

Das die Information nicht gleich zu setzen ist mit Wissen oder Verstehen muß hierbei berücksichtigt werden. Die Information berücksichtigt noch nicht den eigenen Erfahrungshorizont und die daraus resultierende Verarbeitung bzw. Interpretation der Information. Hier einen differenzierten Einblick in die Begriffe Wissen, Verstehen und Information zu geben ist aufgrund der Länge dieser Arbeit leider nicht möglich.

## *8.3 Informationsproblematik des Internet*

**Informationsexpansion**

Die Abschnitte zur Informationsgesellschaft und deren Auswirkungen habe ich geschrieben, um den Blick und die Gedanken des Lesers zu schärfen. Hierbei habe ich mich nur auf einen kleinen Teilausschnitt beschränkt. Die beschriebene Problematik der Informationsexpansion existiert schon seit längerem. Beispielsweise wurde 1992 von Cummings ermittelt, daß sich alle 16 Jahre die wissenschaftlichen Publikationen verdoppeln (vgl. Rost, M. 1996, S. 174). Das Internet verstärkt diese Entwicklung. Kein Medium zuvor lieferte soviel Informationsdaten wie das Internet. Einen Grund dafür benennt Dworschak (1996, S. 56):

"Das Internet ist das erste Forum neben dem Hyde Park, in dem der allgemeine Mensch sofort und jederzeit zu Wort kommt. Verleger, Herausgeber und Intendanten sind nicht nötig, der Mensch ist Demokrat genug: Er geht hin und steigt auf die Bierkiste. Er publiziert. Das ganze Internet ist eine unaufhörliche Publikation von vielen an viele. Die einen schreiben, die anderen blättern, suchen, lesen, antworten."

Durch die Einfachheit der Publikation kommt es zu einer massiven Expansion an Informationen im Internet. Dadurch wird auch der Trend zur Selbstdarstellung bzw. zur exhibitionistischen Gesellschaft verstärkt (vgl. Spiegel 29/1997, S. 92), wobei gerade das Multimedianetz WWW diese Entwicklung ermöglicht und potenziert hat. Der Kommunikationsexperte Negroponte schätzt, daß alle 4 Minuten eine neue Homepage ins WWW kommt (vgl. Wegner 1997, S. 49).

**Schwierigkeiten**

Anhand einer Checkliste möchte ich kurz die wesentlichen Informationsschwierigkeiten auflisten, die im Netz existieren:

- fehlende Organisation, Struktur, Koordination und Kontrolle über die Veröffentlichung von Informationen,
- absolute Informationsfreiheit (d.h. neben wissenschaftlichen Texten und seriösen Informationen gibt es auch eine Vielzahl von persönlichen Meinungen, Spinnereien, sexuellen Neigungen, Ideologien, etc.). Die Meinungsfreiheit wird von vielen Internetusern als höchstes Gut betrachtet und in Kampagnen wie der "Blue-Ribbon-Campaign" (Free

Speech online) verteidigt. Mehr Infos befinden sich unter [http://www.individual.net , http://www.eff.org/blueribbon.html.](http://www.individual.net./)

- der Informationsumfang (Datenvolumen) kann von einem Bild bis hin zu tausenden von Textseiten reichen,
- schwierige Überprüfung der Quelle auf Richtigkeit der Informationen (Was ist wahr, was ist nicht wahr?), dadurch erhöhte Gefahr der Manipulation von Informationen und viele Desinformationen,
- Dynamik des Internet. Jeden Tag kommen neue Informationen hinzu, alte werden nicht mehr bearbeitet oder verschwinden ganz.

An dieser Stelle möchte ich eine Statistik von Frank Lampe (1996, S. 70) heranziehen, der die unterschiedlichen Informationen gegliedert und bewertet hat.

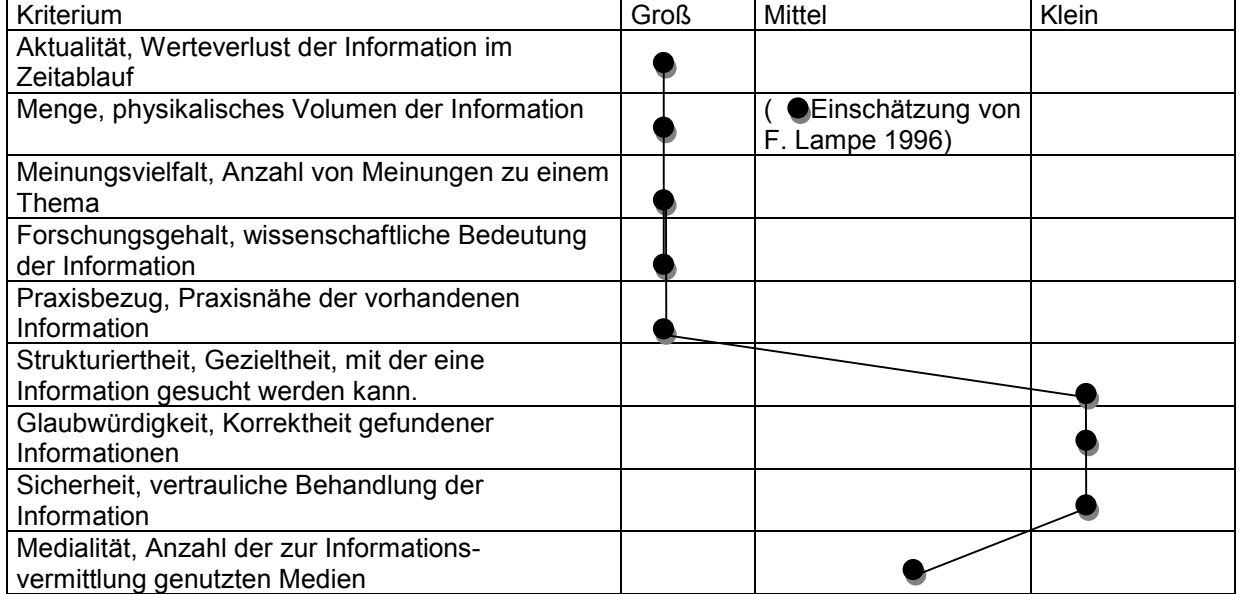

Tab. 8.1: Informationseinschätzung des Internet

(Quelle: Jaros-Sturbahn/Löffler: Internet als Werkzeug zur Deckung des betrieblichen Informationsbedarf, S. 9 zit. n.: Lampe. Business im Internet, S. 70. Bremen 1996 und abgewandelt im Punkt Informationsumfang, aufgrund der zeitigen Entwicklung.)

## **9 Die Suche**

**Quantität / Qualität**

Die riesige Quantität der Informationen bedeutet nicht gleich Qualität. Kurz gesagt, es befindet sich wie in den anderen Medien, eine Vielzahl von "Informationsmüll" im Internet. Neben Daten, die man direkt in den Abfalleimer werfen kann, gibt es allerdings auch eine Vielzahl von qualitativ hochwertigen Informationen. Bei der Suche nach der letzteren Kategorie möchte ich gerne Hilfestellung leisten. Mit einigen Vorüberlegungen und Erfahrungen ist es möglich, sich aus der Masse an Informationen die gewünschten herauszusuchen. Zur Entwicklung von Suchkompetenzen und Strategien bedarf es allerdings Zeit und Geduld.

Den folgenden Abschnitt über Vorüberlegungen zur Informationssuche habe ich an die Aufstellung von Ulrich Babiak (vgl. 1997, Kapitel 1 und 8) angelehnt. Grundsätzlich empfehle ich sein Buch "Effektive Suche im Internet" allen, die noch mehr zur Informationssuche im Internet wissen möchten.

## *9.1 Vorüberlegungen*

**Strategien und Taktik** Nicht jede Information, die wir benötigen, finden wir im Internet. Manchmal ist es besser, das Telefon oder die Zeitung zu benutzen. Freunde und Bekannte können uns häufig auch weiterhelfen. Bevor wir das Internet als riesige Informationsquelle "anzapfen", sollten wir uns überlegen, ob wir nicht über andere Informationskanäle verfügen, die uns weiterhelfen können. Wenn wir ins Internet abtauchen, sollten wir uns vor der eigentlichen Suche einige Gedanken machen.

Die Frage "Was für eine Information suche ich?" sollte als erstes gestellt werden. Daraus lassen sich die weiteren Fragen ableiten, wobei die Frage *"Wer könnte meine Information im Internet anbieten und welches Interesse hätte der Betreffende?"* eine der wichtigsten ist (vgl. Babiak 1997, S. 16f).

• *Universitäten und Forschungseinrichtungen* sind in erster Linie gut für wissenschaftliche Informationen (z.B. Informationen zu empirischen Befragungen, Personen, Kontakten, Studieninformationen, etc. Fast alle Hochschulen bieten einen eigenen Suchdienst oder einen Index an, in dem nach Stichwörtern gesucht werden kann. (z.B. [http://www.fh](http://www.fh-fulda.de/)[fulda.de\)](http://www.fh-fulda.de/);

- *Bibliotheken und Archive*. Hier finden sich Informationen über den Bestand der vorhandenen Literatur sowie weitere Verweise zur Informationsbeschaffung im Internet. Außerdem sind die Angestellten meistens Spezialisten in der Informationsbeschaffung und -aufarbeitung. (z.B. [http://www.ub.uni-dortmund.de](http://www.ub.uni-dortmund.de/) Universitätsbibliothek Dortmund);
- *Regierungen, Parteien und Organisationen* sind Anbieter von offiziellen Informationen (z.B. Regierungsbeschlüsse, Parteiprogramme). (z.B. [http://www.bmfsj.de](http://www.bmfsj.de/) Ministerium für Familie);
- *Firmen und Unternehmen* betreiben in erster Linie Marketing, Vertrieb und Öffentlichkeitsarbeit (z.B. [http://www.bmw.de\)](http://www.bmw.de/);
- *Medien und Medienkonzerne* sind gestandene Profis, die auch meistens die Rechte an den Informationen halten (z.B. [http://www.bertelsmann.de\)](http://www.bertelsmann.de/);
- *Privatpersonen.* Hier gibt es eine große Vielfalt von Informationen, die meistens vom persönlichen Engagement der Person abhängig sind (z.B. <http://members.aol.com/jrutzen/private/guest/links.htm>Jugendarbeit von J. Rutzen).

Als weitere Hilfe vor der Informationssuche kann man eine Checkliste erstellen, in der die Information gefiltert bzw. genauer definiert wird (vgl. Ottto 1997, S. 46). Zusammenfassend noch ein Schaubild, welches die Informationen im Internet einzuordnen versucht.

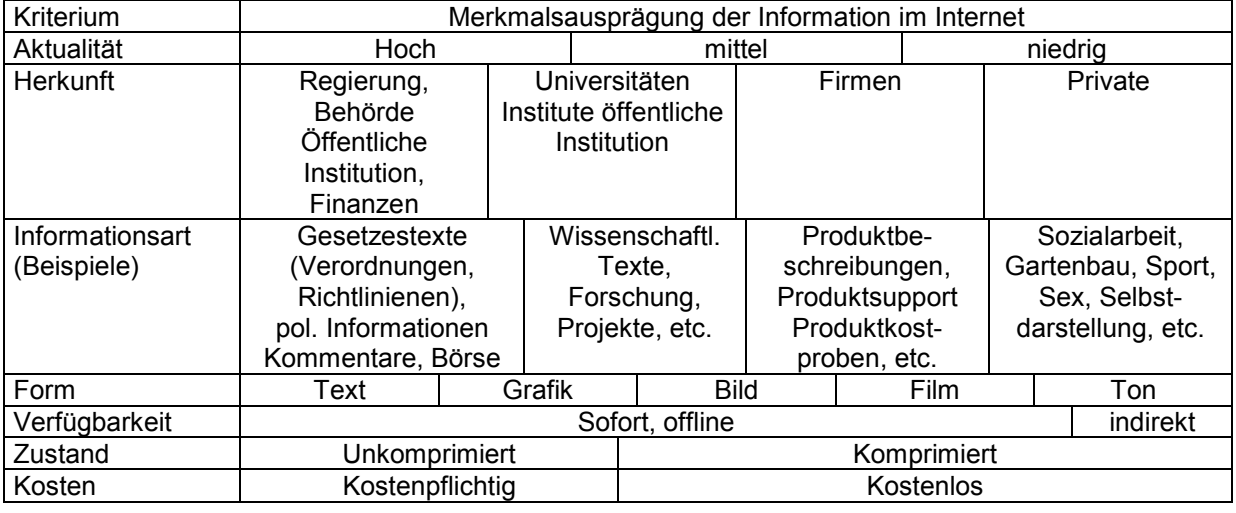

Tab. 9.1: Merkmalsausprägung der Information im Internet

(Quelle: Abgewandeltes Schaubild nach Frank Lampe 1996, S. 68)

### *9.2 Suchmaschinen und -dienste*

**Suchhilfen im Internet** Bei der Suche im Internet möchte ich mich auf das WWW beschränken, wobei einige Suchdienste im WWW auch die Suche nach Informationen in anderen Diensten anbieten. Verweise zu den anderen Suchwerkzeugen befinden sich in der Tabelle 9.9 (Diverses). Die Suche nach einer Information im WWW funktioniert in erster Linie über Suchmaschinen. Diese speichern die Informationen bzw. den Inhalt von Webseiten in riesigen Datenbänken. Dabei beschränken sie sich aufgrund des Datenvolumens, auf die wesentlichen Merkmale einer WWW-Information, z.B. Namen des Anbieters, wichtige Stichworte, Datum, etc.

Diese Kurzinformationen gelangen im wesentlichen auf zwei verschiedene Arten in den Bestand der Suchmaschinen bzw. Datenbanken. Zum einem möchte in der Regel jeder, der auch über eigene Informationen im WWW verfügt, gefunden werden. Dazu muß er sich selbst in die Suchmaschinen eintragen und eine kurze Beschreibung seiner Information angeben. Zum anderem haben die meisten Suchdienste ihre eigenen Programme (Spider), um neue Informationen (WWW-Seiten) ausfindig zu machen und in ihren Bestand aufzunehmen.

Sie funktionieren je nach Typ unterschiedlich, wobei sie sich aber in ihren Grundstrukturen ähneln. Es gibt neben den internationalen Suchmaschinen auch Anbieter, die sich nur auf deutschsprachige Informationen beschränkt haben. Dabei handelt es sich meistens um Ableger der internationalen Firmen. Grundsätzlich wird bei der Suche einmal in Stichwortsuche (by keyword) und Katalogsuche (by topic) unterschieden. Es handelt sich dabei um eine Suche in einem thematischen Katalog sowie um eine freie Suche in einem Datenbestand, in dem ein sogenannter Roboter auf die Suche nach dem gewünschten Begriff geschickt wird.

Anhand der folgenden Grafik (Abb. 9.1.) möchte ich die typischen Einstellungen einer Suchmaschine erklären. Dabei beziehe ich mich auf die einfache Suche (simple search) der internationalen Suchmaschine von Altavista.

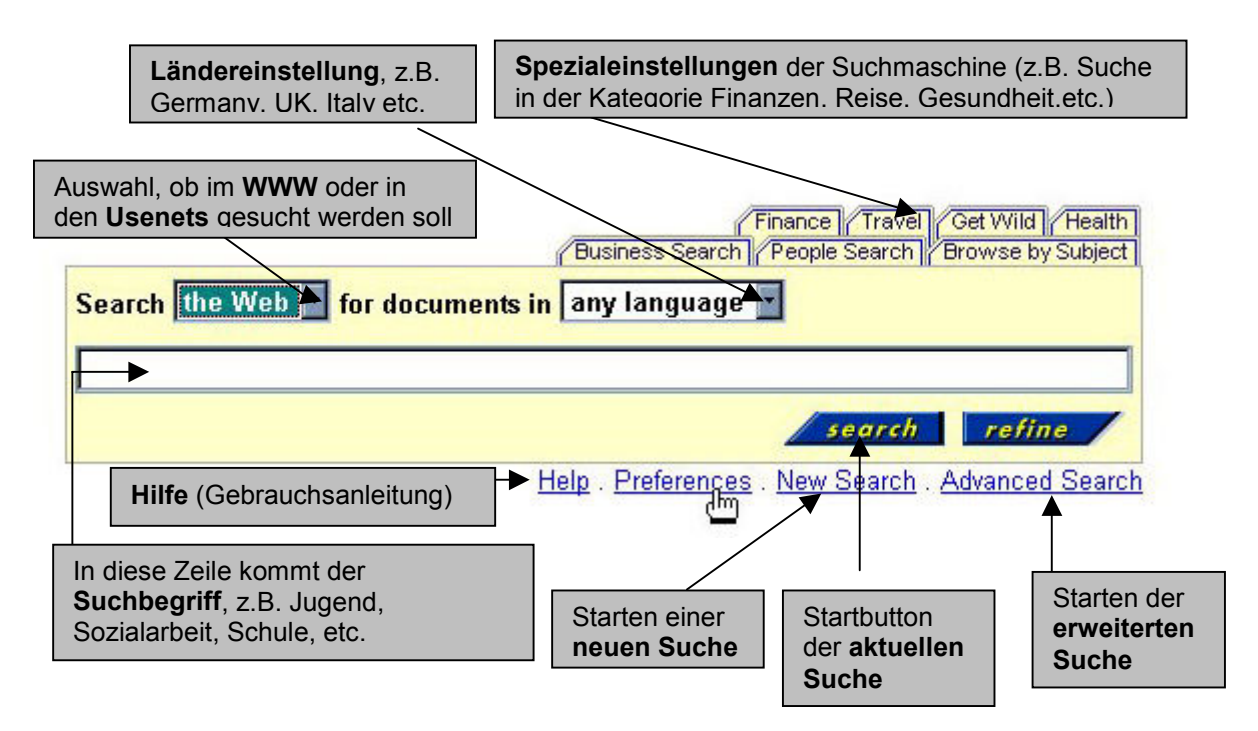

Abb. 9.1: Suchanfrage bei der Suchmaschine Altavista

Bei dieser Suchmaschine handelt es sich um eine Suchmaschine, die ihren Bestand nicht katalogisiert hat. Sie durchsucht sämtliche Dokumente, die unter dem Suchbegriff geführt werden. Nachdem der Begriff oder die Begriffe eingetippt worden sind und der Startbutton betätigt wurde, geht die Suche los. Danach werden die gefundenen Einträge (engl. matches = Treffer) nach einer Rangliste (engl. ranking) aufgelistet. Diese Rangfolge ergibt sich aus der bestmöglichen Übereinstimmung mit dem Suchbegriff.

#### **Altavista**
**Ergebnis**

Die folgende Grafik (Abb. 9.2) stellt das Ergebnis der ersten Seite der Suchanfrage nach deutschsprachigen Informationen mit den Stichwörtern "sozialarbeit und jugendverbände" dar.

| 8029 documents match your query.                                                                                          |  |
|----------------------------------------------------------------------------------------------------|--|
| Search Amazon.com for top-selling titles about sozialarbeit jugendverban                                                  |  |
| 1. Koalitionsvereinbarung                                                                                                 |  |
| 160;Das Land. Parlament. Regierung. Presse-Infos. Schlagworte. Hessische                                                  |  |
| Landesregierung Koalitionsvereinbarung. Präambel                                                                          |  |
| http://www.hessen.de/Regierung/Koalition/koa_ver1.htm - size 36K - 13-Mar-98 - Clerman - Translate                        |  |
| 2. DPSG Bezirk RuhrSau: Neues aus eMail-Listen                                                                            |  |
| Neues aus den Scout-Mailinghsten. 1) Okologie-Camp in Kroatien 2) Vanante der Schnitzeljagd                               |  |
| 3) Bauwohncontagner zu verkaufen 4) Gibt es den                                                                           |  |
| http://www.ep5.ruhr-wni-bochum.de/worr/erber/dpog_bes/mail.htm - size 35K - 2-Apr-98 -                                    |  |
| German - Translate                                                                                                    |  |
| 4. Bayerischer Jugendring: Institut für Jugendarbeit                                                                      |  |
| Organisation und Management. Soziomarketing in der Jugend- und Sozialarbeit.                                              |  |
| Träger der Jugend- und Sozialarbeit, wie z.B. Jugendverbände,                                                             |  |
| http://www.bjr.de/bildung/gauting/j4.htm - size 5K - 11-Dec-97 - German - Translate                                       |  |
| 7. Theorie und Geschichte der Sozialarbeit                                                                                |  |
| Universität Gesamthochschule Kassel Forschungsbencht 1994/95. Fachbereich 04. Theorie und                                 |  |
| Geschichte der Sozialarbeit. Forschungsprojekte: 4.0400.01.                                                               |  |
| http://www.uni-kassel.de/wiss_tr/forschungsbericht/e04le040400/b040400.html - size 1E - 17-Oct-97 -<br>German - Translate |  |
| 10. Bistum Essen Jugendverbände                                                                                           |  |
| Startseite Jugendarbeit. Anschriften der Kath. Jugendämter. BDKJ -Informationen. Freiwiliges Soziales Jahr.               |  |
| Jugendberufshilfe. Jugendgruppen im Internet.                                                                             |  |
| http://www.bistum-essen.de/bja/verband.htm - size 5K - 5-Mar-97 - German - Translate                                      |  |
| Word count: jugendverbände: 2152; sozialarbeit: 13751                                                                     |  |
| next                                                                                                    |  |
| 1 2 3 4 5 6 7 8 9 10 11 12 13 14 15 16 17 18 19 20<br>2                                                                   |  |

Abb. 9.2: Ausschnitt des Ergebnisses der Suchanfrage sozialarbeit und jugendverbände

Wie man sehen kann, ist die Anzahl der Dokumente mit 8029 Treffern sehr hoch und das Ergebnis der Anfrage wenig hilfreich. Die Erfahrung eines solchen Ergebnisses ist relativ häufig und sollte nicht dazu führen, frustriert aufzugeben. Die Ergebnisse (Links) können mit einem Klick sofort besucht werden.

Hierbei empfiehlt sich:

• nochmals die Spezialeinstellungen wie Ländereinstellungen, Usenet, etc. zu überprüfen bzw. einzustellen, um die Suche einzuengen,

- den allgemeinen Begriff zu spezifizieren (z.B. Sozialarbeit -> Jugendverbandsarbeit -> pädagogische Konzepte von Jugendverbänden) und erneut die Suche zu starten,
- die erweiterte Suchfunktion zu benutzen, dazu sollte man sich aber erst mit der Syntax der Suchmaschine vertraut machen.
- nochmals zu überlegen, wer die gewünschte Information im WWW anbieten könnte und entsprechend auf den Suchbegriff anzuwenden (z.B. Suche nach SJD- Die Falken, BDKJ -> auf den Seiten weitersuchen).

Um eine kleine Hilfe anzubieten, möchte ich an dieser Stelle noch einige Hinweise zu der gängigen Syntax von Suchmaschinen machen. Die Syntax dient dazu, den Suchbegriff einzuengen, um die Vielzahl von Treffern zu begrenzen. Bei den meisten Suchmaschinen kann man in der erweiterten Suche (advanced search) entweder die Einstellungen direkt per Mausklick oder durch Zufügen von Parametern in der Zeile für den Suchbegriff einstellen. Dabei müssen die individuellen Einstellungen der Suchmaschinen berücksichtigt werden. Grundsätzlich gibt es einige Parameter, die für die Mehrzahl von Suchmaschinen gelten.

| Syntax / Parameter | <b>Beispiel</b>     | Bedeutung                                                  |  |  |  |  |
|--------------------|---------------------|------------------------------------------------------------|--|--|--|--|
| AND (UND)          | sozialarbeit and    | Die Suchmaschine sucht nur die Dokumente heraus, in        |  |  |  |  |
| +                  | jugendverbände      | denen beide Begriffe vorkommen. Kommt ein Begriff          |  |  |  |  |
|                    |                     | nicht vor, werden gar keine Treffer angezeigt              |  |  |  |  |
| OR (INKLUSIVE)     | sozialarbeit or     | Die Suchmaschine sucht nach Dokumenten, in denen           |  |  |  |  |
|                    | jugendverbände      | beide zusammen sowie auch beide alleine vorkommen          |  |  |  |  |
|                    |                     | können. Die OR- Einstellung ist häufig<br>die              |  |  |  |  |
|                    |                     | Standardeinstellung bei den einfachen Suchanfragen.        |  |  |  |  |
|                    |                     | OR bedeutet nicht "entweder oder", sondern ist eher        |  |  |  |  |
|                    |                     | mit inklusive zu übersetzen.                               |  |  |  |  |
| NOT (NICHT)        | sozialarbeit<br>and | Die Suchmaschine sucht nach Dokumenten, in denen           |  |  |  |  |
|                    | jugendverbände not  | beide Begriffe enthalten sind, aber nicht der letze (hier: |  |  |  |  |
|                    | Kinder              | Kinder). Das NOT dient zum Ausschluß von Begriffen.        |  |  |  |  |
| NEAR (NAH)         | sozialarbeit near   | Die Suchmaschine sucht nach Dokumenten, in denen           |  |  |  |  |
|                    | jugendverbände      | die beiden Begriffe möglichst nah nebeneinander            |  |  |  |  |
|                    |                     | stehen. Es gibt auch noch Einstellungen, bei denen         |  |  |  |  |
|                    |                     | der genaue Abstand angegeben werden kann. Das              |  |  |  |  |
|                    |                     | Prinzip ähnelt der Phrasensuche, die bei einigen           |  |  |  |  |
|                    |                     | Suchdiensten möglich ist.                                  |  |  |  |  |

Tab. 9.2: Kurzbeschreibung der Syntax für Suchmaschinen im WWW

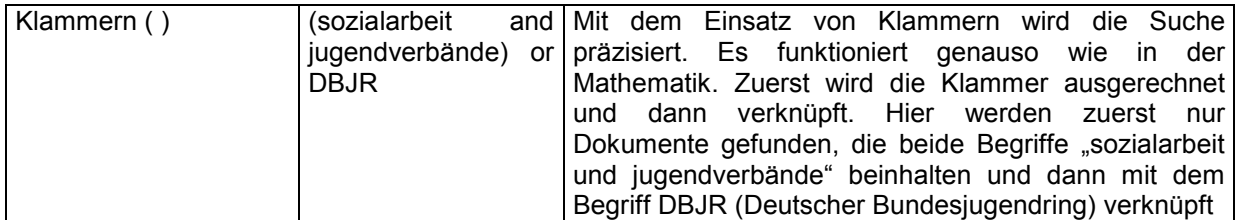

Im Gegensatz zu den oben beschriebenen Suchmaschinen gibt es auch solche, die ihre Seiten nach Stichworten (by topic) katalogisiert haben. Man kann in ihnen wie in einem Branchenbuch einzelne Angebote nachschlagen oder auch sofort den gewünschten Suchbegriff eingeben. Die Kataloge eignen sich eher dafür, sich an ein Themengebiet heran zu tasten sowie für die ersten Recherchen. Die Struktur in Katalogen ist nach Hierarchien aufgebaut.

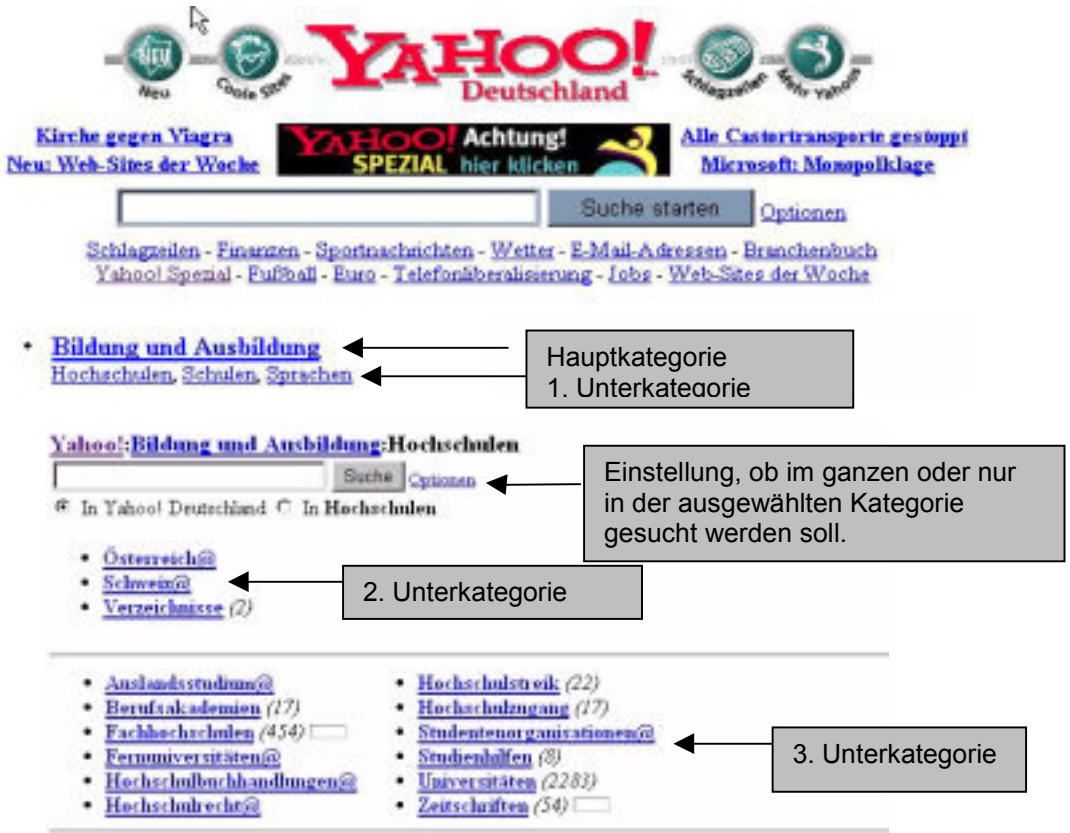

Abb 9.3. : Suchanfrage beim Katalog Yahoo Deutschland (zusammengeschnitten)

Tab. 9.3: Deutsche Suchmaschinen

| Suchmaschinen                           | Für deutschsprachige Webseiten |
|-----------------------------------------|--------------------------------|
| http://www.lycos.de                     | <b>Lycos Deutschland</b>       |
| http://www.flp.cs.tu-berlin.de/flipper/ | Flipper (TU Berlin)            |
| http://www.aladin.de                    | Aladin                         |
| http://www.fireball.de                  | Fireball                       |
| http://www.webcrawler.de                | Webcrawler                     |
| http://www.kolibri.de                   | Kolibri                        |

**Katalog Yahoo**

#### Tab. 9.4: Internationale Suchmaschinen

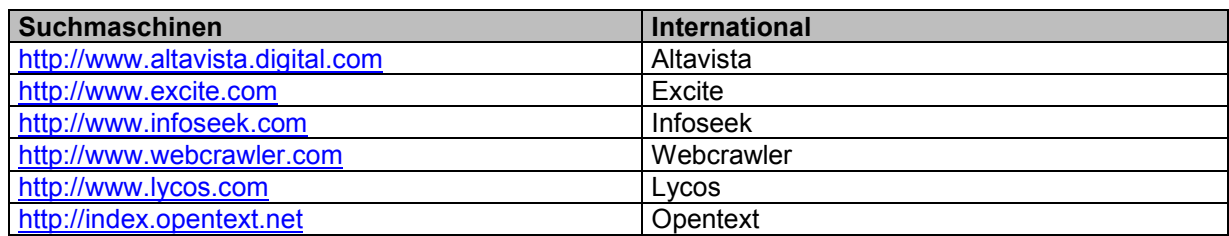

Tab. 9.5: Suche in deutschsprachigen Katalogen

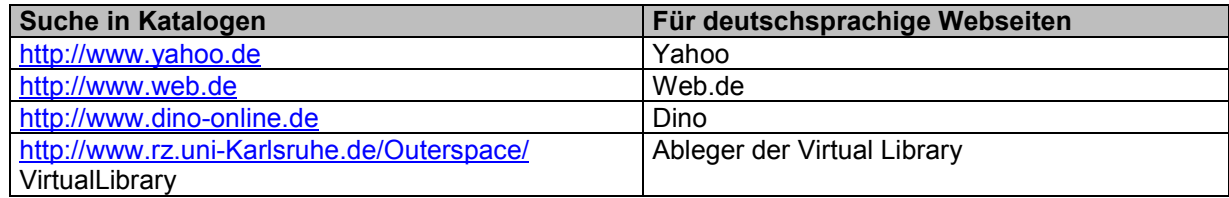

Tab. 9.6: Suche in internationalen Katalogen

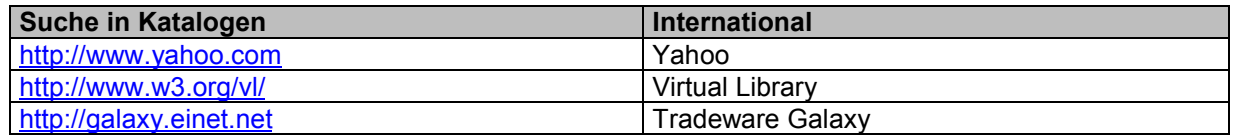

## *9.3 Weitere Hilfen zur Suche im Internet.*

#### **Andere Suchtools**

Hierzu möchte ich kurz weitere Verweise zu interessanten Suchwerkzeugen und Suchdiensten auflisten.

• Metasuchmaschinen sind Dienste, die mehrere andere Suchmaschinen gleichzeitig durchsuchen. Dabei sollte darauf geachtet werden, daß die entsprechende Syntax benutzt wird.

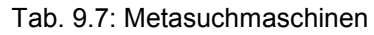

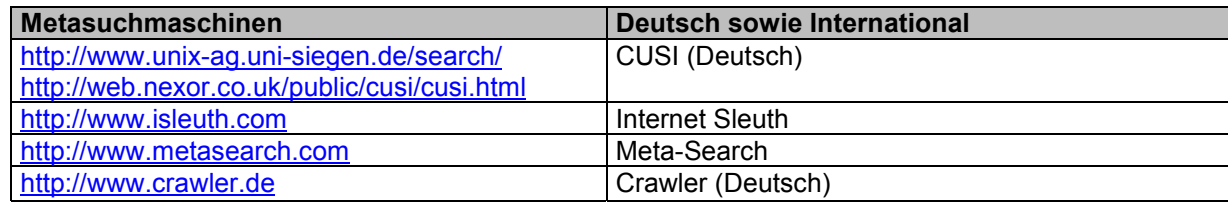

• Besprechungsdienste sind Agenturen, die Webseiten beurteilen. Es gibt hier sozusagen Empfehlungen und Beurteilungen zu WWW-Seiten.

#### Tab. 9.8:.Besprechungsdienste

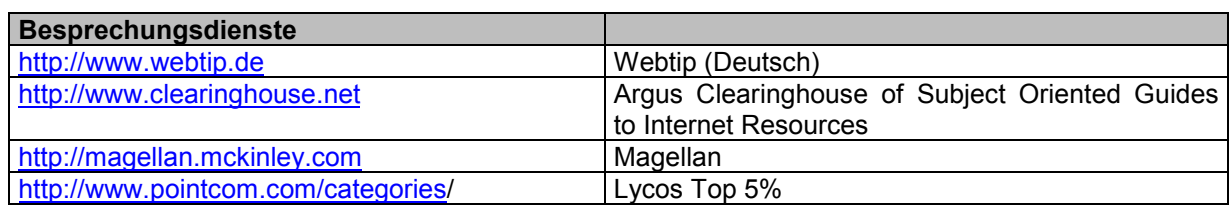

• Agenten sind Softwareprogramme, die für Sie bestimmte Suchhilfen erfüllen (z.B. Überwachen von bestimmten WWW-Seiten, Metasuchen). Auch die Verweise zu anderen Suchdiensten sind hilfreich, da diese wiederum oft weitere Verweise führen, die zu den speziellen Suchdiensten führen.

Tab. 9.9: Diverse Suchhilfen

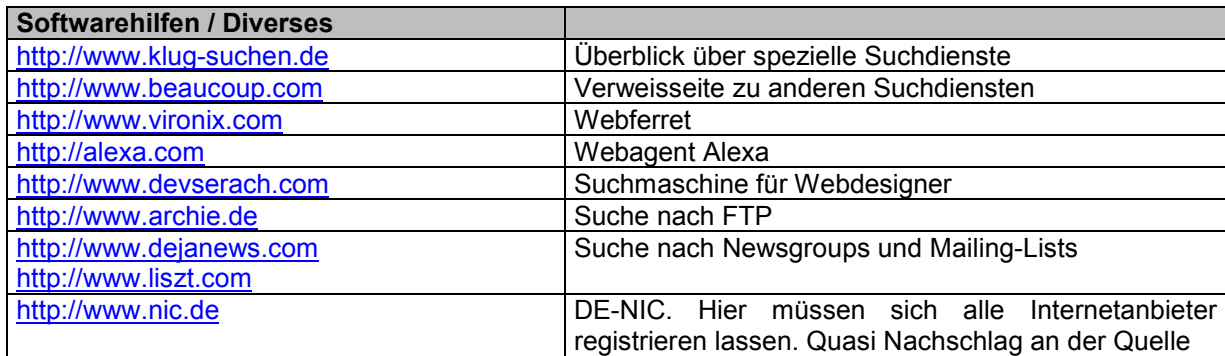

### **Zusammenfassung**

- 9.3.1 Zusammenfassend noch einige Tips zur Suche:
- In Ruhe lesen statt zu schnell klicken. Im Zeitalter des "Fernsehzappens" ist die Versuchung im Internet noch größer schneller mal die Seiten zu wechseln. Bei jeder Suchmaschine gibt es Hinweise auf ihre Funktionsweise (Help, How To). Es empfiehlt sich, diese Informationen auf den eigenen Rechner abzuspeichern und genauer offline durchzulesen. So spart man Geld, weil die Gebühren doch recht teuer sind.
- Auf die Rechtschreibung achten. Häufig kommen Tippfehler vor, die wir nicht beachten.
- Die englische Sprache verwendet keine Umlaute, wie ä, ö, ü. Deshalb auch bei Eigennamen darauf achten, ob diese im Englischen nicht anders geschrieben werden.
- Zeit ist Geld. Die Verbindung zu den Treffern sollte möglichst schnell geschehen, d.h. bei zu langen Wartezeiten besser abbrechen.
- Bei der Eingabe von Suchbegriffen möglichst alle Wörter klein schreiben, da die Kleinschreibung auch die Großschreibung berücksichtigt. Die Großschreibung eignet sich eher für Eigennamen (z.B. ZDF).
- Oft befinden sich weitere Verweise (-> Links) zu inhaltlich verwandten Seiten auf den Seiten, die das gewünschte Thema beinhalten.
- Jeder sollte seine individuelle Suchstrategie entwickeln und unbedingt mehrere Suchmaschinen ausprobieren. Man wird mit der Zeit seinen eigenen Favoriten herausfinden. Der Austausch mit Freunden kann dabei weiter helfen.
- Nicht verzweifeln, wenn die gesuchte Information nicht gefunden wird. Es braucht seine Zeit, bis man den Umgang mit den Suchmaschinen beherrscht.
- Die Linkseite von Bibliotheken zur Suche im Internet ist eine weitere Hilfe.

## **10 Konzeptionsentwicklung mit Hilfe von SINFONIE**

**Methode Sinfonie**

In diesem Kapitel werde ich mit Hilfe der systemischen Methode SINFONIE (Systemische Interpretation und Netzwerke in Entwicklungsländern) ein Beispiel für ein Internetangebot eines Jugendverbandes im WWW beschreiben. Dabei ist von Vorteil, daß SINFONIE von den Anwendern individuell auf ihre Vorstellungen übertragen werden kann, so daß eigene Konzepte und Ideen entwickelt und umgesetzt werden können.

Nach der Vorstellung von SINFONIE werde ich ferner meine persönlichen Erfahrungen aus eigenen Internetangeboten sowie Ansätze aus der betreffenden Literatur beschreiben. So präsentiere ich in diesem Kapitel einen bunten Mix aus Methode, Erfahrungen und Literatur, der dabei helfen soll, ein eigenes Konzept für die Internetarbeit und -präsenz zu entwickeln.

Die Methode SINFONIE ist eine Denk-, Kommunikations-, Visualisierungs-, Interpretations- und Planungshilfe, die dazu dienen soll, aufeinander aufbauende Analyse-, Planungs- und Handlungsschritte zum besseren Verständnis systemischer Zusammenhänge darzustellen und zu vermitteln (vgl. Sander 1997, S. 2). SINFONIE spiegelt dabei einen subjektiven Teilausschnitt der Wirklichkeit wieder, wobei sich einzelne Schritte gegenseitig durchdringen und überlappen.

Das Fort- und Weiterbildungsinstitut "denkmodell®" in Berlin hat diese Methode aus verschiedenen anderen Methoden, Ansätzen und Ideen entwickelt und in einer Vielzahl von Seminaren erprobt. Bei SINFONIE handelt es sich um eine Methode, die häufig moderiert in Gruppen durchgeführt wird. Ich habe diese Methode auf einem Fortbildungsseminar des Bundesjugendwerks der AWO zu einem anderen Thema in einer Gruppe von ca. 10 TN kennengelernt. Für meine Diplomarbeit habe ich sie jedoch alleine angewendet und mich dabei auf die Bundesebene eines Jugendverbandes, des Jugendwerks der AWO, bezogen.

Die SINFONIE besteht aus 12 Grundschritten, die in ihrer Anwendung entsprechend dem systemischen Ansatz relativ offen bzw. immer

veränderbar sind. Diese Schritte stelle ich aufgrund von Platzgründen verkürzt dar (vgl. ausführlich Sander 1997). Der Begriff Internet wird von mir in diesem Kapitel mit dem WWW synonym verwendet.

## *10.1 Die Vision*

Die Vision wird als möglicher Einstieg in das System gewählt, um die Komplexität des betreffenden Themas zu erfassen. Wichtig bei der Vision ist, daß die Sichtweise nicht zu eng ist, um einen "Tunnelblick" zu vermeiden. Phantasie, Spinnereien und Utopien stehen hier im Vordergrund. Dabei soll insbesondere eine Bildersprache zur Lebendigkeit beitragen. Das Problem der Teilnehmer besteht hierbei darin, sich von der Wirklichkeit zu lösen, um Distanz zu gewinnen (vgl. ebd., S. 5). Den Einwand, daß eine Vision nicht der Realität entspricht, kann ganz leicht an der Visionsschaukel von Turnheim widerlegt werden (1991, S. 78, zit. n. Sander 1997, S. 6):

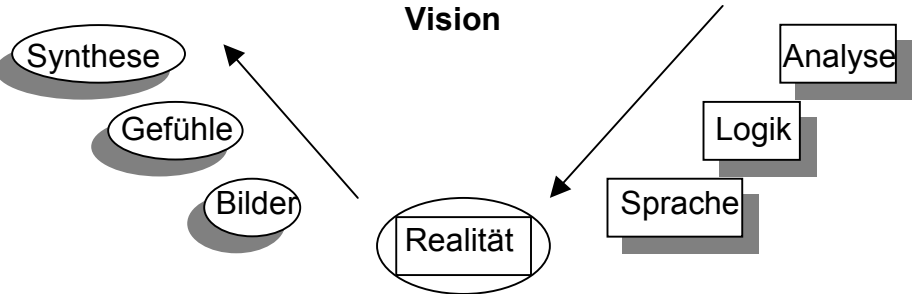

Abb. 10.1: Die Visionsschaukel

Die Vision wird ausgehend von der Realität mit Hilfe von Bildern und Gefühlen assoziiert. Im Anschluß dieses Prozesses wird die Vision anhand methodischer Schritte wie Analyse, Logik und Sprache wieder bezüglich ihrer Realisierbarkeit überprüft. Die Visionsschaukel dient also einerseits zur kreativen Entwicklung von Ideen und andererseits zur Formulierung dieser Ideen für die Realität, wobei sie ein dialektisches Verhältnis berücksichtigt.

Um die Vision zu formulieren, eignen sich die metaphorische Methode und die Phantasiereise (vgl. ebd., S. 6). Für beide Verfahren sollte eine ruhige und entspannte Atmosphäre sowie eine geeignete Umgebung vorhanden sein.

- Metaphorische Methode: Gesucht wird nach einem Sprachbild, um die erhoffte Zukunft der Institution mit einer Metapher zu umschreiben. Beispiel: Ich habe assoziiert, daß unser Internetangebot ein bunter Gemischtwarenladen ist, in dem sowohl unsere Mitglieder als auch Kinder und Jugendliche genügend Spaß haben und Hilfe bekommen, um ihre alltäglichen Probleme zu lösen. Hieraus entsteht die Motivation, diesen Gemischtwarenladen näher zu erforschen: Welche Waren, welchen Spaß und welche Hilfe hat der Laden zu bieten? Wer führt den Laden? Was sind die alltäglichen Probleme und wer sind die Mitglieder?, etc.
- Phantasiereise: Der gewünschte Zustand des Problem- oder Zielbereiches soll möglichst konkret vorgestellt werden: Was riechen, sehen, hören oder schmecken Sie? Was fühlen Sie? Beispiel: Ich stelle mir ein Internetredaktionsteam vor, das zur Redaktionssitzung in hellen Büroräumen zusammen gekommen ist, um die neueste Ausgabe des begehrtesten Jugendmagazins im Internet zu besprechen. Wir sind erfolgreich und die Arbeit stiftet Sinn und Orientierung für viele Kinder und Jugendliche.

## *10.2 Die Suchfrage*

Die Suchfrage benennt das Erkenntnisinteresse und filtert dadurch den entsprechenden Ausschnitt der Realität, der näher betrachtet werden soll. Dieser Ausschnitt kann sehr weit oder eng gefaßt sein. Die Suchfrage beginnt stets mit den Worten: "Welche Faktoren beeinflussen...". Dabei können verschiedene Dimensionen abstrakt und/oder konkret bedacht werden.

Welche Faktoren beeinflussen unsere Vision, unser Ziele, unser Problem, die Realisierung der Vision, unser Bild in der Öffentlichkeit, die Kooperationsfähigkeit unserer Institution?

Beispiel: Ich kam auf die folgenden Stichpunkte: Geld, Technik, Verbandsstrukturen, Personaleinsatz, Kontinuität der Arbeit, Anerkennung, Teamfähigkeit, Akzeptanz des Mediums in der Öffentlichkeit (Schlechtes Bild des Mediums in der Presse), Zeit, wenig Erfahrung, regelmäßige Überprüfung und Analyse des Angebots, Nachfrage der Zielgruppe, unterschiedliche Interessenslagen im Verband, Techniksprache, Unklarheit von Zielen, beteiligte Partner, Know-How im Verband, interne Ressourcen, Internet als ein Medium von wenigen Personen, kaum öffentliche und kostenlose Zugänge, etc. Wie an den Stichworten erkennbar ist, stellen neutrale oder positive Beschreibungen eher die Seltenheit dar. Da häufig eher negative Einflüsse gesehen werden, gilt es, gerade die positiven Merkmale besonders zu berücksichtigen, zu betonen und zu fördern.

Aus diesen Einflußgrößen muß jetzt eine Suchfrage formuliert werden, die sich aus der Vision und diesem Schritt ableitet. Beispiel: Abgeleitet aus meiner Phantasiereise (vgl. S. 73), lautet sie bei mir: Beeinflussen die Verbandsstrukturen, das Geld und die Schwierigkeit des Umgangs mit dem Medium sowie das Bild in der Öffentlichkeit die erfolgreiche Öffentlichkeitsarbeit im Internet?

## *10.3 Systemlandschaft*

Dieser Schritt entwickelt zusätzlich zu der Suchfrage, konkrete und abstrakte Faktoren, die auf den gewählten Bereich Einflüsse ausüben könnten. Dabei sollen die gesammelten Erfahrungen der Institution und Arbeit mit berücksichtigt werden. Es soll hierbei ein möglichst umfassendes Bild über die Systemlandschaft gezeichnet werden, wobei erst später strukturiert und ausgewählt wird (vgl. ebd., S. 9). Dazu eignet sich die Methode "Mind-Mapping", welche die Anregung beider Gehirnhälften fördert. Zuerst wird die Suchfrage als Stichwort in die Mitte eines leeren Blattes geschrieben. Danach sollen zuerst starke Einflußgrößen assoziiert und aufgeschrieben werden. Nach diesem Schritt werden die zentralen Fragen miteinander verbunden. Große Einflußfaktoren können nun weiter ausdifferenziert werden. Vergessene Faktoren können jederzeit nachträglich eingetragen werden. Dieser Schritt sollte möglichst flüssig ablaufen, ohne zu sehr in logische Denk- und Analysemuster (z.B. Ursache – Wirkung) zu fallen (vgl. ebd., S. 10).

Beispiel: Als Teil meiner Suchfrage/Vision stelle ich den Begriff "Öffentlichkeitsarbeit" in das Zentrum der Systemlandschaft.

Konzeptionsentwicklung mit Hilfe von SINFONIE Seite -75-

Abb. 10.2: Die Mind-Map

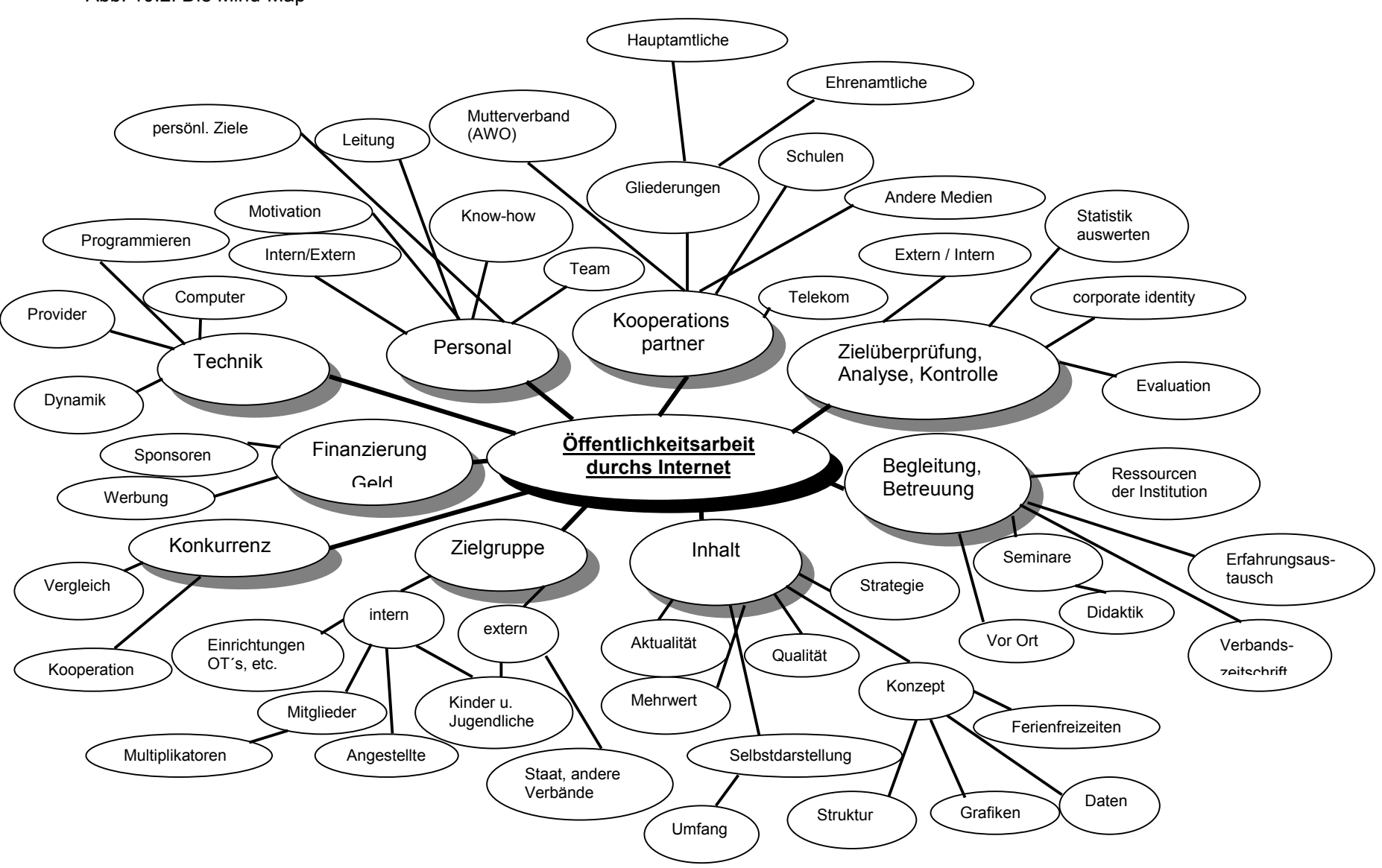

## *10.4 Auswahl der Faktoren*

In diesem Schritt sollen Faktoren der Mind Map (max. 10) ausgewählt werden, um diese näher zu untersuchen und zu analysieren. Hierfür eignen sich insbesondere Workshops mit Kleingruppen. Mehr als 10 Faktoren sollten nur in Angriff genommen werden, wenn die entsprechende Gruppengröße (min. 10-15 TN) vorhanden sind (vgl. ebd., S. 10).

Für die Auswahl der Faktoren ist eine intensive Auseinandersetzung mit der Mind Map notwendig. Es entwickelt sich schnell ein Gefühl dafür, wo die dicksten Knoten und Kraftfelder auf der Mind Map liegen. Hierbei ist es egal, welche Dimensionen die einzelnen Faktoren besitzen, wobei lediglich vermieden werden sollte, Faktoren zu wählen, die Teilmengen anderer Faktoren beinhalten (z.B. Mitglieder – Zielgruppe, Kooperationspartner, etc.). Eine saubere Trennung der Faktoren ist dabei nicht ganz einfach. Die Faktoren können in den nächsten Arbeitsschritten noch modifiziert oder umbenannt werden (vgl. ebd., S. 11).

Beispiel: Ich habe mir die Faktoren, Geld, Kooperationspartner, Inhaltskonzept, Zielgruppe und die Zielüberprüfung ausgewählt, da diese starke Wirkungen auf die Öffentlichkeitsarbeit ausüben und für den Erfolg, die Analyse dieser Faktoren elementar sind. Ein Beispiel wäre die Bestimmung der Zielgruppe. Wer gehört zur der Zielgruppe eines Jugendverbandes (z.B. Eltern, Mitglieder, Kinder, etc.) und wie muß ich den Inhalt entsprechend ausrichten?

## *10.5 Definition der Faktoren*

In diesem Schritt sollen die Stichwörter genauer definiert und beschrieben werden. Dazu sollen spezifische Aspekte und deren Ausprägung möglichst genau auf unser Anliegen (Öffentlichkeitsarbeit, Internetangebot) formuliert werden. Die Ausprägung der Aspekte sollte möglichst eindimensional mit Hilfe einer Skala beschrieben werden können (vgl. ebd., S. 14). Sander (1997, S. 15) bewertet die Wichtigkeit dieses Arbeitsschrittes:

"Dieser Arbeitsschritt entscheidet über die Qualität aller weiteren Schritte und ist deswegen essentiell für die erfolgreiche Anwendung von SINFONIE".

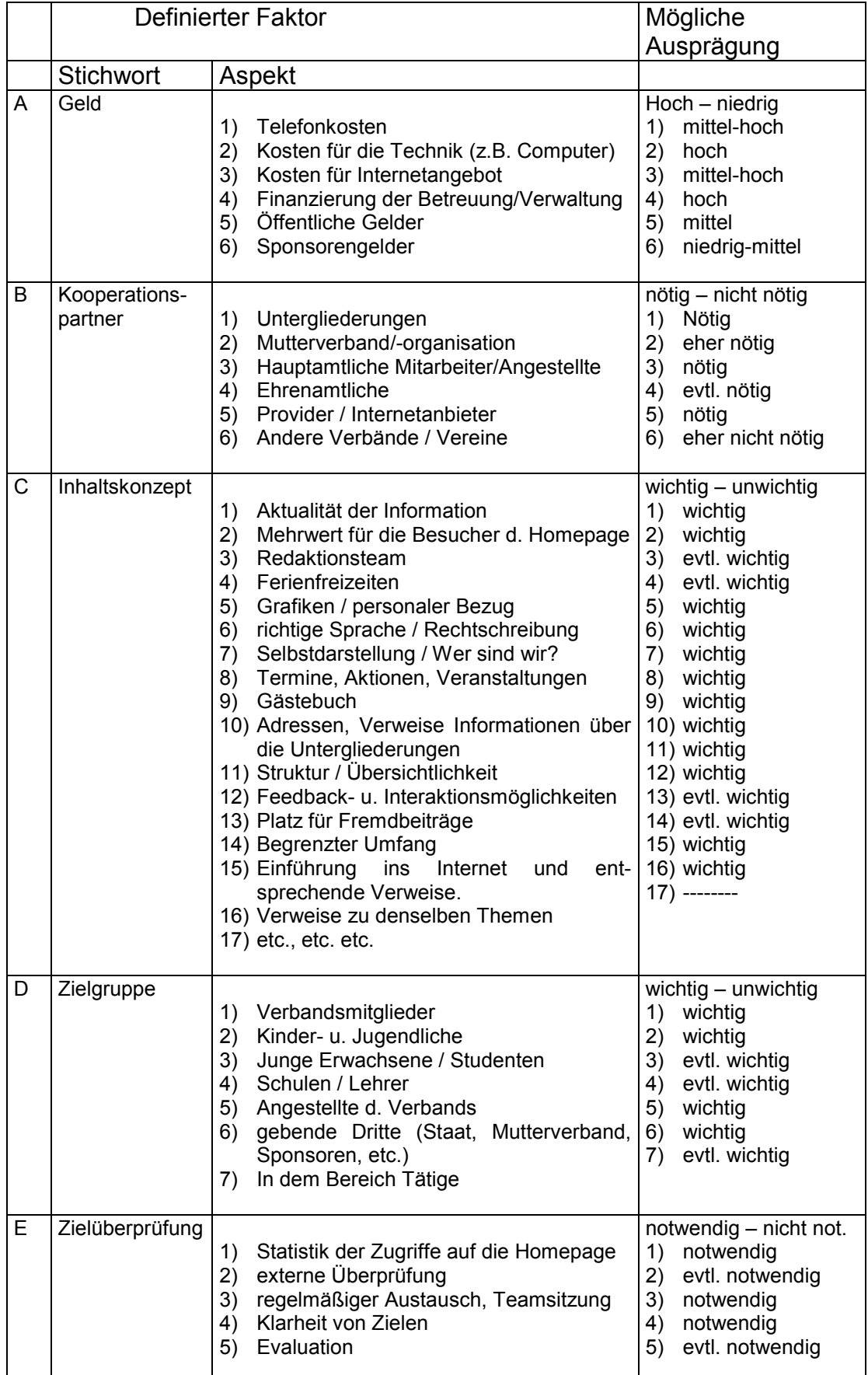

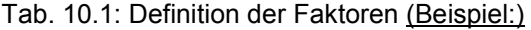

Anmerkung: Die persönliche und subjektive Beurteilung der möglichen Ausprägung jedes einzelnen Faktors (z.B. hoch-niedrig, wichtig-unwichtig) wurde von mir vorgenommen. Normalerweise wird die Bewertung bei SINFONIE in diesem Schritt noch nicht bestimmt, sondern lediglich das mögliche generelle Bewertungskriterium, für den Oberbegriff (z.B. Geld (Kosten hoch-niedrig, etc.). Auf die Beschreibung meiner Bewertung verzichte ich an dieser Stelle, da ich im Anschluß von SINFONIE näher auf diese Aspekte eingehe *(vgl.Kap. 11.4)*.

## *10.6 Einflußmatrix*

Die Einflußmatrix beurteilt die direkte Einflußstärke jedes einzelnen Faktors auf die anderen Faktoren. Die Einflußmatrix wird mit Hilfe von Zahlen beschrieben und berechnet. Dabei bedeutet 3 starken, 2 mittleren, 1 schwachen, 0 keinen Einfluß. Bei diesem Schritt ist der momentane und nicht der gewünschte bzw. zukünftige Zustand ausschlaggebend. Zuerst sollten eindeutige Faktoren bewertet werden, da sie einfacher zu bestimmen sind. Nach dem die Zahlen eingetragen sind, werden die Passivsumme (PS) und Aktivsumme (AS) berechnet. Dabei gibt PS Auskunft darüber, wie (relativ) stark der Faktor von den anderen Faktoren des Systems beeinflußt wird. Die Aktivsumme zeigt wie stark der Einfluß im Gesamtsystem im Verhältnis zu den anderen ist (vgl. ebd., S. 16).

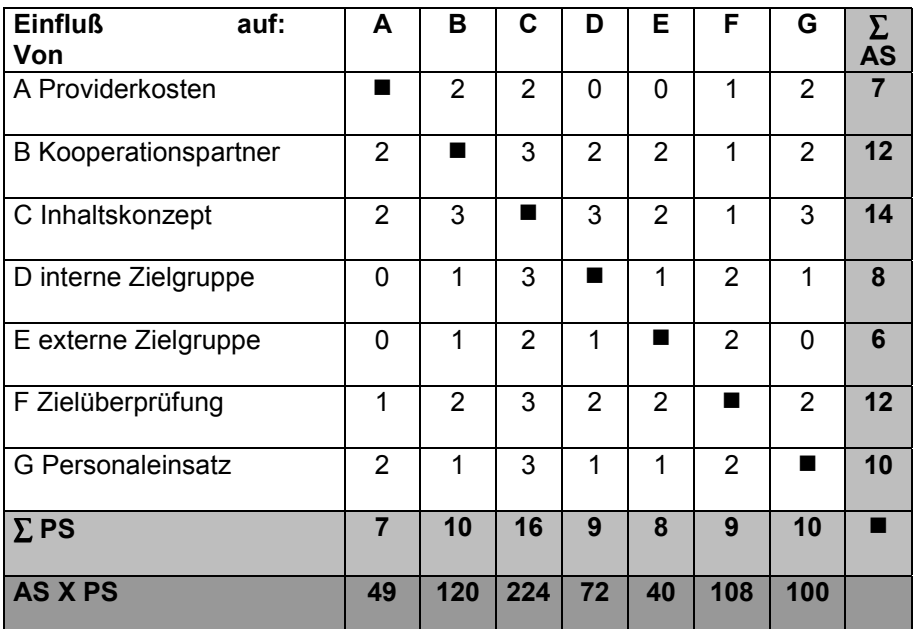

Tab. 10.2: Die Einflußmatrix (Beispiel)

Beispiel: An dieser Stelle möchte ich kurz exemplarisch zwei Bewertungen erläutern:

- 1) Den Einfluß der Kooperationspartner auf das Inhaltskonzept habe ich als starken Einfluß bewertet. Gründe dafür sind, daß Kooperationspartner möglicherweise das Projekt finanzieren und deshalb den Inhalt mitbestimmen. Weiter sind in einem Verband eine Vielzahl von Kooperationspartnern (z.B. Untergliederungen, Mutterverband, Staat) tätig, die sich besonders bei neuen Projekten profilieren bzw. erhebliche Mitspracherechte haben wollen.
- 2) Der Einfluß der internen Zielgruppe (z.B. Mitglieder, Angestellte des Verbandes) auf die Zielüberprüfung, habe ich als mittleren Einfluß gewertet. Die interne Zielgruppe trägt durch ihre Feedbackmöglichkeiten zu einer verbesserten Zielüberprüfung bei.

Wichtig bei diesem Schritt ist, daß darauf geachtet wird, immer die vollständigen Definitionen (z.B. Gibt es einen direkten Einfluß der Kooperationspartner auf den Personaleinsatz?) zu benennen. Ansonsten werden einzelne Faktoren in ihrer Bedeutung unscharf. In Gruppen sollte kurz darüber diskutiert werden, ob eine gemeinsamen Sichtweise bzw. Beurteilung der Faktoren vorliegt. Es lassen sich entsprechend der Anzahl der Faktoren auch Gruppen bilden, die nach Faktoren unterteilt werden. Der Faktor aus AS und PS wird für den nächsten Schritt, das Wirkgefüge, benötigt (vgl. ebd., S. 16f).

## *10.7 Das Wirkgefüge*

Je komplexer die Struktur eines Systems ist, desto notwendiger ist es, diese Struktur zu visualisieren. Besonders die Dynamik eines Systems kann nicht durch eine Zahlenmatrix verdeutlicht werden. Das Wirkgefüge stellt den Verlauf und die Stärke der einzelnen Wirkungsströme im System dar. Zuerst wird der Faktor ausgewählt, der das größte Produkt aus AS und PS bildet. Jetzt werden die unterschiedlichen Einflußstärken, mit Hilfe entsprechender Pfeile verdeutlicht. In die Skizze sollten möglichst viele Informationen einfließen, wobei die Übersichtlichkeit gewährleistet bleiben muß. Dabei können "Was wäre, wenn...?-Überlegungen" mit einbezogen werden, um strategische Handlungspläne zu entwickeln.

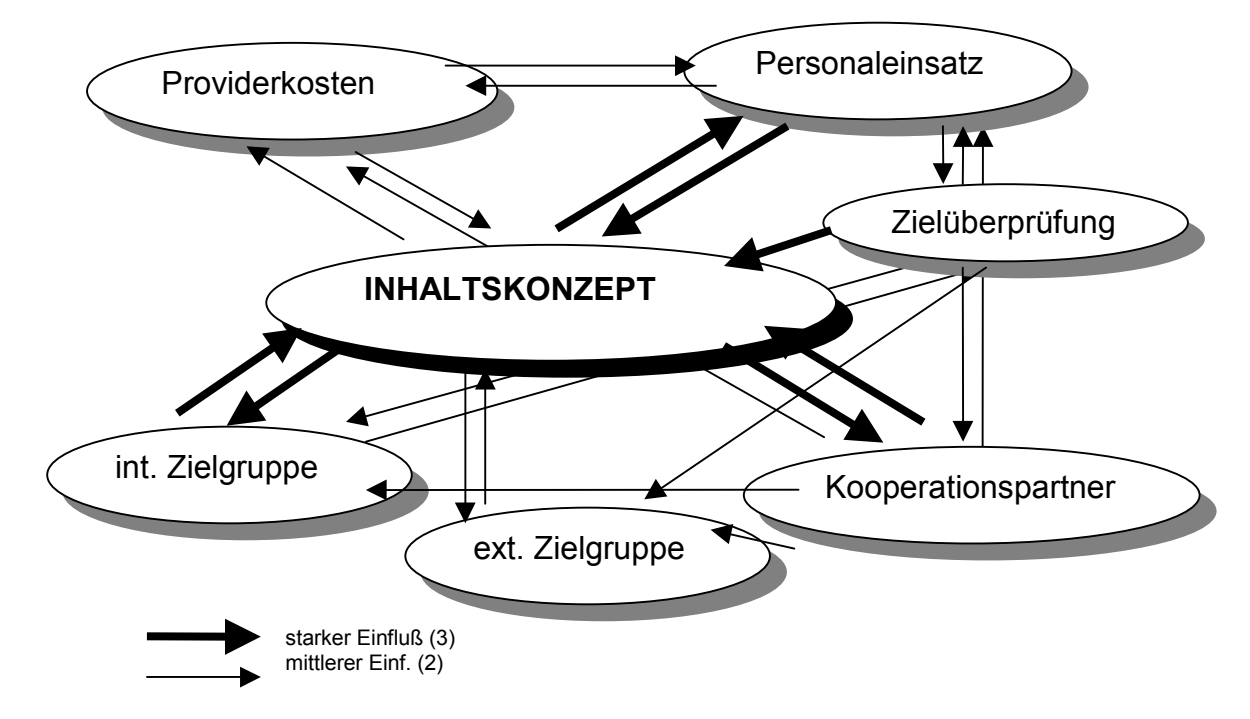

Abb. 10.3: Das Wirkgefüge (Beispiel)

Durch das Schaubild können erste verbale Interpretationen der Systemzusammenhänge getroffen werden. Die Pfeile können sowohl positive, negative oder noch komplexere Zusammenhänge darstellen (vgl. ebd., S. 19f). Beispiel: Wenn eine gute Zielüberprüfung mit Personaleinsatz durchgeführt wird, wirkt sich dies positiv auf das Inhaltskonzept aus. Ein umfangreicher Inhalt benötigt größeren Personaleinsatz, etc.

## *10.8 Das Achsenschema*

Das Achsenschema hilft dabei, die direkten und indirekten Einflüsse, die im System verlaufen, vergleichbar zu den anderen Faktoren zu visualisieren bzw. deren Einflußgrößen zu bestimmen. Hier werden die Werte der Einflußmatrix in ein Koordinatenkreuz eingetragen, wobei PS die Y-Achse und AS die X-Achse bildet. Die Extremwerte der Matrix geben die äußersten Koordinaten an. Dann wird das Koordinatenkreuz in vier Teile unterteilt. In Aktiv (starker Einfluß, geringe Beeinflußbarkeit), Passiv (geringer Einfluß), Kritisch (starker Einfluß, starke Beeinflußbarkeit) und Träge (geringer Einfluß, geringe Beeinflußbarkeit) (vgl. ebd., S. 21).

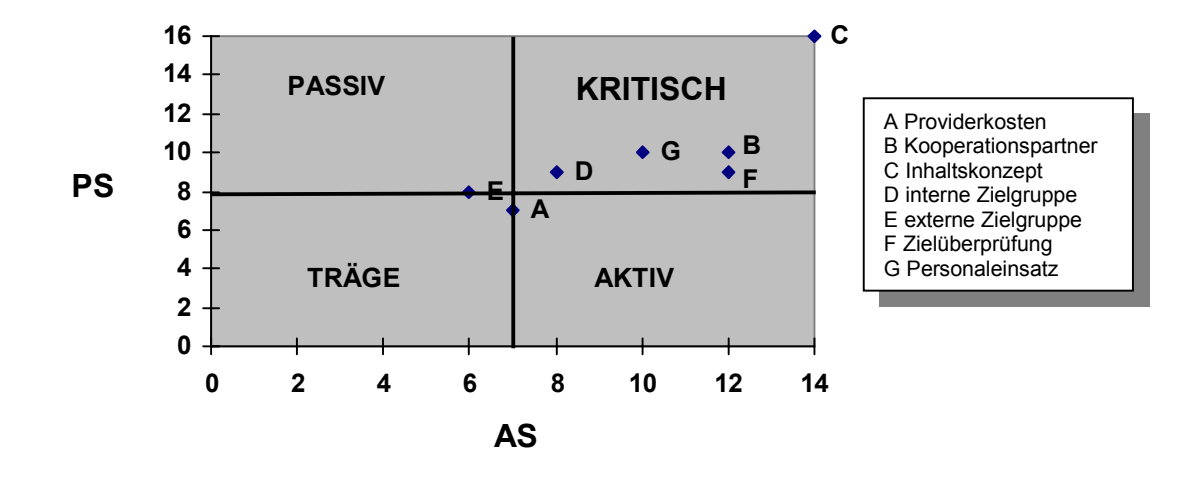

Abb. 10.4: Das Achsenschema (Beispiel)

Das Achsenschema soll eine grobe Zuordnung der Einflußfaktoren ermöglichen. Die einzelnen Quadranten können wiederum weiter unterteilt werden, um eine noch feinere Orientierung zu erhalten (vgl. ebd., S. 22).

## *10.9 Interpretation des Systems*

Das Achsenschema und das Wirkgefüge stellen einen konstruierten Wirklichkeitsausschnitt dar, der jetzt interpretiert werden soll. Bei der Interpretation muß der eigene Einfluß bzw. die Rolle im System berücksichtigt werden. Mögliche Fragen dafür wären: Haben sich Vorahnungen bestätigt? Was überrascht besonders? Welche Einflüsse müßten modifiziert werden? Wie ist das System (träge, aktiv)? Sind einzelne Positionen der Faktoren logisch? Wurden Faktoren vergessen? Was stabilisiert das System? etc.

Beispiel: Meine Interpretation ergab folgende Ergebnisse. Das System ist äußerst kritisch bzw. die Faktoren beeinflussen sich gegenseitig ziemlich stark. Das Inhaltskonzept steht auf wackligen Beinen. Hier wirken zu viele Einflüsse hinein. Die externe Zielgruppe wird zu wenig berücksichtigt und müßte noch aktiver, d.h. stärker und besser, mit eingebunden werden. Dem System würde es gut tun, wenn die Faktoren B, G und F in den aktiven Quadranten wechseln könnten, damit das System stabilisiert wird. Die kritischen Faktoren müssen in ihrer Bewertung und Einflüssen nochmals genauer überlegt, diskutiert und besprochen werden.

### *10.10 Szenarien*

In diesem Schritt werden Faktoren in ihrer Ausprägung fiktiv verändert, um ein Frühwarnsystem zu installieren. Es sollen Szenarien vorgestellt werden, die mit der Frage "Was wäre, wenn..?" zusammenhängen. Dabei sollten aktive Faktoren zuerst genommen werden, da sie zwar starke Veränderungen im System bewirken können, selbst aber kaum beeinflußbar sind. Beispiel: Die Providerkosten verringern sich. Dies könnte direkte Auswirkung auf die Finanzierung von zusätzlichem Personal haben, was sich wiederum direkt positiv auf den Inhalt auswirken könnte und dadurch indirekt bewirkt, daß die Zielgruppen besser erreicht werden (etc.).

Es ist wichtig, daß direkte und indirekte Einflüsse berücksichtigt und unterschieden werden. Indirekte Einflüsse sind meistens nicht sichtbar, wirken aber stark in das System.

Wenn, wie in meinem Beispiel, zu viele kritische Faktoren vorkommen, entsteht der Effekt einer starken Rückkopplung im System. Alles beeinflußt sich gegenseitig stark und verändert dadurch die anderen Faktoren wesentlich (vgl. ebd., S. 24).

Beispiel: Zwei verkürzte Beispiele meiner Szenarien können wie folgt vorgestellt werden:

1) ->wenig und schlechter Inhalt wirkt direkt negativ auf die Zielgruppen, -> führt zur häufigeren Zielüberprüfung, -> Frust und Motivationsprobleme beim Personal, -> wirkt indirekt auf die Kooperationspartner die Rechtfertigungen für das schlechte Resultat sehen wollen, -> über eine Kündigung eines Vertrages nachdenken, -> den hohen Personaleinsatz nicht gerechtfertigt sehen und -> Veränderungen wünschen, etc.

2) ->hohe Personalkosten wirken direkt auf ein umfangreiches Inhaltskonzept, -> fachliches Know-how und gutes Team, -> Erfahrungsaustausch, -> Übernahme von Verantwortungen, -> Ansprechpartner, -> wirkt indirekt auf hohe Erwartungen aller Beteiligten, -> internen Konkurrenzkampf, ->

Rechtfertigung vor der Öffentlichkeit (Kooperationspartner), -> Vernachlässigung anderer Arbeitsbereiche und eventuell -> zum Verlust von Verbandsidentität (Normen und Werte), etc.

## *10.11 Strategien im bestehenden Kräftefeld*

In diesem Schritt werden die Ergebnisse aus der Einflußmatrix als Arbeitsgrundlage für die Entwicklung einer Handlungsstrategie benutzt. Nun werden sinnvolle Eingriffsmöglichkeiten im System gesucht, um Ziele und Visionen zu optimieren. Faktoren, die sich im aktiven Quadranten befinden, sollten zuerst in ihrer Ausprägung beeinflußt werden, da sie starke Systemeinflüsse ausüben, ohne selber viele Rückkopplungseffekte in Kauf nehmen zu müssen. Insbesondere indirekte Einflüsse sollten genutzt werden. Beispiel: Die Providerkosten sind gering, dadurch stehen mehr finanzielle Ressourcen für den Webmaster **(vgl. Glossar)** zu Verfügung.

Wenn sich zu wenig Faktoren im aktiven Quadranten befinden, können auch kritische Faktoren gewählt werden, um für diese mögliche Interventionspunkte zu ermitteln. Hierbei entstehen eine Menge starker Rückkopplungseffekte im System (vgl. ebd., S. 25f).

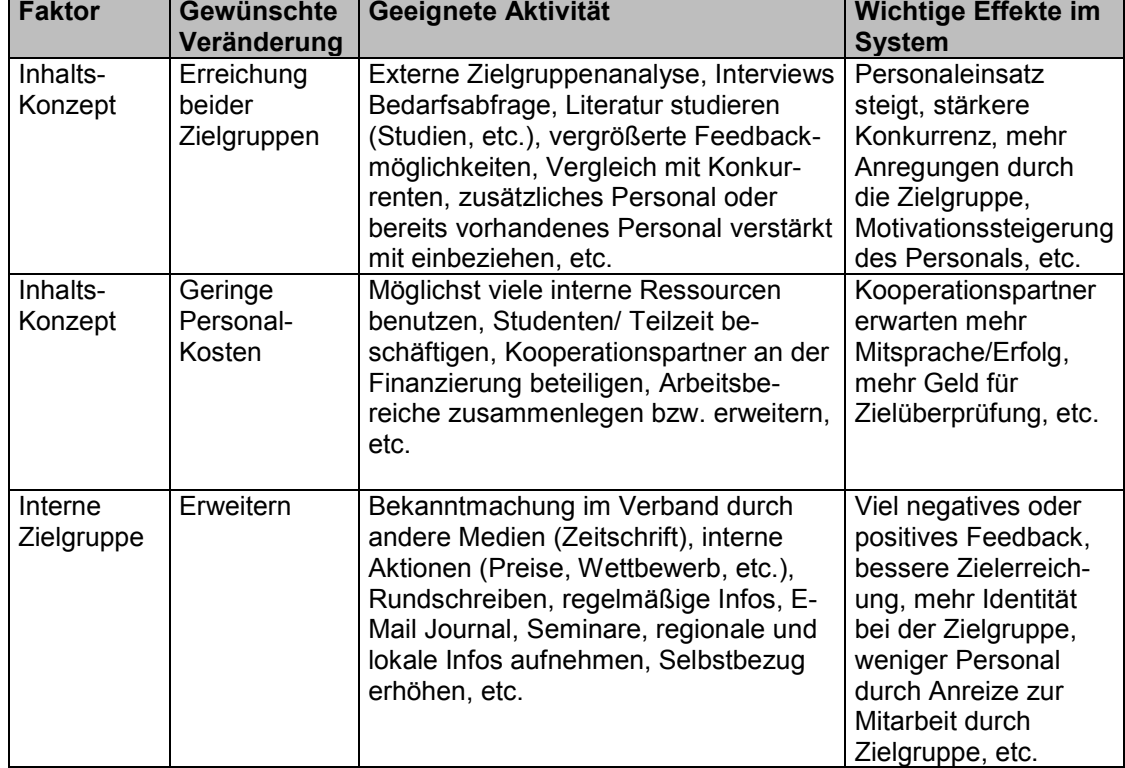

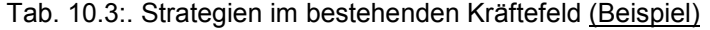

## *10.12 Strategien durch Veränderung des bestehenden Kräftefelds*

Im letzten Schritt von SINFONIE werden die Einflußstärken selbst nochmals zur Disposition gestellt. Es werden Überlegungen getroffen, Faktoren aktiv oder passiv zu modifizieren. Es darf über jeden Faktor nachgedacht werden, der die Vision positiv beeinflussen würde. Die Einflußmatrix soll hier als Checkliste nochmals diskutiert und veränderte Werte sollen neu eingetragen werden.

Beispiel: Obwohl so viele Kooperationspartner an unserem Angebot beteiligt sind, werden immer noch zu wenige Zielgruppenpersonen erreicht. Die veränderten Werte sind in der folgenden Abbildung fett und unterstrichen markiert.

| Einfluß<br>auf:<br>Von                    | A'             | B'                      | $\mathbf{C}^*$ | D'             | Eʻ             | F'             | Gʻ                       | Σ<br>AS <sup>®</sup> |
|-------------------------------------------|----------------|-------------------------|----------------|----------------|----------------|----------------|--------------------------|----------------------|
| A Providerkosten                          |                | $\overline{\mathbf{0}}$ | $\overline{2}$ | 0              | $\Omega$       | 1              | $\overline{2}$           | 5                    |
| <b>B</b> Kooperationspartner              | $\overline{2}$ |                         | $\overline{2}$ | $\overline{2}$ | $\overline{1}$ | 1              | $\overline{2}$           | 10                   |
| C Inhaltskonzept                          | $\overline{2}$ | $\overline{2}$          |                | $\overline{2}$ | $\overline{2}$ | 1              | 1                        | 10                   |
| D interne Zielgruppe                      | $\Omega$       | <u>0</u>                | 3              |                | 1              | $\overline{2}$ | $\underline{\mathbf{0}}$ | 6                    |
| E externe Zielgruppe                      | $\Omega$       | $\overline{\mathbf{0}}$ | $\overline{2}$ | 1              |                | $\overline{2}$ | $\Omega$                 | 5                    |
| F Zielüberprüfung                         | 1              | 1                       | 3              | 2              | 2              |                | 1                        | 10                   |
| G Personaleinsatz                         | $\overline{2}$ | 1                       | $\mathbf 2$    | 1              | 1              | $\overline{2}$ | ٠                        | 10                   |
| $\Sigma$ PS <sup><math>\cdot</math></sup> | $\overline{7}$ | 4                       | 14             | 8              | $\overline{7}$ | 9              | 6                        |                      |
| AS' X PS'                                 | 35             | 40                      | 140            | 48             | 35             | 90             | 60                       |                      |

Tab. 10.4 Die Einflußmatrix mit veränderten Werten (Beispiel')

Zur Hilfe können die Veränderungen und Effekte der Einflußmatrix schriftlich in einer Tabelle festgehalten werden. Dabei kann genauso wie in der Tabelle "Strategien im bestehenden Kräftefeld" (Tab. 10.3) vorgegangen werden.

Beispiel: Durch die Veränderung der Einflußmatrix ergibt sich graphisch folgende Entwicklung:

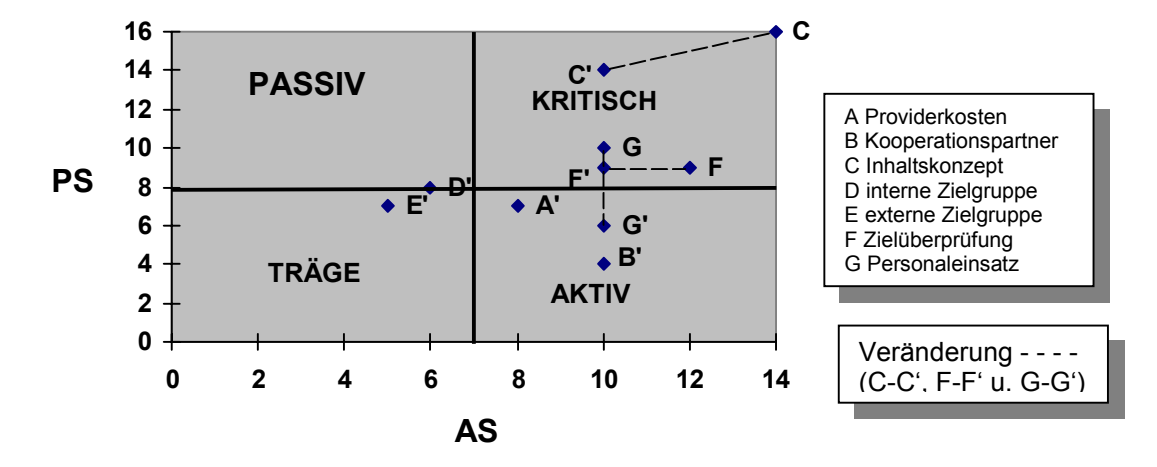

Abb. 10.5: Das Achsenschema nach Veränderung der Werte (Beispiel')

Wie sichtbar habe ich mehrere aktive, d.h. sichere und stabilisierende Faktoren dazu gewonnen. Allerdings habe ich die Zielgruppen nicht nach meinen Vorstellungen beeinflussen können.

## *10.13 Fazit zur SINFONIE*

Diese Methode eignet sich auch hervorragend für andere Themengebiete. Es ist sehr hilfreich, diese Methode durch einen erfahrenen Moderator durchführen zu lassen. Mein Beispiel für die Öffentlichkeitsarbeit soll Hilfestellung und gleichzeitig Ideen liefern, mit denen das eigene Angebot entwickelt werden kann. Dadurch, daß SINFONIE systemisch und prozeßorientiert angelegt ist, können Ideen und Veränderungen bis zu letzt miteinbezogen werden.

Ich denke, daß trotz der verkürzten Darstellung, SINFONIE dem Leser eine effektive Möglichkeit zur Konzeptionsentwicklung eines eigenen Internetangebotes liefert. Natürlich gibt es weitere andere Methoden, insbesondere aus dem Bereich des Projektmanagements, die sich ebenfalls für eine Entwicklung eines Internetangebotes sehr gut eignen.

# **11 Praktische Tips und Tricks für eine WWW-Konzeption**

### *11.1 Einleitung*

#### **Grundlegend eigene Erfahrungen**

Nachdem ich im vorherigen Kapitel SINFONIE beschrieben habe, möchte ich mit diesem Abschnitt meine praktischen Erfahrungen beschreiben, so daß auf die eher theoretische Methode jetzt ein wenig "Praxiswürze" gegeben wird.

Bevor ein Internetangebot konzeptioniert wird, sollten intensive Erfahrungen mit dem Medium vorliegen. Welche konkreten Ziele mit dem Internet erreicht werden können, ergibt sich erst, wenn nach und nach das Internet kennengelernt wird (vgl. Rohner 1997, S. 166). Hilfreich ist hier der Blick auf vergleichbare Anbieter und Angebote. Grundsätzlich eignen sich die Dienste Mailing-List (E-Mail), Newsgroups und das WWW am besten für das eigene Internetangebot.

Um ein eigenes Informationsangebot zu präsentieren wird ein Anbieter benötigt. Das ist in der Regel ein Provider, da die großen Online-Dienste lediglich private Homepages anbieten, die meistens nicht für kommerzielle Zwecke genutzt werden dürfen und sich dafür auch gar nicht eignen. Im WWW gibt es eine Menge kostenloser Angebote für die eigene Präsenz, die aber primär für private Zwecke geeignet sind. Solche Angebote können allerdings gut genutzt werden, um erste Erfahrungen mit den Programmiersprachen, Layout, Struktur, etc. zu gewinnen. Für das eigene Angebot muß zuerst der eigene Firmenname (Domain) bei der zuständigen Behörde DE-NIC in Karlsruhe beantragt werden. Häufig wird dieser Service inklusive der Administration aber auch vom Provider übernommen. Wenn der Name bereits vergeben ist, muß leider auf eine andere aussagekräftige Bezeichnung ausgewichen werden.

Für das eigene Angebot besteht die Möglichkeit entweder einen eigenen Web-Server oder Speicherplatz (Webspace) auf einem Web-Server vom Provider anzumieten bzw. aufstellen zu lassen. Ein eigener Web-Server sollte nur in Frage kommen, wenn das nötige Know-How und Geld vorhanden ist und das Angebot einen eigenen Web-Server benötigt. Die

**Die eigene Adresse**

Anmietung von Speicher wird als virtueller Web-Server bezeichnet. Häufig werden verschiedene Preis-Pakete von Providern angeboten (z.B. 50 MB, 10 E-Mailadressen, Domainverwaltung), die unbedingt mit anderen Preisangeboten verglichen werden sollten. Die Preise differieren zum Teil erheblich.

## *11.2 Die Providerwahl*

#### **Know-How**

Bei der Wahl des Providers gibt es eine Vielzahl an Aspekten, die berücksichtigt werden müssen (vgl. Lauer 1998, S. 736f, Fuzinski/Meyer 1997, S. 329). Zur Hilfe habe ich verschiedene Fragen aufgestellt, die bei der Providerwahl beachtet werden sollten. Besonders wichtig sind diese Fragen deshalb, weil die Computerbranche über eine eigene Fachsprache verfügt, die für den Laien sehr schwer verständlich ist.

Die Fragen sind als Hilfsinstrument gedacht und müssen individuell den eigenen Interessen und Vorstellungen angepaßt werden.

- *Technische Aspekte*: Leitungskapazität Wie viele Leitungen besitzt der Provider ins Internet, hat er auch Ersatzleitungen, falls ein Ausfall eintritt? Wie ist er gerüstet, wenn die Computer (Server) technische Probleme haben? Welche weiteren Internetdienste (z.B. E-Mail, FTP) bietet er noch an? Unterstützt und hilft der Provider bei der Programmierung (z.B. CGI-Skript, JAVA)? Arbeitet der Provider mit bestimmten HTML-Editoren wie Frontpage? Liefert der Provider eine übersichtliche Statistik über den Zugriff auf die Seiten? Bietet der Provider Zusatzleistungen (z.B. Gästebuch, interne Suchmaschine, Datenbanken, Eintragen in Suchdienste) an? Was für Sicherheitsvorkehrungen bietet er?
- *Finanzielle Aspekte*: Bietet der Provider Paket-Preise an und sind bestimmte Punkte des Vertrages neu verhandelbar? Wie teuer ist der Provider im Vergleich zu anderen Providern? Was berechnet der Provider für Zusatzleistungen?
- *Sonstige/soziale Aspekte*: Wie gut kann er beraten und die Techniksprache verständlich vermitteln? Geht er auf gemeinnützige Angebote

besonders ein? Welche Referenzen hat er und wie ist seine Betriebsatmosphäre? Wie sind die Vertragsbedienungen (Kündigungsfrist, Kleingedrucktes)? Wie ist er erreichbar und kommt er auch außer Haus? Wieviel und welches Personal arbeitet bei Ihm? Hilft er auch bei der Gestaltung und Konzeption des Angebots mit? Kann er auch Mitarbeiter schulen bzw. entsprechend fortbilden? Gibt es besondere Merkmale, wodurch er sich von der Konkurrenz unterscheidet?

Für die Providerwahl können diverse Fachzeitschriften (z.B. C´t, PC-Welt) hinzugezogen werden, da diese in regelmäßigen Abständen ausführlich die Leistungen der Provider vergleichen.

### *11.3 Geld und Finanzen*

#### **Finanzierung**

Verbände sind gemeinnützig, was in der Planung berücksichtigt und ausgenutzt werden muß. Die Kooperationspartner (z.B. Firmen, Sponsoren) sollten motiviert werden Gelder für solche Projekte zu spenden. Die Argumentation sollte dabei entsprechend (z.B. Spendenquittung, soziale Verantwortung u. Engagement) vermittelt werden. Dabei kann die ursprüngliche Philosophie des Internet in die "Sponsoren-Taktik" mit einbezogen werden (z.B. Geben - Nehmen, gegenseitige Hilfe). Aus dieser Philosophie heraus erhalten nichtkommerzielle und gemeinnützige Unternehmen heute noch viele Programme im Internet kostenlos. Das Angebot sollte möglichst auf verschiedene Finanzsäulen aufgebaut werden (z.B. öffent. Mittel, Spenden, Mitgliedsbeiträge, Zuschüsse). Vielleicht findet sich ein Computerhändler oder Provider, der einen Computer oder einen Zugang finanziert, wenn ihm eine Spendenquittung und/oder ein medienwirksamer Auftritt angeboten wird. Ein Verband kann ebenfalls Werbung in seine Internetseiten aufnehmen. Dabei sollte darauf geachtet werden, daß der Inhalt der Zielgruppe entspricht bzw. von ihr angenommen wird (z.B. Werbung für Zeitschriften, Ferienfreizeiten). Die gesamten Kosten einer WWW-Präsenz hängen unmittelbar von der Gestaltung des Gesamtkonzeptes ab. Da der soziale Bereich in dem sich Jugendverbände befinden, grundsätzlich eher von Mittelkürzung als von Bezuschußung gekennzeichnet ist, ist es wichtig das die Finanzierung möglichst zuverlässig und stabil gewährleistet wird. Ratsam ist, immer wieder die Angebote der Internetdienstleistungen zu vergleichen, weil dieser Sektor zur Zeit noch durch eine starke Dynamik gekennzeichnet ist.

### *11.4 Worauf beim Inhalt geachtet werden sollte*

#### **Profilanalyse**

Für ein Inhaltskonzept sollten folgende Fragen beantwortet werden, damit ein Profil entwickelt werden kann:

"Wer sind wir? Was wollen wir? Warum wollen wir es? Welches Anliegen, Leitbild ist Grundlage unserer Arbeit? Womit sind wir unverwechselbar? Worauf können wir stolz sein? und Von wem wollen bzw. müssen wir uns unterscheiden?." (DBJR 1996, S. 31)

Dem vorangehen kann eine IST-SOLL- oder eine Institutionsanalyse (z.B. Zielgruppe, Ziele, Mittel, Zielerreichung, Defizitanalyse, etc.), um Verbesserungsvorschläge für eine bessere Zielerreichung zu ermitteln bzw. Ziele zu formulieren. Diese Schritte können zur Klarheit, Motivation und Aussprache verhelfen. Die oben zitierten Fragen müssen gegebenenfalls für das eigene Angebot modifiziert oder anders formuliert werden.

Die Bewertungskriterien für Inhalt und Erfolg eines Internetangebotes sind schon in der Tabelle "Definition der Faktoren" (vgl. Tab. 10.1) aufgestellt worden. Deswegen möchte ich an dieser Stelle nur kurz auf die wesentlichen Faktoren eingehen, die für ein Inhaltskonzept von Bedeutung sind.

**Gestaltung**

Der wichtigste Vorteil des Internet liegt in der Aktualität der Information. Informationen müssen regelmäßig erneuert und verändert werden. Das muß auf den Seiten durch ein Datum oder einen entsprechenden Verweis vermerkt werden (z.B. Aktuelles, whats new). Auf jeder Seite sollten die Autoren und das Datum der Information vermerkt sein. Ein einheitliches und gut übersichtliches Layout ist notwendig, um das Firmenprofil zu fördern (corporate identity). Dazu werden häufig sogenannte Frames *(vgl. Glossar)* eingesetzt, die mit Hilfe der Programmiersprache (HTML) erstellt werden können. Auf der Startseite sollte kurz und knapp ein Überblick darüber vermittelt werden, welche Angebote auf den Seiten offeriert werden.

#### **Startseite**

Ebenfalls auf die Startseite gehören die Adresse, Telefon, Faxnummer, Ansprechpartner für Inhalt und Design, E-Mailadresse und Firmenlogo. Übersichtliche Such- und Navigationshilfen sowie die Möglichkeit zu einem E-Mailkontakt sollten auf jeder Seite vorhanden sein.

Eine gute Vernetzung der Querverweise auf den Seiten ist wichtig, da der Besucher sonst kognitiv überfordert wird (vgl. Krüger et al. 1997, S. 191). Es passiert sonst derselbe Effekt wie beim "channel hopping" (zappen) im Fernsehen. Für eine gute Vernetzung eignen sich besonders hierarchische Strukturen, da der Leser leichter den Überblick behalten kann (vgl. Gerdes 1997, S. 147).

Informationsbeschränkungen (z.B. durch Paßwort), sollten für Externe erklärt werden. Die Information muß zielgruppengerecht aufgearbeitet und dargestellt werden. Hierfür besteht die Möglichkeit, verschiedene Einstiege für die entsprechenden Zielgruppen anzubieten (vgl. Rohner 1997, S. 175).

Angebote bzw. Verweise für Neueinsteiger zum Thema Internet (z.B. FAQ, Einführung), sind hilfreich und werden gerne angenommen. Wenn Formulare (z.B. bei Behörden) in das Angebot aufgenommen werden, die sofort elektronisch weiterverarbeitet werden sollen, muß der Provider sogenannte CGI-Skripte unterstützen und entsprechendes Know-How vorhanden sein. Der Einsatz von Grafiken darf nicht übertrieben werden, da sonst zu lange Wartezeiten entstehen. Als Grafikformate sind JPEG- oder GIF-Bilder zu verwenden, da diese am geeignetsten für das WWW sind. Animierte Grafiken sollten sehr bedacht eingesetzt werden, da sonst das Interesse von den Inhalten zu stark abgelenkt wird. Anderseits können sie aber den Inhalt auch unterstützen.

**Erstellen von Web-Seiten**

Die WWW-Seiten können mit Hilfe von Editoren (z.B. Frontpage 98, HotDog, HotMetalPro) relativ einfach gestaltet werden. Es reicht allerdings unter Umständen schon der DOS-Editor, um Seiten zu bearbeiten. Wichtig empfinde ich hierbei, daß genügend Wissen über den Einsatz von Hypertext (z.B. kognitive Auswirkungen, Lesegewohnheiten) vorhanden sein oder angeeignet werden sollte (vgl. Gerdes, Krajewski 1997 / **Kap. 14.7**). Weiter empfiehlt es sich, trotz entsprechender HTML-Editoren Erfahrungen in den Programmiersprachen HTML und Java sowie der Erstellung von CGI-

Skripten zu sammeln, da das Lernen "von der Pieke auf" sehr hilfreich sein kann. Zusätzlich gibt es genügend "Do it yourself – Quellen" im Internet, die umsonst exzellentes Wissen vermitteln. Außerdem ist das WWW eine Fundgrube für gute Programmierideen. Jede Seite kann mit Hilfe der entsprechenden Browserfunktion (im Menü Ansicht) im Quelltext (HTML) angeschaut werden. Somit gibt es genügend Einblicke im WWW darüber, wie andere Webdesigner ihre Seiten gestalten. Dabei muß das Copyright beachtet werden, da doch viel Zeit und Aufwand benötigt wird, um schöne Seiten zu gestalten.

**Persönlicher Bezug**

angeboten werden sollen, muß dieses von den offiziellen Angeboten getrennt werden. Eine gut geführte und aktualisierte Linksammlung zu verwandten Themengebieten und ein alphabetischer Index können das Internetangebot abrunden. Bei Formulierungen muß darauf geachtet werden, daß der Inhalt verständlich, anschaulich, genau, vorstellbar und stimuliert der Leserzielgruppe vermittelt wird (vgl. DBJR 1996, S. 242). Dafür eignen sich eher aktive kurze Sätze, die nicht verschachtelt sind.

Falls persönliche Inhalte und damit ein verstärkter personaler Bezug

Die Erkenntnisse über Nutzergewohnheiten (Web-Usability, z.B. [http://www.acm.org/sigchi/webhci/,](http://www.acm.org/sigchi/webhci/) [http://www.useit.com\)](http://www.useit.com/) im WWW, können als Maßstab für die eigene Zielgruppe genommen werden. Wichtig für den Besucher ist, daß die Ladezeit der Seiten möglichst gering ist. Lange Ladezeiten werden verursacht durch große Dateien, Grafiken sowie umfangreichen "Web Schnick-Schnack" (Musik, Video). Ebenfalls vermieden werden sollten Verweise auf "Informationsfriedhöfe" oder Angebote, die noch nicht fertig gestellt sind. Die eigenen Links können mit Hilfe entsprechender Software regelmäßig überprüft werden. Den Besuchern soll mit dem Angebot ein Mehrwert (pers. Nutzen) angeboten werden, da der Besucher schließlich auch für fast jeden Internetbesuch Geld bezahlt.

Nachdem die Seiten erstellt sind, sollte zuerst ein Testbetrieb durchgeführt werden, um mögliche Fehler und Probleme zu beheben. Erst wenn alle Vorstellungen realisiert sind, sollte das Angebot unter der eigenen Adresse ins WWW starten. Die Verweise, daß sich ihre Seiten noch im Aufbau

**Nutzergewohnheiten** befinden (z.B. under construction), sind überflüssig, da das Internet eine ständige Baustelle ist.

Ein gutes Internetangebot sollte englischsprachige Informationen anbieten (z.B. über internationale Jugendarbeit), wobei auf jeder Seite die Möglichkeit bestehen sollte, die Sprache zu wechseln.

**Sitepromotion**

Wenn die Seiten erstellt und über das WWW erreichbar sind, müssen die Seiten bekannt gemacht werden. Dieser Vorgang wird auch als "Site Promotion" bezeichnet. Als erstes müssen die Seiten bei den bekannten Suchmaschinen *(vgl. Kap. 9)* eingetragen werden lassen, was durch bestimmte Internetfirmen (z.B. [http://www.submit-it.com\)](http://www.submit-it.com/) automatisch erledigt wird. Die WWW-Adresse gehört ferner auf das Briefpapier, Visitenkarten oder andere Geschäftskorrespondenzen. Eine Marketing und Public Relation Strategie ist auch für soziale Einrichtungen ein gutes Instrument bei der Betreuung und Begleitung eines solchen Angebotes.

#### *11.5 Zielgruppe, Klientel , Kunden*

**Zielgruppe**

**Interne- und externe Ausirchtung** Um mit einem Internetangebot erfolgreich zu sein, ist es unabdingbar, eine Zielgruppenanalyse durchzuführen, falls Klientel oder Kunden noch nicht genau definiert und bestimmt sind. Dabei muß entschieden werden, ob das Angebot sich eher an Interne (Verbandsmitglieder, Mitarbeiter) oder an Externe (Interessierte, Schulen, Medien, Politik) richten soll. Durch die Ausrichtung des Angebots können folgende Wirkungen erzielt werden.

Um Externe anzusprechen, muß ermittelt werden, welches Informationsbedürfnis (z.B. Alltagsprobleme, Kurzinfos, Dienstleistungen) diese haben könnten (Krüger et al. 1997, S. 183f). Wichtig ist, daß für Externe erkenntlich ist, um wen und was es sich bei dem Angebot handelt. Viele Externe wollen sich bei einem Erstkontakt meistens unverbindlich und/oder differenziert informieren.

Bei der internen Ausrichtung können Aktivitäten, Veranstaltungen, andere Mitarbeiter und Arbeitskreise näher kennengelernt werden. Die Kenntnis über andere Mitarbeiter trägt dazu bei, die Transparenz einzelner Arbeitsvorgänge zu erhöhen (vgl. ebd.). Insgesamt kann die Transparenz einer Institution durch das Internet gefördert werden (z.B. Wer ist ansprechbar für Finanzen, Ferienfreizeiten). Falls zusätzlich persönliche Inhalte angeboten werden, kann dies auch soziale Kontakte untereinander begünstigen. Das Angebot kann auch zu einer Reflexion über Ziele und Inhalte der eigenen Arbeit anregen (vgl. ebd.) und nicht unwesentlich zur verstärkten Identifikation (corporate identtity) mit der Institution führen. Es empfiehlt sich daher auch, entsprechende Zielgruppenzugänge auf den Seiten zu installieren.

### *11.6 Zielüberprüfung und Analyse*

# Zur Zielüberprüfung soll die Statistik über die Seitenanfragen des Providers genutzt werden. Diese Statistik muß möglichst differenziert erfolgen (z.B. Monats-, Wochen-, Tagesstatistik), was mit Hilfe von entsprechender Software automatisch erledigt wird. Dabei sind anfänglich stark steigende Zahlen üblich. Das theoretische Wissen über Ziele (z.B. informelle, offizielle, persönliche) hilft bei ihrer Reflexion und Analyse. Den eigenen "Stallgeruch" abzulegen und eventuelle externe Partner (z.B. für Supervision, Betreuung u. Begleitung durch wissenschaftliche Institutionen) zu haben, hilft für den Blick aus der Distanz. Die Aufstellung von Erfolgskriterien sowie umfangreiche Feedback-Möglichkeiten für die Seitenbesucher sind zwei weitere Arbeitsmittel für die Zielüberprüfung. **Auswertung**

### *11.7 Personal*

#### **Personaleinsatz**

Für das Angebot sollten verantwortliche Personen ansprechbar und zuständig sein. Ein Team und eine Leitung sind immens wichtig. Den Einzelmitgliedern des Teams muß genügend Autonomie gegeben werden, um kreativ und motiviert arbeiten zu können. Für die Mitglieder eines Teams ist es auch wichtig, daß sie einen persönlichen Nutzen aus ihrer Aufgabe ziehen können, da das Wachsen mit einer Aufgabe motiviert und zusätzliche Kräfte frei setzt. Es macht Sinn, Teams in entsprechende Bereiche und Zuständigkeiten (z.B. Geschäftsbereiche, Referate) zu unterteilen, wenn dies für die Substanz des Internetangebotes förderlich bzw. erforderlich ist. Eine höchstmögliche Transparenz sowie Einbeziehung aller Beteiligten (z.B. Untergliederungen) sollte erfolgen, da dadurch die Identifikation mit dem Angebot gefestigt wird.

Bei der Zusammenstellung des Teams bzw. Personal ist darauf zu achten, ob bereits entsprechende Kompetenzen (z.B. technisches Know-How, Teamfähigkeit, Projekterfahrungen) gesammelt wurden. Weiter müssen die eigenen und die persönlichen Ziele und Motivationen des Personals bei der Planung mit berücksichtigt werden. Die Arbeitsatmosphäre und eine regelmäßige Kontrolle sind ebenfalls wichtige Erfolgsfaktoren.

Falls das Personal extern angeworben wird, sind die Personalkosten relativ hoch. Vielleicht ist es möglich, daß hier auf Studenten als Honorarkräfte oder Praktikanten zurückgegriffen werden kann, da diese teilweise schon über umfangreiche Erfahrungen mit dem Medium verfügen. Bei einer solchen Lösung sowie generell muß allerdings gewährleistet sein, daß das Angebot jeder Zeit von anderen Personen fortgeführt werden kann. Dabei ist darauf zu achten, daß Arbeits-Wiederholungen vermieden werden, da der Computer nicht mehr, sondern weniger Arbeit produzieren soll (vgl. Rohner 1997, S. 169).

Grundsätzlich benötigt der Aufbau und die Wartung eines WWW-Angebotes dauerhafte Arbeitszeit (vgl. Krüger et al., S. 183). Hilfreich für das Personal ist auch ein Erfahrungsaustausch mit Personen, die im selben Arbeitsbereich arbeiten (WWW-Adminstratoren), um durch deren Hilfe Probleme leichter zu bewältigen. Die Bestimmung eines Webmasters, der für die Organisation des Inhalts und der Technik zuständig ist, erleichtert die Arbeit (vgl. ebd.). Wenn mehrere Arbeitsbereiche der Institution am Angebot beteiligt sind, sollten Regeln mit einem größtmöglichen Handlungsspielraum vom Personal vorgegeben werden, damit die Wünsche und Bedürfnisse der Institutionsmitglieder berücksichtigt werden (vgl. ebd., S.189). Da bestimmte Arbeitsbereiche des Angebotes eventuell auch außerhalb der Institution liegen, kann auch externes Personal eingesetzt werden, welches mit Hilfe des Internet die entsprechende Arbeit erledigt. Viel Personal bewirkt allerdings auch großen Koordinationsaufwand und kann dadurch den

**Voraussetzungen**

Arbeitsprozeß aufhalten. Der Personaleinsatz muß für den Zeitplan der Entwicklung und Verwaltung eines Internetangebotes berücksichtigt werden.

## *11.8 Institutionelle Besonderheiten bei Jugendverbänden ähnlichen Einrichtungen*

Unter den Begriff Verbandsmitglieder fasse ich sowohl Haupt- und Ehrenamtliche des gesamten Verbandes (inkl. Untergliederungen und Mutterverband) als auch diejenigen zusammen, die sich in diesem Umfeld (z.B. Freunde, ehemalige Mitglieder) befinden.

Hier ist es wichtig, daß vorab die verbandsinternen Ressourcen abgeklärt werden. Mögliche Fragen wären: Gibt es bereits Internetangebote im Verband und wer hat diese erstellt? Lassen sich verschiedene Angebote des Verbandes miteinander verknüpfen bzw. integrieren? Welche Erfahrungen und Ergebnisse wurden gesammelt? Wie aufwendig ist ein solches Angebot und welche Kosten entstehen? Gibt es Leute, die eine hohe EDV-Kompetenz besitzen? Können diese professionelle Internetseiten erstellen?

Da Verbände und Institutionen etwas anders funktionieren als Privatfirmen, möchte ich an dieser Stelle noch einige spezifische Anmerkungen bezüglich einer Präsenz erwähnen. Ein komplexes Angebot (z.B. auf Bundesebene) läßt sich auf Dauer nicht durch Ehrenamtliche aufbauen und betreuen. Oft wird ein Angebot auf Initiative von Einzelpersonen ins Leben gerufen, die mit einem hohen Zeit- und Arbeitsaufwand dieses erstellen und betreuen. Dabei spielen persönliche Ideale und Anerkennung eine wesentliche Rolle. Wird dieses Potential und Engagement nicht ideell und materiell entsprechend von außen gewürdigt, geschieht es häufig, daß ein Angebot auf einmal nicht mehr weiter betreut oder sogar ganz aufgegeben wird. Ein langfristiges Angebot braucht die gesamte Unterstützung der Institution (vgl. Krüger et al. 1997, S. 185) und kann "nicht mal eben so nebenher" erledigt werden. Über das ehrenamtliche Internetengagement wird z.B. auch regelmäßig in der Mailing-List Sozialarbeit *(vgl. 6.4.1)* diskutiert, wobei der größte Teil der Diskussionsteilnehmer die genannten Aspekte ähnlich beurteilt. Da ein Verband eine Vielzahl von unterschiedlichen Meinungen und Ansichten bündelt, verstärkt durch Individualisierungsprozesse, ist es wichtig die

**Vorhandene Ressourcen nutzen**

> **Mögliche Probleme**

**Ganz- oder gar nicht**

richtige inhaltliche Balance zu entwickeln und zu halten, um einen möglichst großen Konsens aller Beteiligten zu erhalten.

# **12 Konzeptionelle Berücksichtigung für die Jugendarbeit**

**Welche Infos für die Jugend?**

Der Deutsche Bundesjugendring (DBJR) hat 1997 in seinem Konzept "Anforderungen an den Server Jugend und Jugendarbeit" sowie in seinem Buch "Wege durch den Infodschungel" umfassende Richtlinien für ein Jugendinformationsangebot im Internet beschrieben. Dabei wurden gesellschaftliche Entwicklungen und wissenschaftliche Ergebnisse aus den entsprechenden Disziplinen mit berücksichtigt. Die gesellschaftlichen Auswirkungen und Entwicklungen der Informationsgesellschaft sowie Bestandsaufnahmen aus der Diskussion werden in den *Kapiteln 8 und 14* ausführlich behandelt. Folgende Inhalte und Themen halte ich für einen Jugendserver für wichtig (vgl. DBJR 1997a, S. 4f):

- Schule, Ausbildung, Beruf, Reisen, Sport, Freizeitangebote, Freundschaft, Liebe, Sexualität, Umwelt, Veranstaltungen, Jugendpolitik, Adressen anderer Jugendeinrichtungen, Umgang mit Konflikten (z. B. mit Eltern, Freunden, etc.) und Streß, Mädchenarbeit, Hilfe bei finanziellen Schwierigkeiten, Hilfe bei Behörden, Wohnen, Gesundheit, Aids, Drogen, Beteiligungsmöglichkeiten an der Gesellschaft, neue Medien, Ausländer, Homosexualität.
- Internationaler Jugendaustausch, Anerkennung, Beschreibung und Werbung für ehrenamtliches Engagement, Erfahrungsberichte, Fort- und Weiterbildungsmöglichkeiten, Jugendgruppenleiterschein, Literaturtips, freiwillige und soziale ökologische Dienste.

Zur Zielgruppe gehören:

• Kinder und Jugendliche sowohl aus Deutschland als auch aus anderen Ländern

- Haupt- und ehrenamtlich engagierte Personen in der Jugendarbeit und Jugendhilfe (z.B. Mitglieder, Angestellte)
- Organisationen, Institutionen und Personen, die auf diesem Gebiet tätig sind (z.B., Schulen, Lehrer, Bibliotheken, Kindergärten, Behörden, Einrichtungen des Jugendschutz und der außerschulischen Jugendarbeit.
- Öffentlichkeit, Eltern, Multiplikatoren, Universitäten, Ministerien, Politik

#### **Medienpädagogik**

Das zentrale Stichwort bei der Arbeit mit Jugendlichen ist hier die Medienpädagogik und insbesondere die Medienkompetenz. Sie ist immer dann gefragt, wenn neue Medien auf den Markt kommen und negative Auswirkungen befürchtet werden (vgl. Schell 1993, S. 11 zit. n. Stündel 1998, S. 36).

In den Diplomarbeiten von Persch (1998, S. 52ff), Steybe (1997, S. 53ff), Jansen & Kehr (1997, Kapitel 3.4) und Stündel (1998, S. 41ff) werden diese Aspekte umfangreich diskutiert und beschrieben, so daß ich hier nur kurz auf den Begriff der Medienkompetenz eingehen möchte.

Unter dem in allen Fachzeitschriften und Beiträgen diskutierten Begriff der Medienkompetenz versteht Baacke die Fähigkeit, sich alle Arten von Medien für das eigene Kommunikations- und Handlungsrepertoire aktiv, mündig und kritisch anzueignen (vgl. Baacke 1996, S. 7f zit. n. Stündel 1998, S. 41).

Medienkompetenz bedeutet also, daß ein kritischer Umgang mit neuen Medien ausgebildet wird. Für Kinder und Jugendliche ist beim Umgang mit neuen Medien und Informationen darauf zu achten:

- daß genügend Zugänge für Kinder und Jugendliche geschaffen werden,
- ihnen Such- und Orientierungskompetenzen vermittelt werden,
- der Gebrauchswert und die Hintergründe einer Informationen von ihnen eingeschätzt werden kann,
- daß sie lernen, Komplexität ggf. zu reduzieren und Zusammenhänge zu vernetzen,
- daß sie direkt an der Produktion von Informationen partizipieren,
- daß sie lernen, Fragekompetenzen auszubilden, um kritisch Informationen zu begegnen (vgl. DBJR 1997a, S. 3).

**Medienkompetenz** Bei der Entwicklung von Medienkompetenz muß auf die Schnittstelle zwischen virtuellem und realem Leben geachtet werden, da sich eine Verdichtung dieser beiden Welten andeutet und teilweise auch schon vollzieht. Erfahrungen damit sind noch relativ neu. Deshalb müssen erst neue Wege des Umgangs entwickelt werden.

**Alltag und Lebenswelt** Im Mittelpunkt der Medienkompetenz darf nicht nur die Vermittlung der Technik bzw. des Umgangs stehen, sondern die Auseinandersetzung mit dem Thema im alltäglichen Leben (vgl. Moser 1997, S. 15). Dabei sollen ethische Aspekte berücksichtigt werden, um Jugendliche zu einem sozial verantwortlichem Umgang mit den Medien zu erziehen. Das Hintergrundwissen, wie Medien produziert, gestaltet und politisch eingesetzt werden, soll den Jugendlichen vermittelt werden (vgl. Hagedorn 1997, S. 15). Die Medienkompetenz bei Jugendlichen muß herausgebildet und gefördert werden.

Computer sind aufgrund des Geldmangels eher eine knappe Ressource in der Sozialarbeit. Dies muß bei der Gruppenarbeit mit Jugendlichen berücksichtigt werden. Hierbei können Kompetenzen und Reflexionsprozesse gefördert werden, indem die Teamarbeit betont wird. Hier können die Erkenntnisse aus der pädagogischen Praxis übertragen werden. Pädagogische Begleitung und ein detailliertes Konzept sind für die Internetarbeit, insbesondere mit benachteiligten Gruppen (z.B. Mädchen und ausländische Jugendliche) unabdingbar (vgl. Steybe 1997 S. 72f, Persch 1998, S. 62ff) Die Lebenswelt und der individuelle Kontext der Jugendlichen muß ebenfalls im Konzept berücksichtigt werden. Die Phantasie und die Kreativität der Jugendlichen werden durch Autonomie und genügend große Freiräume gefördert.

Jugendliche sollen selbstverantwortlich und selbstbestimmt handeln und lernen können. Kommunikative Prozesse sollten gefördert werden, da diese zu einer Verbesserung von Wort und Sprache führen können (vgl. Schorb u. Theunert 1998, S. 31 zit.n. Stündel 1998, S. 45).

**Ergebnisse verschiedener Konzeptionen**

Aus einem Vergleich verschiedener Konzeptionen kommt Persch zu folgenden Ergebnissen (vgl. Persch 1998, S. 51f):

- Es existieren bisher noch keine ausgereiften Konzepte, da noch zu wenig Erfahrungen in der neuen Arbeit gemacht werden konnten.
- Die Konzeption steht meistens am Ende eines Erfahrungsprozesses.
- Die Internetarbeit soll den Jugendlichen bei der Erlangung von Medienkompetenz helfen.
- Die Internetarbeit muß Jugendlichen aus sozial benachteiligten Kreisen und insbesondere Mädchen einen Zugang zum Internet bieten, damit Chancengleichheit wenigstens in diesem Punkt hergestellt wird.
- Jugendgefährdung und Jugendschutz im Internet müssen pädagogisch aufgegriffen und angegangen werden.
- Verschiedene Lernprozesse werden durch die Internetarbeit initiiert.
- Nicht nur der Umgang mit dem Medium, sondern auch die sozialen Prozesse vor dem Computer werden aufgegriffen (Stichworte: Sozialkompetenz, Isolation, Freundeskreis).
- Das Medium wird kreativ angewendet und als neue Ausdrucksmöglichkeit erkannt und genutzt.
- Das Internet übt eine hohe Anziehungskraft auf Jugendliche aus und kann dadurch neue Jugendliche in Jugendzentren bringen.

Das Hacken *(vgl. Glossar)* wird von vielen Computerpädagogen als besonders wertvoll eingestuft (vgl. Hoffacker 1998, S. 31f). Kinder und Jugendliche können hier kreative Ideen und Möglichkeiten entwickeln und gleichzeitig den Umgang mit dem Computer besser erlernen. Dabei kann der Pädagoge bei entsprechendem Know-How ein Szenario inszenieren, so daß kein wirklicher Schaden entsteht. Der Computer ist ein Hilfsmittel oder Werkzeug und soll nicht zum Selbstzweck werden. Deshalb muß der Einsatz von Computern und Internet in das Gesamtangebot der Einrichtung integriert werden (vgl. Behrendt 1991, S. 107 zit. n. Stündel 1998, S. 45).

**Hacken**

## **13 Vorteile des Internet für die soziale Arbeit**

**Perspektive**

Die Diskussion insgesamt ist sehr wertebezogen, wobei einzelne Autoren ihre persönlichen Einschätzungen stark in den Vordergrund stellen. Dies führt zu widersprüchlichen Ergebnissen sowohl im Vergleich der Studien untereinander (vgl. Stündel/Stündel 1998, S. 15) als auch in der Gegenüberstellung mit empirischen Befunden.

Ich möchte in meinen Ausführungen eher allgemein auf die Vorteile und Einsatzmöglichkeiten des Internet für die soziale Arbeit eingehen und diese dann am Beispiel der Jugendverbandsarbeit näher skizzieren. Einige andere Diplomanden haben die Vorteile des Internet konkret an "Internet-Beispielen", aus dem Arbeitsfeld der Jugendarbeit beschrieben. Da ich das Rad aber nicht neu erfinden möchte, verweise ich in meiner Ressourcendokumentation auf diese Arbeiten und Projekte. So ist es dem Leser möglich, sich selbst ein Bild von diesen Arbeiten und Angeboten zu verschaffen.

Für die folgenden Beschreibungen gehe ich davon aus, daß entweder der Einführungsteil gelesen wurde oder bereits Erfahrungen mit dem Medium existieren, da für das weitere Verständnis des Themas, Vorwissen und Erfahrungen notwendig sind.

Eine "Kosten-Nutzenaussage" für sozialarbeiterische Institutionen oder eine Bewertung für einzelne Arbeitsfelder der Sozialarbeit wird von mir nicht gestellt, da der Nutzen des Internet aufgrund seiner Universalität schwer ermittelbar ist und sich Ergebnisse erst nach längeren Zeitspannen kritisch beurteilen lassen (vgl. Rohner 1997, S. 187).

Diese Problematik ist vergleichbar mit der Qualitätsdiskussion in der sozialen Arbeit, in der mit Hilfe betriebswirtschaftlicher Kriterien (z.B. ISO-Norm) die Qualität pädagogischer und sozialer "Größen" gemessen werden soll. Erfolg, Wirkung und Qualität sozialer Arbeit ist bei Angeboten im Internet noch schwieriger zu überprüfen, da die vorläufige Transparenz fehlt. Internetangebote der Sozialarbeit bedürfen meines Erachtens längere Zeit

**Beispiele direkt im Netz**

> **Kosten- / Nutzen?**
und andere Bewertungskriterien als die, die aus der Betriebswirtschaftslehre vorgegebenen werden.

Die kontinuierliche und reziproke Verschiebung der Inhalte von BWL und Sozialarbeit (z.B. Controlling in der Sozialarbeit und der Ruf nach sozialen Kompetenzen und Kommunikationsschulungen für BWL), empfinde ich als wenig produktiv. Anstelle dessen sollte eine ordentliche Vernetzung und Interdisziplinarität gefördert werden.

Ein weiteres Argument, einzelne Arbeitsfelder in meiner Arbeit nicht zu bewerten, ist, daß der jeweilige individuelle Kontext der entsprechenden Einrichtungen unberücksichtigt bliebe. Allerdings ermöglicht die Ressourcendokumentation genügend Eindrücke und Beispiele aus verschiedenen Arbeitsfeldern der sozialen Arbeit.

Im Anschluß an dieses Kapitel folgt eine Beschreibung der Diskussionsinhalte um Risiken, Gefahren, Auswirkungen und Problematiken des Internet.

# *13.1 Bestehende Argumentationsansätze für die Internetnutzung in der Sozialarbeit*

Bei der folgenden Beschreibung der Argumentationsansätze "Pro Internet" werden die Dimensionen, Ökonomie, Politik und persönlicher Nutzen diskutiert.

13.1.1 Verbesserte Informationen für Sozialarbeiter

**24 Stunden Informationen** Das Internet gilt als größte Informationsquelle der Welt *(vgl. Kap. 8 u. 9)*. Rudolf Oswald geht in seiner Diplomarbeit darauf ein, daß Informationen und Daten für Sozialtätige beschränkt sind und die individuellen Such-, und Beschaffungstechniken immer mehr in den Focus der Sozialarbeit rücken. Dieser Prozeß wird verstärkt durch den gleichzeitigen Ruf nach Effizienzsteigerung und Wirtschaftlichkeit (z.B. neue Steuerung in den Kommunen) in der sozialen Arbeit, was häufig anhand von "Zeitkapazitäten" gemessen wird (vgl. Rudolf 1996, S. 2). Eine von Oswald durchgeführte Befragung hat ergeben, daß die meisten Sozialtätigen mit ihrer

herkömmlichen Informationsbeschaffung nur mittelmäßig zufrieden sind (vgl. ebd., S. 12). Da das Internet ein riesiger Informationspool ist, und seine Inhalte unabhängig von Zeit und Raum verfügbar sind, gilt es, diese Quellen von Seiten der Sozialtätigen sinnvoll zu nutzen. Das Internet stellt ein großes erweiterndes "Instrument" dar, um die eigene bereits alltägliche Informationsdokumentation (z.B. Aktenführung, Adressen, rechtliche Informationen), zu ergänzen.

### 13.1.2 Gesellschaftlicher Wandel – Wandel der Sozialarbeit

**Gesellschaftlicher Wandel**

Der konstatierte Wandel von der Industrie- zur Informations- und Wissensgesellschaft hat auch die Sozialarbeit beeinflußt. Die Technologieentwicklungen haben unsere Gesellschaft weitreichend geprägt (z.B. Telearbeit), so daß Sozialarbeit um eine Auseinandersetzung dieses Themas nicht mehr herumkommt (vgl. Harant 1998, S. 58f). Ferner stellt die Sozialarbeit heute nicht mehr nur primär eine Hilfe für sozial Benachteiligte und Marginalisierte dar, sondern wird immer mehr zur "Querschnittshilfe". Es geraten, durch gesellschaftliche Risikolagen beschleunigt, immer mehr Menschen in Kontakt mit der Sozialarbeit bzw. den sozialen Dienstleistungen (vgl. Rauschenbach 1994, Beck 1986). In einem solchen Umwälzungsprozeß gilt es, innovativ auf die neuen Anforderungen zu reagieren, statt nur - ohne Reflexion zu agieren. Im Spagat zwischen der Befriedigung negativer gesellschaftlicher Entwicklungen und der Kontrollfunktion durch den Staat soll nicht, wie üblich, die "Sozialarbeitsfeuerwehr" soziale Brennpunkte und Herde löschen, sondern diesen präventiv vorgreifen.

Dabei rücken gleichzeitig immer mehr betriebswirtschaftliche Komponenten in den Vordergrund, welche die Sozialarbeit in ein Korsett von Sachzwängen schnüren. Meyer (1991, S. 12, zit. n. Steybe 1997, S. 6) und Steybe (1997, S. 100) dazu:

"Sozialarbeit soll neue Technologien aktiv nutzen, ehe es ihr als Sachzwang ins Haus steht." (Meyer) und "Neue Technologien lassen sich nicht durch moralische oder pädagogische Überlegungen, inwiefern die neuen Techniken ein Segen oder ein Fluch für die Menschheit seien, aufhalten." (Steybe)

13.1.3 Anwaltsfunktion, erzieherischer Auftrag zur Selbstbestimmtheit und kritisch mündigen Bürgern.

**Sozialarbeit als Anwalt**

Sozialarbeit definiert als eine ihrer Hauptaufgaben die Anwaltsfunktion für den Klienten. Da es nicht genügend kostenlose öffentliche Zugänge ins Internet gibt, hat die Sozialarbeit die Aufgabe, diesen Mißständen entgegenzuwirken, um ein Auseinanderdriften zwischen "Informationsarmen" und "Informationsreichen" zu verhindern *(vgl. Kap. 8)*. Das typische Klientel der Sozialarbeit, in der Mehrzahl häufig sozial Benachteiligte, verfügt nicht über die entsprechenden Kompetenzen und Mittel, um mit dem Medium selbstbestimmt umzugehen (vgl. Harant 1998, S. 59, *vgl. Kap. 7)*. Die Sozialarbeit und gerade die außerschulische Jugend- und Bildungsarbeit soll in Kooperation mit anderen öffentlichen Institutionen dazu beitragen, diesen Mißstand abzubauen und ihm entgegenzuwirken. Dafür muß vom Sozialarbeiter eine kritische Medienpädagogik vermittelt werden, damit sich Kinder und Jugendliche zu selbstbestimmten, kritischen, emanzipierten und mündigen Menschen entwickeln können (vgl. Stündel/Stündel 1998, Persch 1998, Steybe 1997). Der individuelle Kontext der Lebenswelt ist dabei besonders zu berücksichtigen (z.B. Jugendarbeitslosigkeit, Zukunftsangst, vgl. Shell-Studie 1997).

**Kulturtechnik u. Schlüsselqualifikation zukünftiger Arbeit**

Gerade die "Internet-Kompetenz", die häufig auch als "Kulturtechnik" bezeichnet wird, entwickelt sich immer mehr zu einer zentralen Schlüsselqualifikation auf dem Arbeitsmarkt. Sozialarbeiter, Pädagogen und Lehrer stehen also in der Pflicht, Kindern und Jugendlichen, und dabei besonders den sozial Benachteiligten, diese Kompetenzen zu vermitteln.

Der Computer und das Internet sind fester Bestandteil dieser Lebenswelten, so daß eine Ablehnung dieser Tatsache dazu führt, sich einem Teilbereich dieser Lebenswelt zu verschließen und möglicherweise noch weniger Einfluß auf Kinder und Jugendliche ausüben zu können. Gerade Jugendverbände stehen in der Pflicht, einen kritischen und selbstbestimmten Umgang mit dem Medium Internet zu vermitteln (vgl. Steybe 1997, Persch 1998).

## 13.1.4 Ressourcenbündelung, Synergieeffekt, Vernetzung, Internationalität und Selbstdarstellung

**Netzwerk / Vernetzung** Die Sozialarbeit kann durch eine gezielte Bündelung und Vernetzung von Ressourcen im Internet ihre Arbeit effektivieren und zu einer stärkeren Position in der Öffentlichkeit gelangen. Das "Know-How" von Sozialarbeitern und die Vernetzung zwischen Theorie (z.B. Hochschulen) und Praxis (sozalarbeiterische Institution) kann durchs Internet verbessert werden. Diskussionsprozesse, Probleme, Kongresse, etc. lassen sich unabhängig von geographischer Nähe planen, koordinieren und durchführen. Der Zugriff auf internationale Ressourcen (z.B. Social Work im englischsprachigen Raum oder den Niederlanden), also der Blick über den Tellerrand, kann mit Hilfe des Internet ermöglicht werden. Die Interdisziplinarität kann durch das Medium erleichtert und ermöglicht werden. Die Selbstdarstellung im Internet ermöglicht eine größere Transparenz für die Öffentlichkeit und die verantwortlichen Institutionen.

## *13.2 Die Vorteile des Internet im Allgemeinen*

**Vorteile auf einen Blick**

In der folgenden Tabelle möchte ich einige Vorteile des Internet für die Sozialarbeit erläutern. Dabei gebe ich lediglich einen möglichen Ausschnitt wieder, wobei ich die Vorteile und den Nutzen des Internet in die Kategorien "Profession" und "Klientel" eingeordnet habe. Selbstverständlich ist dies eine persönliche Bewertung, wobei sich einzelne Aspekte überlappen und durchdringen. Weitere Gründe für die Internutzung benennt auch das Info der Mailinglist Sozialarbeit *(vgl. Kap. 6.4.1)*.

Tab 13.1: Der Nutzen des Internet für die soziale Arbeit

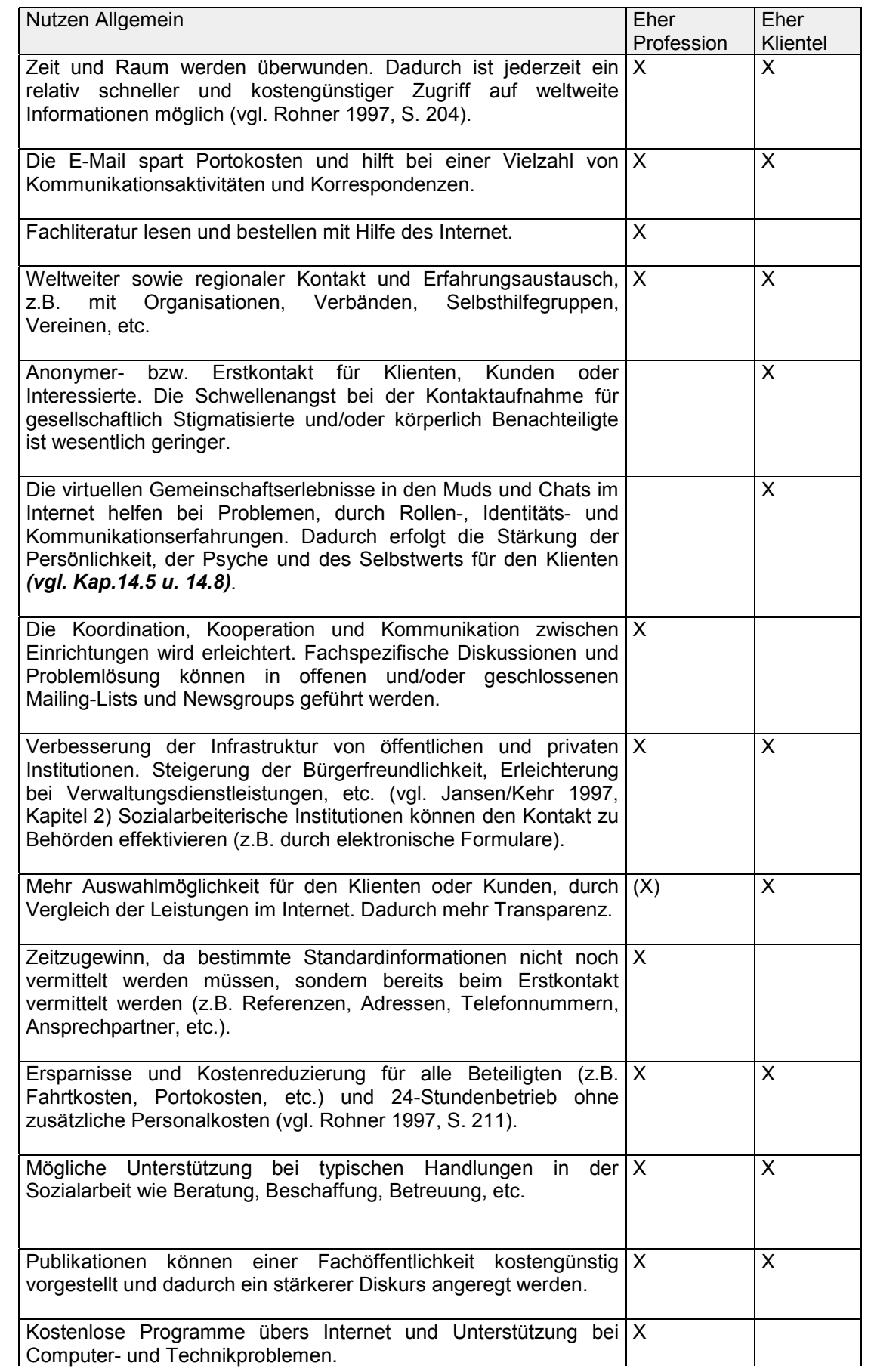

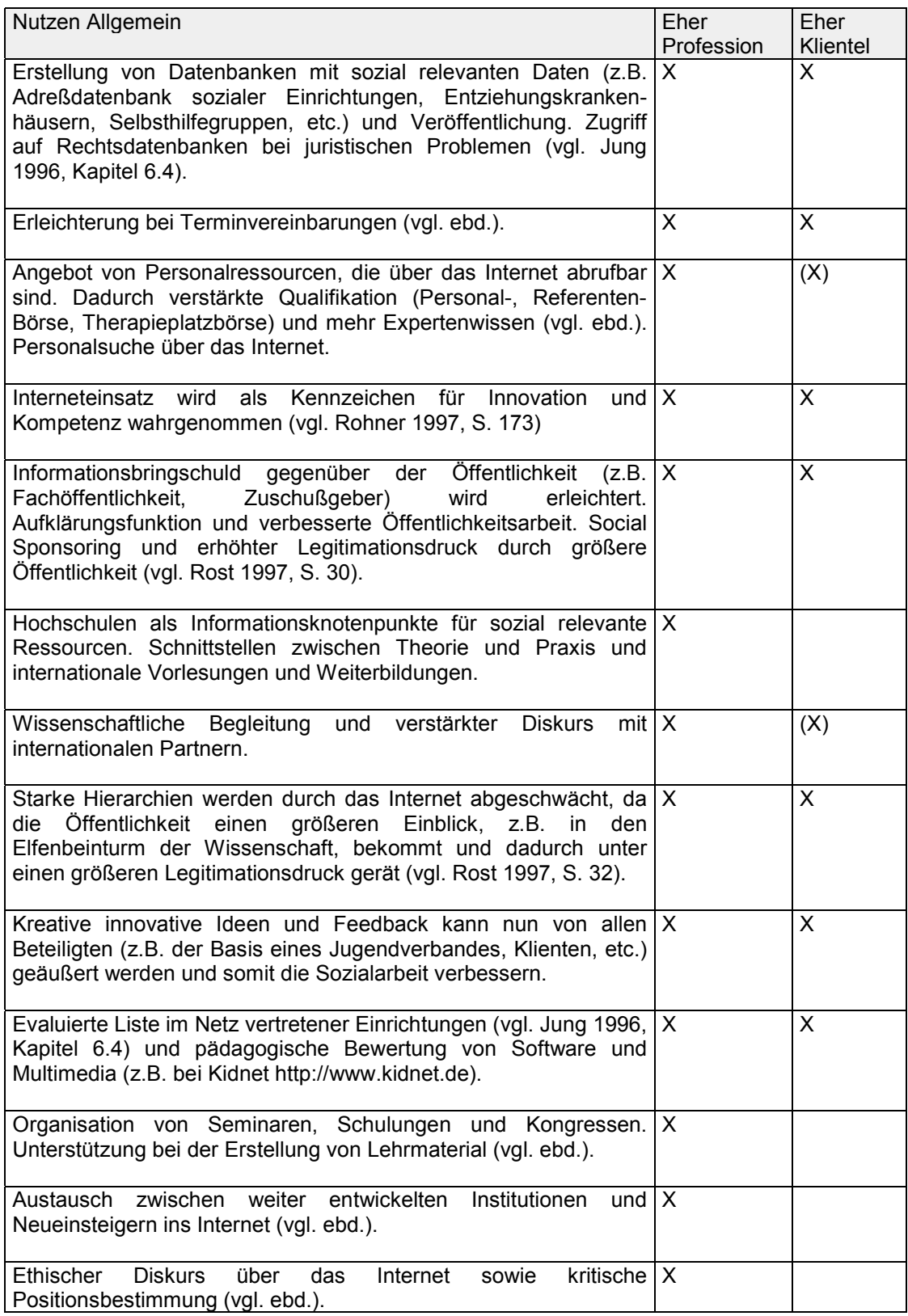

### *13.3 Vorteile und Einsatzmöglichkeiten in der Jugendverbandsarbeit*

**Internet im Jugendverband** In diesem Kapitel habe ich keine Einsatzmöglichkeiten des Internet für die konkrete Jugendarbeit vor Ort, wie z.B. die Arbeit in Jugendtreffs oder Jugendcafés beschrieben, weil hierzu bereits hervorragende Diplomarbeiten von Steybe (1997), Persch (1998) und Althoff (1998) vorliegen.

Ich werde auf den Nutzen für Jugendverbände im Bereich der Gremienarbeit, Ehrenamtlichkeit, Kooperation mit Schulen und der alltäglichen Verbandsarbeit näher eingehen. Dabei fließen meine persönlichen Erfahrungen als langjähriger "Gremienonkel" auf verschiedenen Gliederungsebenen des Jugendwerks der AWO und die Installation eines WWW-Projektes auf Bundesebene mit ein. Meine Absicht ist es hier, den Nutzen des Internet für die oben genannten Bereiche darzustellen.

### 13.3.1 Internetnutzen für ehrenamtliches Engagement

**Ehrenamt und Freiwillige**

Die Jugendverbände befinden sich in einem Spagat zwischen Werten, Normen der Verbandsideologie und der veränderten gesellschaftlichen Situation, bis hin zum Dienstleistungsunternehmen. So bestimmen die eigenen Wünsche, Bedürfnisse und Interessen wie Spaß, Leute treffen, Umgang mit Gleichaltrigen die Mitglieder in den Jugendverbänden und lassen verbandsideologische Interessen, Werte und Vorstellungen in den Hintergrund treten (vgl. Jugendring Dortmund 1994, S. 4). Thomas Rauschenbach (1993 S. 18, zit. n. Jugendring Dortmund 1994, S. 5) beschreibt die Situation von Jugendverbänden wie folgt:

"[...] Halten sie an ihrer Tradition fest, müssen sie damit rechnen, immer stärker ins gesellschaftliche und jugendpolitische Abseits zu geraten. Versuchen sie sich den aktuellen Erfordernissen anzupassen, stehen sie in der Gefahr, ihre eigene Identität und sozialkulturelle Unverwechselbarkeit zu verlieren."

Bedingt durch diese Situation fällt es den Jugendverbänden immer schwerer, langfristige ehrenamtliche und freiwillige Helfer an sich zu binden. Die Gründe hierfür sind vielschichtig. Sowohl die unzureichende materielle und ideelle Anerkennung von Ehrenamtlichkeit in unserer Gesellschaft als auch die geringe Transparenz von Arbeitsprozessen in Verbänden, das Spannungsfeld zwischen Ehren- und Hauptamtlichen, die Überfrachtung von einzelnen Ehrenamtlichen sowie die geringen Ressourcen von Raum, Geld und Zeit, stellen Probleme dar (vgl. Poseck 1996, S. 3).

Aufgrund der sich verändernden Situation versucht die Jugendverbandsarbeit andere und neue Wege zu finden, ehrenamtliches Engagement zu fördern. Ein neue Idee war das 1996 ins Leben gerufene Projekt "Freiwilligenzentrum" vom Jugendring Dortmund. Dieses Pionierprojekt wurde nach dem niederländischen Modell der Freiwilligenzentren initiiert. Es ging darum Personen, die keine langfristigen Bindungen in Verbänden eingehen wollten, die Gelegenheit zu geben, sich freiwillig zu engagieren. Dafür wurde eine Datenbank angelegt, in der die persönlichen Daten und die Art der Tätigkeit (z.B. Gitarrenunterricht, Tapezieren, Ferienfreizeiten) gespeichert wurden. Auf Anruf konnten sich so Institutionen oder Privatpersonen darüber informieren, ob ihnen von anderen Personen geholfen werden kann. Es entstand dabei eine Art "Tauschbörse" von freiwilligen Leistungen. Die Folge der Inanspruchnahme von ehrenamtlichen Leistungen, war oft der Anlaß für Personen, sich selber freiwillig zu engagieren. Das Projekt wurde durch die Universität Dortmund wissenschaftlich betreut und war Anlaß für weitere bundesweite Projekte dieser Art. Das Projekt mußte leider nach zwei Jahren vorerst beendet werden, da eine weitere Finanzierung nicht gewährleistet war. Der Jugendring Dortmund hat zu diesem Projekt das Buch "Freiwillige Tätigkeit und gesellschaftliche Beteiligung" (Münster 1998) herausgegeben und ist bestrebt, dieses Projekt wieder ins Leben zu rufen.

Ich denke, daß das Internet solche Projekte hervorragend unterstützen und ergänzen könnte. Es könnten sich freiwillige Helfer via WWW in eine Datenbank eintragen, die je nach entsprechender Region abgerufen werden kann. Dadurch könnte ein "Pool" an neuem freiwilligen Engagement dazugewonnen werden, allerdings sollte ein solches Vorhaben von Fachkräften begleitet werden, die den persönlichen Kontakt zu den Freiwilligen pflegen bzw. ermöglichen.

**Tauschbörse**

## 13.3.2 Nutzen für die Gremienarbeit, Kooperation mit Schulen und - Alltagsgeschäft im Jugendverband

**Selbstdarstellung / Transparenz**

Ein weiterer Vorteil für die Jugendverbandsarbeit ist die Verbesserung der internen Kommunikationsstrukturen. Oft erscheint die Bundesebene als abgehobener Kopf eines Verbandes, mit dem wenig Identifikation vorliegt. Der Informationsfluß von oben nach unten wird zwar durch die Untergliederungen in Landes-, Bezirks-, Kreis- und Ortsebenen geleistet, geschieht aber in der Regel durch trockene Formalien auf der Tagesordnung einer Vorstandssitzung (z.B. Termine). Nicht alle Mitglieder eines Jugendverbandes sind auf den entsprechenden Konferenzen präsent, auf denen der Bundesvorstand gewählt wird. Sie erfahren also wenig über den gewählten Vorstand und dessen Zuständigkeiten, Kompetenzen und Eigenschaften. Hier könnte mit Hilfe eines entsprechenden WWW-Angebots ergänzend Abhilfe geschaffen werden, indem personale und visuelle Bezüge geschaffen werden (z.B. Vorstellung durch Foto, Beschreibung und E-Mailadresse, *(vgl. Kap. 11))*.

Ferner können sich die Untergliederungen durch Mitgestaltung an Internetangeboten und Feedbackmöglichkeiten besser mit dem Verband identifizieren und Einfluß ausüben. Die interne horizontale Kommunikation und Kooperation im Verband könnte dadurch verstärkt und erleichtert werden.

Häufig setzen sich Bundes- und Landesvorstände sowie Arbeitskreise aus Personen zusammen, die geographisch weit voneinander entfernt leben. Gerade diesen Personen kommt die E-Mail zur Unterstützung, Planung und Durchführung von Aktivitäten zu Hilfe (z.B. für die Vorbereitung einer Vorstandssitzung). Es können hier erhebliche Kosten eingespart werden, wobei die persönlichen Treffen aber nicht ersetzt werden sollen. Viele thematische Arbeitskreise in der Wissenschaft setzen bereits auf die Kommunikation mit Computern (vgl. Döring 1997, S. 345). Das Internet dient somit zur Ergänzung der herkömmlichen "Verbands-Kommunikation".

Interne Schriften, Referate und Publikationen können vor der Veröffentlichung von allen Verantwortlichen gelesen und sofort im eigenen Computer weiter bearbeitet werden. Gerade in der Vorbereitung von

**AK´s und Gremien**

Konferenzen, Fachtagungen und Aktionen ist dies besonders hilfreich, vor allem dann, wenn eine Vielzahl der Vorstandsmitglieder das Internet nutzen können. Wenn die Vorstandsmitglieder über keinen Zugang verfügen, ist es vielleicht ratsam, bestimmte Leistungen zu finanzieren. Neben der persönlichen Anerkennung und Aufwertung des persönlichen ehrenamtlichen Engagements durch eine solche Finanzierung, werden gleichzeitig Arbeitsprozesse erleichtert. Die kontinuierliche Information auf dem herkömmlichen Postweg wird durch E-Mail verbilligt und beschleunigt. Kurzfristige Terminänderungen können noch rechtzeitig bekannt gegeben werden, wodurch persönlicher Frust (z.B. durch lange Anfahrt) und wiederum Kosten vermieden werden können.

Ein E-Journal mit einem festen Redaktionsteam kann überregional gestaltet werden, wobei einzelne regionale "News" den Mitgliedern als Ideen- und Kontaktbörse dienen könnten. Dadurch können Projekte, Aktionen, Diskussionen, Themen sowie Ansprechpartner besser miteinander vernetzt werden. Eine Einrichtung einer Datenbank mit Informationen über die eigenen Aktivitäten (z.B. Mädchenarbeit, ausländische Jugendliche), hilft, die institutionellen Ressourcen besser auszuschöpfen.

**Schule und Sozialarbeit**

Die Kooperation zwischen Jugendhilfe und Schule wurde in NRW durch die Politik forciert, um Mittel einzusparen. Dies hängt mit der Umstrukturierung und Weiterentwicklung der Mittel des "Landesiugendplans" zusammen. Der Landesjugendplan ist ein finanzielles Steuerungsinstrument, mit dem die Mittel des Landes NRW an die betreffenden Institutionen verteilt werden. Anstelle der bisherigen Standards (Grundförderung) werden immer mehr Projekte insbesondere im Bereich "Jugendhilfe und Schule" gefördert (z.B. Betreuung und Jugendarbeit an Ganztagsschulen).

Dadurch zeichnen sich in diesem Bereich neue Arbeitsfelder für Sozialarbeiter und Sozialpädagogen ab. In diesem Zusammenhang wird eine Kooperation von Schulen und Jugendverbänden auch im Bereich des Internet vorstellbar.

Im Sommer 1996 wurde vom Bundesforschungsministerium zusammen mit der Telekom die Initiative "Schulen ans Netz" ins Leben gerufen. Umfangreiche finanzielle Mittel sollen dabei helfen, die Schüler mit neuen

**E-Mail universell** Medien vertraut zu machen, um sie dadurch für den Arbeitsmarkt zu qualifizieren. Die Investition in Humankapital lohnt sich aber nur, wenn Wissen auch kompetent vermittelt wird. Die demographische Entwicklung, d.h. die Veralterung des Lehrerpersonals und eine eher negative Haltung gegenüber neuen Medien erschweren diesen Prozeß (vgl. Bruhns 1997, S. 50). Die Jugendarbeit kann hier kooperativ mit Schulen zusammenarbeiten, um Kompetenzen und persönlichen Bezug zwischen den Beteiligten herzustellen. Gemeinsame Fort- und Weiterbildungen für Sozialarbeiter und Lehrer würden helfen, das genannte Ziel besser zu erreichen.

Die effektive Nutzung erfordert allerdings Regeln *(vgl. Kap. 6.3)*, die vorher durch die Beteiligten ausgehandelt werden müssen (z.B. verwendete EDV Standards).

# **14 Positionen, Kritik, Auswirkungen, Risiken und Chancen**

In diesem Kapitel beschreibe ich die Diskussionen, die sich mit den Vor- und Nachteilen sowie Chancen und Risiken des Internet beschäftigen. Dabei fließen die Perspektiven mehrerer Disziplinen, wie z.B. Soziologie, Psychologie, etc., mit ein. Jedes einzelne Thema hätte gereicht, um darüber eine Diplomarbeit zu schreiben. Deswegen beschränke ich mich jeweils nur kurz auf diese Themen, wobei sich einzelne Aspekte wiederum gegenseitig durchdringen. Dieser Abschnitt dient also eher einem ersten Aufriß in verschiedene Themenkomplexe, die das Internet und die Sozialarbeit In diesen Diskussionen werden sowohl explizit als auch implizit

### *14.1 Auswirkungen der Informationsgesellschaft – die Information*

Schwierigkeiten für die Sozialarbeit beschrieben und erkennbar.

**Besser aufgeklärte Menschen oder Verblödung?**

Ich beginne mit diesem Punkt, da ich bereits ausführlich im Kapitel 7 Informationsgesellschaft, über die möglichen Auswirkungen geschrieben habe. Neil Postmann, einer der großen Kritiker der Informationsüberflutung, denkt, daß das Internet uns von den wahren Problemen der Welt ablenkt (vgl. Stoll 1996, S. 32). Sein Pendant, der "Cyberguru" John P. Barlow, setzt dem entgegen, daß die nötigen Informationen für diese Zusammenhänge fehlen und Weltprobleme sich besser mit Hilfe von aufgeklärten und informierten Menschen in den Griff kriegen lassen. Dafür sieht er mit dem Internet eine ideale Voraussetzung (vgl. Spiegel Special 3/97, S. 18). Ähnlich sieht es auch Rost, der in der Kommunikation und Information durch das Netz die "Möglichkeit" zur Beseitigung von sozialen Defiziten, Problemen und Mängeln sieht (vgl. Rost 1997, S. 33).

Die Philosophen der erste Stunden der Datenfernübertragung forderten deswegen zu Recht, daß das Medium nicht in die Hände der großen Konzerne gegeben werden darf, um die eigentlichen Visionen, wie z.B. mündige und selbstbestimmte Bürger oder eine bessere Demokratie, zu verwirklichen (vgl. Goldmann et al. 1995, S. 57). Es gilt, die Informations-

**Probleme**

armen mit Hilfe einer breiten Informationskampagne, nach dem Vorbild der Alphabetisierungskampagnen für Länder der Dritten Welt, zu unterstützen – Empowering the Information-poor" (vgl. ebd., S. 103)

Schmutzer hat in einer Erhebung Experten bzw. aktive Internetuser hinsichtlich ihrer Einschätzungen über die Folgen des Internet befragt. Dabei wurde die Benachteiligung der verschiedenen Bevölkerungsgruppen durch die unterschiedliche Verfügbarkeit der neuen Medien, als politische und gesellschaftliche Einflußmöglichkeit, als größtes Problem bewertet. (vgl. 1997, S. 228f).

### *14.2 Veränderung von Raum und Zeit*

**Zeitbeschleuniger Einfluß auf den Lebensrythmus**

Neue Technologien werden von vielen Experten als Einflußgrößen für den eigenen Lebensrhythmus gesehen (vgl. Gronemeyer 1997). In den postmodernen Industriestaaten bedeutet Zeitzugewinn gleich Geldzugewinn. Dadurch entsteht eine Kultur der Hektik und daraus resultierend selbtsproduzierter Streß. In anderen Kulturen und Ländern gibt es kein "Futur", so daß jeder der "Herr seiner eigenen Zeit" ist. Nicht der dicke "Task-Timer", als Statussymbol in den Industriestaaten vorherrschend, ist wichtig, sondern die eigene Zeiteinteilung (vgl. Spiegel 31/1997, S. 145). Die Zeit hängt kulturell unmittelbar mit dem Tod zusammen (vgl. ausführlich Gronemeyer 1993). Seit Zeit meßbar gemacht wurde, verstärkte sich der Drang des Menschen, die Lebenszeit möglichst effektiv zu nutzen und zu verlängern. Der Traum der Unsterblichkeit – des ewigen Lebens, exemplarisch im Film "Highlander" mystifiziert, prägt mit der Entwicklung immer neuerer Technologien den Fortschrittsglauben des Menschen. Auch die gewachsene Mobilität durch neue Technologien (z.B. Flugzeug) veränderte das Verhältnis, insbesondere die Wahrnehmung des Menschen zu Zeit und Raum (vgl. Gronemeyer 1997, S.108f). Die Beschleunigung des Lebenstempos beschreibt Gronemeyer (1997, S. 136) wie folgt:

"Es gibt Formen der Hinwendung zum anderen Menschen, zur Welt und zu sich selbst, die ihrem innersten Wesen nach zur Beschleunigung untauglich sind. Das Denken gehört dazu, das Empfinden, die Besinnung, die Betrachtung, die

Befreundung und Befremdung, die Erfahrung, das Vertrauen, das Mitgefühl auch der Haß und die Trauer".

Dieses Verhältnis von Mensch, Maschine, Zeit und Raum muß besonders kritisch kulturell in der Diskussion um neue Technologien berücksichtigt werden. Das Internet hat die Komponenten Zeit und Raum aufgehoben.

Schnelle Medien wie das Internet verleiten zu schnellen Reaktionen, was wiederum Streß produziert (vgl. Ernst 1998, S. 26). Durch die Überwindung beider Komponenten kommt es auch dazu, daß sich Reflexionszeiten erheblich verkürzen:

"Doch, so beklagen Fachleute, führt der Reiz der unmittelbaren Veröffentlichung<br>durchs Internet zu akademischen Schnellschüssen. Howard Baines. durchs Internet zu akademischen Schnellschüssen. Howard Baines, Chemieprofessor an der kalifornischen Berkeley-Universität, mokiert sich über das 'Jagdfieber' der Kollegen: 'Manch einer Erkenntnis früherer Zeiten hat es nicht geschadet, daß sie noch ein paar Monate reifen konnte, bevor die Öffentlichkeit davon erfuhr." (Der Spiegel 14/96, S. 98)

**Gleichzeitigkeit**

Durch das Internet wird die bestehende Raumordnung aufgehoben und eine neue Zeitordnung entsteht, die Gleichzeitigkeit (vgl. Hinner 1996, zit. n. Althoff 1998, S. 18). Der virtuelle Raum ist vorstellbar als ein Netzwerk, welches durch komplexe Interessenskonstellationen gekennzeichnet ist (vgl. Bühl 1997, S. 47). Virtuelle Räume sind insbesondere durch die Veränderung der linearen Geschwindigkeit, Zeit und Mobilität geprägt (vgl. Moser 1997, S. 10). Durch die geographische Aufhebung des Internet können neue kulturelle und soziale Gegebenheiten kennengelernt werden.

#### **Veränderung der Arbeit**

Dadurch verändern sich ebenfalls wesentliche Strukturen der Erwerbstätigkeit (z.B. Sozial- und Arbeitsrecht, Erziehung der Kinder, Export von Arbeit), was in der Literatur mit dem Begriff der Telearbeit beschrieben wird (vgl. Schack 1997, Becker et al. 1997).

Durch das Internet bekommen Personen aus ländlichen Regionen eher die Chance, gleichgesinnte Leute zu treffen, ohne gleich in die Stadt ziehen zu müssen (vgl. Gräf 1997, S. 119, Wellershoff/Fennel 1996, S. 101).

**Nationalstaaten und Grenzen**

Ebenfalls kommt die Frage über eine Veränderung der Nationalstaaten in die Diskussion, da neue virtuelle Räumen und Grenzen entstehen (vgl. Bühl 1997, S. 54).

**Probleme der Reflexion**

#### **Freizeitverhalten**

Eine weitere interessante Frage ist, wie sich das Internet auf die Freizeit auswirkt. Über die Hälfte der Freizeit wird heute bereits für Medien benutzt. Sozial Benachteiligte, die keine Arbeit sowie Lebens- und Zeitstruktur haben, benutzen ihre Freizeit noch intensiver für die "Berieselung" durch Medien (vgl. Wehowsky 1995, S. 112f). Eine weitere Auswirkung ist auch die Veränderung von Frei- und Arbeitszeit. Diese beiden Zeiten werden immer schwieriger voneinander zu trennen sein, sie scheinen langsam zu verschmelzen.

### *14.3 Technologisierung, Verhältnis Mensch-Maschine*

**Hat Technik sich verselbständigt?** In dieser Diskussion geht es um die Auswirkungen der Technologisierung für die Menschheit. Im Mittelpunkt steht hier, daß die Technik (Maschine), die Menschheit nicht beherrschen darf und nicht als Selbstzweck existiert, sondern ihr dienen soll (vgl. Mumford 1974).

Ein Kritikpunkt von Postman (vgl. 1992, S. 126 zit. n. Stündel/Stündel 1998, S. 19) ist die Glorifizierung des Computers als Zeichen der technologischen Unfehlbarkeit. Die Menschen unterwerfen ihr Denken dem Computer und geben die Kontrolle auf. Dabei verstehen sie den eigentlichen Sinn nicht mehr, da die Denkmuster an die des Computers angepaßt sind. Peter Glaser (1997, S. 28) schreibt hierzu:

"Die Technik läßt uns gern vergessen, daß wir weit mehr sind als eine Spiegelung im Glanz des Neuen. Der Mensch ist seit jeher für die komplexen Arten von Wahrnehmung und Informationsaufbereitung bestimmt. Immer neuen Graden an Komplexität zu begegnen ist unser Schicksal."

Der bekannte Technikkritiker Mumford hält ebenfalls den menschlichen Organismus für das einzig wahre Multimedium (vgl. Glaser 1997, S.28).

Der Glaube an die Effizienz der Maschinen und durch die Computer erreichten Produktivitätsgewinne wurden von Wissenschaftlern in den Vereinigten Staaten untersucht. Sie haben festgestellt, daß Computer nicht unmittelbar für Gewinne gesorgt, sondern eher zu einer zusätzlichen Arbeitsbelastung beigetragen haben. Gründe hierfür waren, daß die Vielzahl von Computern nicht richtig genutzt wurden oder ständig fehlerhaft liefen. Nicht der Computer, sondern der kreative, gut ausgebildete und motivierte

**Annahme von Denkmustern des Computers** Mitarbeiter, also der Mensch, sorgt dafür, daß Unternehmen leistungsfähiger werden (vgl. Siegele 1997, S. 48).

Der Begriff der "künstlichen Intelligenz" muß aufgrund der sich veränderten Funktionalität des Computers als Universalmaschine neu überdacht werden. Das Verhältnis "Mensch – Maschine" verändert sich aufgrund dieser Universalität tiefgreifend (vgl. Bühl 1997, S. 43).

#### *14.4 Politische Probleme*

**Politik zu langsam**

**Künstliche Intelligenz**

**Der Markt diktiert die Richtung**

**Fehlende Internet-Infrastruktur**

Die Anforderungen ans Internet werden nicht mehr durch hoheitliche Instanzen vorgegeben, sondern sind gekennzeichnet durch dynamische Kurzzeitigkeit, Ökonomie, Effizienz, Wissenschaft sowie optimale und individuell ungebundene Nutzungsgewohnheiten der Cyberkulturen. Der Einfluß des Staates ist somit dahin geschmolzen, während die freie Marktwirtschaft die Teilung zwischen Inforeichen und Infoarmen potenziert (vgl. Faßler 1997, S. 19).

Der Einfluß von Politik und Öffentlichkeit auf das Internet wird als zu gering eingeschätzt, um die Entwicklungen der großen Firmen zu beeinflussen (vgl. Kübler 1997, S. 4). Die Marktinteressen werden das Internet weiter dominieren. Anzeichen dafür sind, daß nur in wirtschaftlich renommierten Jugendmedienzentren die Mittel und Qualifikationen vorhanden sind, um Kinder und Jugendliche entsprechend zu qualifizieren (vgl. ebd., S. 9).

In der BRD fehlt es momentan an einer "Internet-Infrastruktur". Erst wenn genügend kostenlose bzw. kostengünstige öffentliche Zugänge geschaffen werden, kann das Internet als Massenmedium seinen Nutzen entfalten. Dies steht natürlich im konträren Widerspruch zur Wirtschaft und Kommerzialisierung. An dieser Bedingung zeichnet sich auch die Problematik der typischen Klientel der Sozialarbeit ab, der im Normalfall die Ressourcen und finanziellen Mittel fehlen, um das Medium zu nutzen. Beim jetzigen Stand, bleibt den meisten sozialen Einrichtungen, je nach Mittelsituation, der Vorteil des Internet vorenthalten. Falls Institutionen doch das Netz nutzen können, hat das Klientel momentan davon, wenn überhaupt, nur punktuellen und indirekten Nutzen.

Dadurch wird eine Annäherung an den Anspruch der Sozialarbeit als "Hilfe zur Selbsthilfe" des Klienten verhindert und blockiert. Eine mögliche Veränderung zu Gunsten des Klientels, welches dieses Defizit beheben könnte, zeichnet sich momentan in der Integration des Mediums mit dem Fernsehen ab. Wie sich das Internet dadurch verändert und welchen Wert es dann noch hat, ist allerdings heute unvorhersehbar. Die Macht der Information bleibt voraussichtlich aber auch danach bei den Medienkonzernen und den entsprechenden Wirtschaftsunternehmen.

Ein weiteres Dilemma ist die Kostenstruktur des deutschen Telekommunikationsmarktes, der jahrelang durch die Telekom monopolisiert war. Da endlich andere Anbieter neben der Telekom zugelassen sind, ist ein erster richtiger Schritt zur Kostenreduzierung für den Verbraucher erfolgt.

Der Vergleich zu den Vereinigten Staaten kann deswegen für Deutschland nicht gezogen werden, da diese über viel günstigere Tarife (z.B. kostenlose Ortsgespräche) und eine andere Tradition im Umgang mit dem Internet verfügen.

Kostenlose Zugänge müssen verstärkt in den Bildungsinstitutionen wie Schule, Fort- und Weiterbildunsgsstätten oder Bibliotheken geschaffen werden.

### *14.5 Veränderte Kommunikation*

**CvK und CMC**

Computer-vermittelte-Kommunikation (CvK), bzw. "Computer Mediated Communication" (CMC) ist die Umschreibung des Interneteinsatzes als Kommunikationsmedium als dritte wesentliche Funktion neben Information und Unterhaltung (vgl. Behrendt 1994 zit. n. Steybe 1997, S. 21). Ich verweise hier auch auf die bereits im Kapitel 3 und 4 erwähnten Aspekte, der Kommunikation u.a. in den einzelnen Diensten.

**Internet noch zu teuer**

### 14.5.1 Kommunikation im Internet und CMC

**Kommunikationsstil**

Die Kommunikation im Internet ist knapp, direkt, klar, international, improvisiert, interkulturell, anonym und öffentlich zugleich (vgl. Döring 1997, Goldmann et al. 1995, Schmutzer 1997). Sie ist durch die verschiedenen Dienste sehr vielfältig und wird primär durch Schrift vermittelt. Es müssen sowohl synchrone (IRC, Chat, MUD) und asynchrone (E-Mail, Newsgroup, WWW, etc.) Kommunikation als auch die einzelnen Dienste unterschieden werden, um einen differenzierten Blick über Kommunikationsaspekte zu erhalten (vgl. Döring 1997 S. 273, 281, Steybe 1997).

Die Kommunikation im Internet ähnelt grundsätzlich eher einem informellen Gespräch, in dem das "Du" als Anrede häufig per se benutzt wird. Dabei scheint der Drang zu reden genauso groß zu sein wie bei der "Face-to-Face Kommunikation", wobei die Quantität durch die Tipfähigkeiten eingeschränkt ist (vgl. Mandel 1997, S. 17 zit. n. Althoff 1998, S. 26).

Das Internet stellt eine Symbiose von Individual- und Massenkommunikation dar, da sowohl die Kommunikation mit einem als auch mit unbegrenzt vielen Partnern möglich ist (vgl. Schmutzer 1997, S. 219, Döring 1997, S. 273).

So entstehen in den neuen sozialen Räumen im Cyberspace, den Muds oder Chatrooms, neue Formen der Kommunikation und Kontaktaufnahme. Die üblichen Mittel wie Hören, Fühlen, Sehen werden durch einen digital vermittelten Austausch von geschriebenen Texten ersetzt. Es entsteht sozusagen eine Kultur der "Simulation". Schreiben wird zum "Zwischending" von direkter unmittelbarer Sprache und Kommunikation (vgl. Musfeld 1997, S. 24).

Durch den Wegfall von Gestik und Mimik haben sich Akronyme und Emoticons, Aktionswörter (vgl. Altoff 1998, S. 22ff, Döring 1997, S. 284, **vgl. Kap. 6.1.3**) durchgesetzt, die den gegenwärtigen emotionalen Zustand beschreiben sollen. Das Problem hierbei ist allerdings, daß bei Überlastung des Netzes die Äußerungen nicht sofort bei den Kommunikationspartnern ankommen und durch den Zeitverzug, so häufig ihre Wirkung einbüßen (vgl. Döring 1997, S. 285).

**Symbiose von Individual- und Massen kommunikation**

> **Veränderungen Auswirkungen**

Die CMC kann dabei helfen, die Information bzw. Botschaft möglichst auf den Sachinhalt zu konzentrieren, da sich der Kontakt ausschließlich "nonvisuell" vollzieht. Kategorien wie soziale Herkunft, Bildung oder Lebensstil wirken deswegen weniger als im realen Gespräch (vgl. Jung 1996, Kapitel 6.3, 7.0). Die Kommunikation kommt so weitestgehend ohne Stigmata aus und bezieht sich dadurch primär auf eine Sachebene (vgl. Gräf 1997, S. 102, Döring 1997, S. 278, 310).

Insgesamt kann die Schriftlichkeit der Kommunikation dazu beitragen, daß eine kritischere Distanz und Reflexion beim Leser gefördert wird, da keine Face-to-Face Kommunikation mit dem Autor möglich ist und somit Beziehungsmomente und persönliche Erfahrungen ausgeschlossen werden (vgl. Wehner 1997, S. 134).

Trotzdem gibt es wie im realen Leben emotionale Komponenten der Kommunikation (z.B. Streit und Konflikte), die insbesondere in den Newsgroups und im IRC stattfinden (vgl. Moser 1997, S. 12) **(vgl. Kap. 6.1)**.

**Differenzierung**

Weiter muß unterschieden werden zwischen computergenerierten Kommunikation (z.B. durch ein Programm) oder der Kommunikation mit einem Menschen, der stellvertretend hinter dem Computer sitzt und diesen zur Artikulation nutzt. Wenn zwei oder mehrere Menschen über den Computer direkt miteinander kommunizieren, ist davon auszugehen das hier ähnliche Elemente wie bei der Face-to-Face Kommunikation ablaufen (z.B. Interaktion).

**Entmenschlichung**

Häufig wird die CMC im Gegensatz zur Face-to-Face Kommunikation als "Ent-Menschlichung" (Ent-Kontextualisierung) dargestellt. Nicola Döring (1995, Kapitel 1.1.3) zieht in ihrer Arbeit "Isolation und Einsamkeit bei Netznutzern?" dazu folgenden Schluß:

"Begreift man etwa Netz-Kommunikation als Ergänzung zu Face-to-Face-Kommunikation und anderweitiger medialer Kommunikation (z.B. Telefon, Brief), ergibt sich daraus keine Situation eingeschränkter, sondern vielmehr erweiterter sozialer Lernmöglichkeiten."

Durch die CMC ändern sich also eher die Koordinaten und Dimensionen der Face-to-Face Kommunikation (vgl. Döring 1997, S. 277).

### 14.5.2 Bedeutung der Kommunikation für die Beratung

**Online-Beratung** Das Internet kann den Gang zu einer Beratungseinrichtung erleichtern. Dabei hilft die geringe Hemmschwelle bei der ersten Kontaktaufnahme, da der Klient anonym bleiben kann. Die Beratung im Internet kann durchaus Sinn machen und das bestehende Angebot ergänzen (vgl. Funke et al. 1996, S. 65 zit. n. Althoff 1998, S. 28, Döring 1997, S.443). Allerdings bleibt sie abhängig von der Einstellung und Annahme des Klienten sowie von der Regelung der Beziehungsebene zwischen den beteiligten Personen (vgl. Döring 1997, S. 444). Döring (vgl. 1997, ebd.) beschreibt die Zielgruppe, die für eine Online-Beratung in Frage kommt:

- Klienten, die sich eine herkömmliche Beratung nicht leisten können,
- Klienten, die vorerst bei der Beratung ein gewisses Maß an Distanz erhalten möchten,
- Klienten, die in schlechter psychosozialer Infrastruktur leben,
- Klienten mit körperlichen Behinderungen, die den herkömmlichen Weg nicht bewältigen können,
- Klienten, die sich vor einer Therapie im realen Leben genauer informieren möchten.

Ein Problem der Beratung ist aber, die schon bereits erwähnte Problematik einer fehlenden Internetinfrastruktur für das typische Klientel der Sozialarbeit, so daß wahrscheinlich eher besserverdienende Personen eine solche Beratung in Anspruch nehmen können.

14.5.3 Unterschiede, Kritik und Auswirkungen dieser Kommunikationsform

**Wahrnehmung u. Interaktion**

In der Face-to-Face Kommunikation liegt immer ein gemeinsamer physikalischer Wahrnehmungs- und Handlungsraum vor, der soziale Interaktion ermöglicht (vgl. Döring 1997, S. 269).

Die Kommunikation bzw. Nachricht zwischen Partnern (Stichwörter: Sender, Rezepient) beruht immer auf Selbstoffenbarungs-, Beziehungs-, Inhalts- und Appellaspekten. Diese Aspekte sind individuell unterschiedlich ausgeprägt, aber immer gegenwärtiger Bestandteil der Kommunikation. Die Kommunikation ist von vielen verschiedenen Dimensionen abhängig (z.B. Sprache, unterschiedliche Erfahrungen, Interessen, verschiedene Situationen, etc. (vgl. Schulz von Thun 1996, 1998 )).

**Wegfall nonverbaler Kommunikation**

> **Identitätsbildung**

**Sender <-> Empfänger** Große Unterschiede zwischen beiden Kommunikationsformen liegen darin, daß bei CMC die Selbstoffenbarungs<sup>[5](#page-128-0)</sup>- und Beziehungsseite schwieriger zu bestimmen ist. Die nonverbale Kommunikation (Mimik, Gestik, Symbolik) sowie auditive Elemente (z.B. besondere Betonung beim Telefongespräch) können lediglich eingeschränkt visualisiert und vermittelt werden; entweder durch speziellen Text bzw. Symbole oder mit Hilfe entsprechender Technologien (z.B. Videokonferenzen).

Auch die Identitätsbildung, ist auf den direkten persönlichen Kontakt und Kommunikation angewiesen (vgl. Jäckel 1995 zit. n. Wehner 1997, S. 143f). Deshalb ist zu bedenken, daß die sozial- psychologischen Prozesse und die daraus resultierenden Bedingungen, (z.B. Gruppenprozesse, informelle Kommunikation) der Face-to-Face Kommunikation sich in der CMC verändern, vielleicht sogar ihre Wirkung verlieren. Die elementare und zwanghafte Nähe, die menschliche Kommunikation mit ihren normativen Werten und Prozessen ausmacht, geht durch technische Kommunikation verloren (vgl. Faßler 1997, S. 18).

Die Beziehung zwischen Sender und Empfänger, und somit ihre Rollen verändern sich, da jeder im Internet die Rolle des Senders einnehmen kann, was bei den anderen typischen Medien nicht der Fall ist. Somit verändert sich auch die Reichweite der Kommunikation (vgl. Döring 1997, S. 273). Der Sender hat nach dem Abschicken seiner Botschaft wenig Einfluß darauf, welche Informationen beim Empfänger ankommen. Hierbei ist der Empfänger in seiner Interpretation der Signale autonom (vgl. Simon 1996, S. 306 zit. n. Moser 1997, S. 11) Botschaften werden durch soziale Interaktion erst zu Verstehensprozessen. Wenn der Begriff der Interaktion für das Internet ausgeschlossen wird (vgl. Luhmann 1996), bleiben diese Prozesse aus.

<span id="page-128-0"></span> 5 Schulz von Thun hat diesen Begriff geändert in Selbstkundgabe (S.19, Reinbeck 1989).

Das Internet ist also ein unbegrenzter geographischer Raum, in dem viele Sender existieren. Sozusagen handelt es sich hier um einen kybernetischen<sup>[6](#page-129-0)</sup> Raum, der durch Rückkoppelungen entsteht. Das Problem hierbei ist allerdings, daß die Rückkoppelungen in alle Richtungen wirken und dadurch ein sehr offenes System entsteht, das den Menschen kommunikativ überfordern kann (vgl. Faßler 1997, S. 5).

Durch die ausschließlich durch Schrift und Text vermittelte Kommunikation verändert sich auch der Umgang damit sowie die individuellen Lesegewohnheiten.

In sozialarbeiterischen Handlungen (z.B. Beratung), in denen direkte Kommunikation stattfindet, sollte der Computer nur eingesetzt werden, wenn es nicht anders geht, da er die Aufmerksamkeit beeinträchtigen kann (vgl. Stündel/Stündel 1998, S. 63). Zuwendungen, Empahtie und Kongruenz, die der Sozialarbeiter für das Beratungsgespräch benötigt, können durch die CMC, wenn überhaupt, lediglich eingeschränkt vermittelt werden.

Mit dem Computer ist eine maschinelle Quasi-Kommunikation (wie z.B. Bankautomat) entstanden, die bereits von einer Vielzahl von Menschen akzeptiert wird (vgl. Schurz 1991, S. 27 zit. n. Stündel/Stündel 1998, S. 64). Das "ELIZA-Experiment" von Weizenbaum hat gezeigt, wie weit eine solche "Quasi-Kommunikation" gehen kann. Das Programm ELIZA, das eine psychotherapeutische Beratung vortäuschen sollte, wurde so programmiert, daß es vorgab, die Fragen des Benutzers zu verstehen und somit eine Antwort suggerierte (vgl. Weizenbaum 1978, S. 19f zit. n. Stündel/Stündel 1998, S. 68ff). Diese "Scheinkomunikation" führte sogar dazu, daß sich Mitarbeitern dieses Experimentes in einen fortgeschrittenem Stadium, alleine in einen Raum einschlossen, um mit dem "Computer" zu kommunizieren.

**Hohe Anforderungen**

 $\overline{a}$ 

Computerkommunikation stellt sehr hohe Ansprüche und verlangt viele Kompetenzen, wie z.B. gute Englischkenntnisse, Erfahrungen mit dem Internet, Talent, etc. (vgl. Döring 1997, S. 281).

<span id="page-129-0"></span><sup>6</sup> von N. Wiener 1948 begr. Wiss. von *dynam. Systemen,* d. h. Systemen, deren Bestandteile in funktionalen Beziehungen zueinander stehen und auf Einwirkungen von außerhalb des Systems *(Informationen)* reagieren *(Meyers Fremdwörter Buch 1998)*

Da sich immer mehr Menschen beruflich auf den Computer einlassen müssen, entstehen intensivere Koppelungen zwischen den Systemen menschlicher und technischer Kommunikation. Dabei kann der Computer aber keinen Ersatz für einen Sender oder Empfänger darstellen (vgl. Faßler 1997, S. 6). Die Zunahme von CMC könnte zur einer Entkoppelung der Kommunikation in Realräumen, d.h. zum Verlust einer gemeinsamen Öffentlichkeit einhergehen (vgl. Bühl 1997, S. 58) Außerdem ändert die CMC die Art und Weise, in der wir Gedanken formen, und führt gleichzeitig zu einer Verschlechterung des Schriftbildes, da ausschließlich mit dem Computer geschrieben wird. (vgl. Stoll 1996 , S. 76f).

Kommunikation im Internet führt häufig zu Konflikten, wenn die beteiligten Gesprächspartner sich nicht gegenseitig kennen. Geschlossene Systeme, also Personen die sich kennen, benutzen das Medium jedoch als Ergänzung zur normalen Kommunikation. Bei Konflikten suchen sie aber fast immer das Face-to-Face Gespräch, also das persönliche Treffen (vgl. Rost 1997, S. 31f).

### *14.6 Interaktivität*

#### **Direkter Dialog**

Das Internet wird als "interaktives Medium" bezeichnet, da es nicht wie andere Medien (z.B. Fernsehen) primär passiv konsumiert wird, sondern einen aktiven Dialog zwischen Konsumenten und Anbietern bzw. den beteiligten Personen ermöglicht (vgl. Schmutzer 1997, Krajewski 1997, Wehner 1997).

Daraus entstand der Gedanke und die Hoffnung, durch eine bessere Aufgeklärtheit von mündigen Informationsbürgern zu einer verbesserten Demokratie und Bildung zu gelangen. Die Visionäre der Telekommunikation verbinden damit die Vorstellung einer elektronischen Basisdemokratie mit einem weltweit verteilten Wissens- und Informationspool (vgl. Goldmann et al. 1995, S. 56). Der Computerkritiker Joseph Weizenbaum (zit. n. Müller 1996, S. 20) dazu: "Der viel beschworene Gewinn an Demokratie durch die Interaktivität ist bereits programmiert. Der Zuschauer hat keine echte Wahl." Die Vorstellung eines Zugewinns von Bildung und Demokratie durchs Internet sieht Weizenbaum also ähnlich wie beim Fernsehen nicht gegeben.

Daß die Interaktivität den Mediengewohnheiten des Zuschauers entspricht bzw. überhaupt von ihm erwünscht ist, bezweifelt der Freizeitforscher Opaschowski (vgl. ebd., S. 21).

Peter Glaser (1997, S. 27) bezeichnet die Interaktivität sogar eher als "multioptional oder Multiple Choice Verfahren", bei dem auf die Anforderungen von Nutzern reagiert wird.

Niklas Luhmann schließt letzendlich Interaktion durch die Zwischenschaltung von Technik aus (vgl. Luhmann 1996, S. 11 zit. n. Bickenbach/Maye 1997, S. 95).

### *14.7 Lernen durch Multimedia und Computer*

**Lernen und Didaktik**

Im Zusammenhang mit der Zunahme der sogenannten Interaktivität zwischen Mensch und Computer wird insbesondere das Lernen angesprochen (vgl. Döring 1997, Hildebrand 1997).

Das Lernen verlagert sich durch die neuen Medien auch an Orte und Situationen außerhalb der herkömmlichen Bildungsinstitutionen. Es entstehen so immer mehr Schnittstellen zwischen personaler und medialer Vermittlung von Lerninhalten, die aufgrund ihrer Komplexität nicht allein von den herkömmlichen Bildungsinstitutionen (Schule und außerschulische Bildungsarbeit) geleistet werden kann (vgl. Hagedorn 1997, S. 16f). Das Lernen schließt somit sämtliche privaten und öffentlich denkbaren Fort- und Weiterbildungsmöglichkeiten mit ein. Immanent und verstärkt aufgrund der sich veränderten Arbeitsqualifikation kommt dem Lernen mit neuen Medien eine immer größere Bedeutung zu (vgl. Döring 1997, S. 380). Eine Vernetzung in einer Art Wissenskreislauf zwischen Schulen (Lehrer und Schüler), Hochschulen (Dozenten und Studenten) und anderen privaten Institutionen (Privatdozenten, Bildungsreferenten) kann Lerninhalte und didaktische Modelle in Einklang bringen. Existierende Lernprinzipien (z.B. Frontalunterricht, Gruppenunterricht, Textproduktion, Kooperativer Lernstil, Fremdsprachenunterricht) und Lernmedien (z.B. Folien, Tafeln) können

**Wissenskreislauf**

flexibel ergänzt und erweitert werden. Beim Lernen mit dem Internet ist es wichtig zu unterscheiden, ob eher vermittelnd oder problemlösend gelehrt werden soll, da sich dadurch die Rolle des Lernenden verändert (vgl. ausführlich Döring 1997, S. 360f). Grundsätzlich scheint sich mit dem Internet das Verhältnis zwischen Lernenden und Lehrer zu verändern.

Beim Lernen per Internet wirkt ein eher kooperativer, selbstverantwortlicher und kommunikativer Stil förderlich (vgl. Döring 1997, S. 381). Eine gewisse Verbindlichkeit, Moderation und ein informeller Kommunikationsstil sind ebenfalls förderlich, insbesondere für die Teamarbeit (vgl. Döring 1997, S. 384, Heidbrink 1997).

Zum Lernen wird die Informationsbeschaffung hinzugezogen, da diese Bestandteil des Lernens ist und bei entsprechenden Vorwissen zu verstärkter Reflexion führen kann (vgl. Döring 1997, S. 368, Gerdes 1997). Die Netzressourcen eigenen sich besonders für die Vor- und Nachbereitung (z.B. als Einstieg oder Reflexion eines Themas, Brainstorming) des Unterrichts sowie für Fernkurse (vgl. ebd., S. 370, Hildebrand 1997, S. 88).

### 14.7.1 Lernen mit Hypertext?

#### **Hypertext**

Ein Format, mit dem Lerninhalte für Multimedia produziert werden, ist der "Hypertext" (vgl. ausführlich Gerdes 1997). Hypertext ist ein Dokument, in dem visuelle, auditive und andere Elemente (Daten) mit Hilfe von Querverweisen (Hyperlinks) zu einem Ganzen verknüpft sind. Dabei können diese Elemente unabhängig voneinander vielfältig verknüpft werden. Die Texte werden dadurch unabhängig von linearen Strukturen. Einen Hypertext zu lesen ist also vergleichbar mit dem Lesen eines Rechtskommentars, bei dem jeder Verweis ohne direktes Blättern sofort weiter verfolgt werden kann. Dabei bleibt die Entscheidung, wann die Querverweise gelesen werden, beim Leser. Das hat den Vorteil, daß unterschiedliche Lernvoraussetzungen berücksichtigt werden können, indem z.B. bereits Bekanntes übersprungen wird. Gerdes (1997, S. 142) spricht in diesem Zusammenhang davon, daß Hypertext "Zielgruppen- und Anwendungsabhängig" individuell in den

jeweiligen Kontext eingebettet werden muß. Das Lernen mit Hypertext oder ähnlichen Modellen empfiehlt sich also, wenn genügend Vorwissen sowie Kenntnisse des Lerninhalts vorhanden sind (vgl. ebd., S. 155).

Der Internetkritiker Clifford Stoll (vgl. 1996, S. 210, 286) hält Hypertext als Lernmedium ungeeignet, da dadurch die Logik, Gliederung und der Gedankengang kurz die Geschichte, des Verfassers verloren gehen. Es ist festzustellen, daß, je schlechter die Struktur eines Hypertextes ist, eine kognitive Überforderung eintreten kann. Dies trifft meiner Meinung nach für die Mehrzahl der Seiten im WWW zu. Dabei muß berücksichtigt werden, daß der Mensch den einfachsten "Lern-Lösungsweg" für ein Problem annimmt, der ihm angeboten wird (vgl. Stoll 1996, S. 268).

Den Hypertext deswegen aber möglichst linear zu gestalten, wird von Gerdes kritisch bewertet, da die Vorteile (z.B. kognitive Plausibilität) von Hypertext dadurch verloren gingen (1997, S. 151). Das Argument der kognitiven Plausibilität besagt, daß Wissen beim Menschen in vernetzten Strukturen präsent ist und gespeichert wird. Die Vernetzungsmöglichkeiten des Hypertexts sollen sich daher für das Abspeichern von Wissen im Gedächtnis besser eignen als lineare Texte (vgl. Gerdes 1997, S. 156).

**Probleme und mögliche Lösung**

Krajewski (1997, S. 71) beschreibt die "Lernproblematik" mit dem Hypertext so: "Der Hypertext suggeriert den Ausstieg aus der Argumentation und liefert gleichzeitig den Einstieg in alte Zusammenhänge." Um dieser Problematik zu entgegnen schlägt er gleichzeitig eine Methode vor, um Hypertext zu lesen. Diese Methode gliedert sich in drei Schritte:

- Zuerst lineare Lektüre des Hypertext,
- Darauffolgend Reflexion und Vernetzen mit dem eigenem Wissensbestand
- zuletzt die Relektüre, bei der den Querverweisen gefolgt werden kann, um Interessantes weiter zu verfolgen, Vorhandenes zu vernetzen und reflexiv in den Wissenskontext einzubeziehen.

Es entsteht ein Wissenskreislauf, in dem sich die Lesewege kreuzen, überschneiden und wechselwirken (vgl. Krajewski 1997).

Da das Internet internationale Kontakte ermöglicht, können zusätzliche "Synergie-Effekte" hinsichtlich einer "Wissensbildungsgemeinschaft" erzielt werden (vgl. Döring 1997, S. 368).

Trotz unzureichender Ergebnisse und Erkenntnisse werden derzeit neue Dimension für das Lernen mit Multimedia und Hypertext prognostiziert. Ein Merkmal für diesen Prozeß sind die Projekte an den Schulen *(vgl. Kap. 13.3.2).*

### 14.7.2 Fazit zum Lernen

Bedingt durch das Aufleben der technologisch funktionalen Position in der Medienpädagogik, die wesentlich auf den Umgang mit dem Medium beschränkt ist, sollte es nicht dazu kommen, daß der Computer allein unter dem Gesichtspunkt der Didaktik gesehen wird. Das Lernen und der Umgang mit Computern muß die Lebenswelt von Kindern und Jugendlichen berücksichtigen *(vgl. Kap. 12)*. Döring (1997, S. 386) zieht zum Lernen folgendes Fazit:

"Das Lernen stellt eine Bereicherung der Unterrichtsmodelle dar: Didaktisch und pädagogisch begleiteter Internet-Einsatz kann die kritische Rezeption und kreative Produktion von Informationsangeboten anregen, die Kommunikation zwischen Lernenden und Lehrenden intensivieren, informelle und handlungsorientierte Lernformen fördern sowie Selbsterfahrung und soziales Lernen in unterschiedlichen Rollen und Beziehungsarrangements nach sich ziehen. Letztlich geht es bei der Internet-Nutzung um nichts Geringeres als die Partizipation an gegenwärtigen kulturellen Transformationen."

Dazu: Der Schulalltag hat sich durch neue Medien kaum verändert, wobei das nötige Know-How auf Seiten der Lehrerschaft bis jetzt nur punktuell vorhanden ist (vgl. Döring 1997, S. 386f, Bilke 1998).

### *14.8 Virtualität, Realität und Identität*

**Realitätsverluste**

Das Internet wird einerseits als "Verlustbörse" von realen Erfahrungen und andererseits als Zugewinn von zusätzlichen "virtuellen" Gemeinschaftsgefühlen bezeichnet.

Der Kritik, daß diese Erfahrungen wie die gesamte Kommunikation über den Computer stattfinden, der Anwender jedoch alleine bleibt, wird von John P. Barlow entgegengesetzt, daß die Maschine eine Umwelt mit sozialer Atmosphäre kreiert (vgl. Spiegel Special 3/97, S. 22). Das Gegenargument hierzu ist, daß die gemachten Erfahrungen aber überwiegend körperlos und passiv bleiben, wodurch die Erfahrungen mit dem eigenen Körper in den Hintergrund treten (vgl. Bühl 1997, S. 57,Stoll 1996, S. 204). Kinder und Jugendliche brauchen aber Bewegung und Aktivität zur Förderung einer starken Identität (vgl. Stoll 1996, S. 32, 204).

Diese beiden Argumentationsansätze verdeutlichen schon kurz die beiden thematischen Pole dieser Diskussion, die ich im Laufe dieses Kapitels ausführlich beschreiben werde.

**Virtuelle Gemeinschaft** Eine virtuelle Gemeinschaft wird von Rheingold (1995, S. 255, zit. n. Döring 1997, S. 318) wie folgt definiert:

"Eine virtuelle Gemeinschaft ist eine Gruppe von Menschen, die miteinander kommunizieren, die sich zu einem gewissen Grad untereinander kennen, in gewissem Maß Wissen und Informationen teilen und sich bis zu einer gewissen Grenze als menschliche Wesen umeinander kümmern, sich treffen und in erster Linie über Computernetzwerke miteinander kommunizieren."

Das Bild von weltweiten virtuellen Gemeinschaften muß nach Wegner relativiert werden. Wegner (1997, S. 45) geht davon aus, daß sich virtuelle Gemeinschaften verstärkt dann bilden, wenn es gemeinsame Bezugspunkte gibt. Dasselbe prognostiziert auch Gräf (1997, S. 122), der eine Gemeinschafts- und Kommunikationsbildung im computererzeugten Raum nur dort sieht, wo Interessens- und Kulturgleichheiten der beteiligten Partner vorhanden sind (vgl. auch Wehner 1997, S. 130, Döring 1997, S. 274, 290).

**MUDS**

Eine Besonderheit der virtuellen Gemeinschaften sind die sogenannten MUDS (Spielwelten). Die Wissenschaftlerinnen Sherry Turkle (vgl. 1995),

Elizabeth Reid und Rosanne Allucquerre haben für diese Spielwelten festgestellt, daß ständige Rollenwechsel geübt werden, sich dabei Wahrnehmungs- und Reflexionsmuster entwickeln, die zu mehr Verständnis für virtuell-reale Personen und Handlungsabläufe beitragen. (vgl. Faßler 1997, S. 19, vgl. Döring 1997, S. 271).

**Neue Erfahrungen mit Rollen**

In diesen Welten werden ganzheitliche neue Erfahrungsqualifikationen gesammelt, in denen planerische, schöpferische und kommunikative Fähigkeiten erlernt bzw. gefördert werden können (vgl. Moser 1997, S. 12). Ein Abbau der Realität zu Gunsten der Virtualität findet nicht statt, statt dessen vollzieht sich eher eine Horizonterweiterung der Erlebnis- und Erfahrungsräume (vgl. Pierer 1996, S. 13 zit .n. Althoff 1998, S. 33).

Das Spiel als Erlebniswelt erzeugt ein eigentümliches Verhältnis zwischen "Nähe und Distanz". Nach Turkle (vgl. 1995, 1996) wird eine größere Freiheit und Offenheit möglich als im Alltagsleben. Beispiele hierfür sind das "gender swapping" oder "gender crossing" (engl. Wechsel der Geschlechtsidentität), das bei Männern in Muds sehr beliebt ist (vgl. Döring 1997, S. 304).

Hier werden Identitäten ausprobiert und mit ihnen gespielt aber auch mißbraucht, es entstehen sozusagen "Bühnen der Selbstdarstellung" (vgl. Althoff 1998, S. 37, vgl. auch Turkle 1995, Lehnardt 1996 und Döring 1997 ausführlich zur Identität). Dabei werden neben einer Vielzahl von Flirtangeboten allerdings auch diskriminierende und antifeministische Erfahrungen gesammelt (vgl. Musfeld 1997, S. 25f). Turkle bezeichnet Muds auch als "identity workshops" im Internet (vgl. Turkle 1997).

In Muds können soziale Verhaltensweisen geprobt und soziales Lernen geübt werden (vgl. Althoff 1998, S. 47). Dabei kann es zu positiven, wie auch negativen Grenzüberschreitungen kommen. Entscheidend ist die Verbindung und der Transfer zum realen Leben. Wenn dieser nicht besteht, wird es wohl eher negative Auswirkungen haben (vgl. ebd., S. 26, Döring 1997, S. 278). Die Muds werden auch immer häufiger als Arbeits-, Forschungs- und Lernumgebungen eingesetzt (vgl. Döring 1997, S. 369).

**Identitätserfahrungen** Virtuelle Räume bieten Flexibilität für das Üben der Identitätspräsentation und regen dadurch verstärkt Selbstreflexionsprozesse an (vgl. Döring 1997,

S. 287). Ein grundsätzlicher Realitätsverlust sowie die Abnahme von realen Kontakten wird von vielen Soziologen bezweifelt. Die technische Form der virtuellen Kommunikation wirkt eher ergänzend als ersetzend (vgl. Vogelsang 1997, S. 28). Althoff (1998, S. 42) sieht den Vorteil der virtuellen Gemeinschaften in der Art ihrer Kommunikation:

"Der größte Nachteil einer virtuellen Gemeinschaft ist gleichzeitig auch ihr größter Vorteil. Unpersönliche Kommunikation wird genutzt, um persönlicher zu werden. So nah und doch so fern."

Weiter sieht er (ebd., S. 43f) den potentiellen Nutzen von virtuellen Gemeinschaften für Selbsthilfegruppen (vgl. auch Döring 1997).

"Meist funktioniert diese Form einer virtuellen Gemeinschaft in Newsgroups oder Mailinglisten, in denen betroffene Personen sich über ihr spezifisches Problem austauschen. Der Zugang zu einer solchen elektronischen Selbsthilfegruppe ist meistens über ein Passwort gesichert, so daß ein Mißbrauch weitgehend ausgeschlossen ist."

Hiermit bestätigt sich auch die obige Aussage, daß erst wirkliche Bezugspunkte vorhanden sein müssen, damit Gemeinschaften entstehen. Wenn diese Bezugspunkte bestehen, hilft die Online-Gemeinschaft mit Ratschlägen und Informationshinweisen (vgl. Rheingold 1994).

Das Selbsthilfepotential als gegenseitige soziale Unterstützung, soziales Handeln, soziale Integration und Solidarität sowie Material zur Selbsthilfe, nimmt immer mehr zu (vgl. Döring 1997 S. 425, 430, 433).

Die Hemmschwelle, eine Selbsthilfegruppe aufzusuchen, ist anscheinend geringer, da der Kontakt vorerst anonym bleibt. So können kollektive soziale Ressourcen genutzt werden (vgl. Döring 1997, S. 431).

Verstärkt durch gesteigerte Selbstreflexionsprozesse in der "Moderne" unterscheiden sich allerdings Quantität und Qualität der Angebote erheblich (vgl. Döring 1997, S. 435). Eine Aufgabe von Sozialarbeitern könnte darin liegen, Klienten auf Selbsthilferessourcen im Internet hinzuweisen und sie bei der Auswahl, Bewertung und Nutzung der Angebote zu unterstützen (vgl. Döring 1997, S. 453). Ferner könnte eine stärkere Einbindung ins Gesundheitswesen erfolgen (präventive aufklärerische Funktion) und gleichzeitig eine stärkere Lobby-Arbeit für Betroffene betrieben werden (vgl. Döring 1997, S. 454).

**Selbsthilfegruppen**

**Wahrheit u. Wirklichkeit** Fritz B. Simon (1996, S. 305 zit. n. Moser 1997, S. 10) stellt aus konstrukivistischer Sicht den Unterschied zwischen Realität und Virtualität sogar in Zweifel (vgl. auch Döring 1997, S. 287):

"Die Frage lautet also nicht: Was unterscheidet den Cyberspace oder virtuelle Realitäten von der Wirklichkeit? Sondern: Was unterscheidet die Art konsensueller Halluzination, die Cyberspace genannt wird, von den konsensuellen Halluzinationen, die Wirklichkeit genannt werden?[...]."

Das Verhältnis zwischen virtueller und realer Welt wird von den kommenden Generationen neu definiert werden müssen (vgl. Moser 1997, S. 11). Clifford Stoll (1996, S. 336) hat für sich dieses Verhältnis bereits geklärt: "Es ist wichtiger, ein wirkliches Leben in einer wirklichen Umgebung zu führen als in einer virtuellen Gemeinschaft."

Es bleibt anzumerken daß virtuelle Treffen, häufig auch reale Kontakte zur Folge haben können. Diverse Vereine und Provider unterstützen diese Entwicklung. Gerade in der Mailboxszene werden diese Treffen traditionell regelmäßig veranstaltet. Die realen Beziehungen, Kontakte und sozialen Netzwerke werden nicht durch die virtuellen verdrängt, sondern lediglich ergänzt und erweitert (vgl. Gräf 1997, S. 102, Döring 1997, S. 307, 433). Eine Tendenz zur Vereinsamung durch Netzkontakte bleibt daher weitestgehend unbegründet (vgl. ebd., S. 312, 347).

### *14.9 Begünstigung der Individualisierungprozesse*

**Individualisierung**

Im Rahmen der soziologischen "Modernisierungstheorie" (vgl. Beck 1986) werden die virtuellen Gemeinschaften auf die Fragen der gesellschaftlichen Integration und Konsensbildung untersucht (vgl. Döring 1997, S. 319, Fernback/Thompson 1995). Anstelle einer gesamtgesellschaftlichen Konsensbildung durch das Internet wird eine Tendenz zu mehr Zersplitterung der Gesellschaft in immer mehr Partikularinteressen konstaniert (vgl. Habermas 1995 zit. n. Döring 1997 S. 322). Der Soziologe Bühl (1997, S. 55) beschreibt die gesellschaftlichen Folgen folgendermaßen:

"Die Virtualisierung forciert die Auflösung gemeinschaftsbildender Institutionen, sie verstärkt den Trend zur Entsolidarisierung und Fragmentarisierung der Gesellschaft. 'Es entsteht eine Gesellschaft im Übergang, in der neue Formen der Solidarität erst noch gefunden werden müssen (Heuser 1996, 88).' "

Das "Infotainment" begünstigt die zunehmenden Individualisierungsprozesse. Jeder stellt sich sein individuelles Informations- und Kommunikationsangebot zusammen. Daraus folgen könnte, daß die Verständigung zwischen den einzelnen Kommunikationsgruppen immer schwieriger, nahezu unmöglich wird (vgl. Goldmann et al. 1995, S. 55).

Studien von Vogelsang (1994) und Winter (1995) über Kultur und Kommunikation haben festgestellt, daß das Internet soziale und kulturelle Pluralisierungs- und Differenzierungsprozesse, vergleichbar zu den anderen Medien wie Film und Musik, fortsetzen (vgl. Vogelsang 1997, S. 29, vgl. auch Wehner 1997).

**Subkulturen**

Es entstehen immer mehr Spezial- und Subkulturen (z.B. Freak, Newbie, Lurker, Poster, etc.), indem das situationsangepaßte Emotions- und Erlebnismanagement bestimmt, was zulässig und/oder gefordert ist (vgl. ebd., S. 31, Döring 1997, S. 324). Diese Gruppen erhalten mit dem Medium eine ideale Kontaktbörse (vgl. Döring 1997, S. 309).

**Auswirkungen für die Jugend**

Die Jugendsoziologie hat schon lange festgestellt, daß der gesellschaftliche Wandel für die Jugendlichen immer mehr Optionen bezüglich der eigenen Biographie ermöglicht (vgl. Münchmeier et al. 1997, Weigel 1997, Hoffmann-Lange 1995). Diese Entwicklung wird als "Patch-Work-Identität" oder "Bastelbiographie" in einer "Multioptionsgesellschaft" bezeichnet. Jeder kann sich aus der Vielfalt der Lebenswelten seine gewünschten Teile aussuchen. Die Mehrmöglichkeit auf der einen Seite bedeutet aber gleichzeitig ein immer schwerer werdendes und durch viele Unsicherheiten, Ambivalenzen und Ungewißheiten gekennzeichnetes Leben. Die neuen Medien und insbesondere das Internet potenzieren diese Vielfalt um ein Vielfaches und verstärken damit die negativen Auswirkungen der Modernisierung. Die Vielfalt der Biographien sowie Aufschlüsse über die jeweilige Identität sind symbolisch in den persönlichen Homepages des WWW erkennbar. Diese werden zum Teil mit immensen Arbeitsaufwand unterhalten (vgl. Althoff 1998, S. 55f).

# *14.10 Die Computerfolgendiskussion Isolation, Algorithmisierung des Denkens*

**Isolation und Vereinsamung** Die Computerfolgendiskussion ist durch die Entwicklung des Internet wieder verstärkt im Diskurs. Die Aspekte der Isolation und Vereinzelung des Individuums werden umfangreich beschrieben (vgl. Eckert 1991, Famulla 1992, Döring 1995).

Nicht die Computerbeschäftigung alleine ist für Stündel & Stündel ein Grund für Isolation (vgl. 1998. S. 17), sondern eher der individuelle Lebenskontext des einzelnen Users mit der jeweiligen Auseinandersetzung der gesamten Lebenswirklichkeit.

Ein weiteres Argument der Computerfolgendiskussion, daß der Umgang mit Computern zu einem Verlust an Phantasie und Kreativität führen soll, wurde bereits von Eckert am Beispiel der Freaks widerlegt. Die Freaks besitzen besonders beim Programmieren, Spielen und Hacken sehr viel Kreativität (vgl. Eckert 1991, S. 255).

**Annahme der Computerlogik**

Unter dem Stichwort der "Algorithmisierung des Denkens" werden weitere Ausprägungen dieser Diskussion beschrieben. Es wird angenommen, daß die Computerarbeit negative Auswirkungen auf die Persönlichkeitsstruktur hat (z.B. maschinelles Denken, Annahme der Entweder-Oder-Logik des Computers, etc.).

Stündel & Stündel(1998, S.19) ziehen hierzu ihr Fazit:

"Insgesamt mag es bei einer bestimmten Persönlichkeitsdisposition zur Verstärkung von formal-logischen Denkstrukturen und der Reduzierung von Emotionalität und Empathie im Zusammenhang mit der Computernutzung kommen. Doch ist die Computernutzung dann nicht als Ursache zu betrachten. Die Annahme, daß intensive Computeranwendung generell maschinelle Charaktere produziere, läßt sich nicht aufrechterhalten."

Der Computer alleine führt sicherlich nicht zu diesen negativen Einflüssen, er kann aber selbstverständlich wie die anderen Medien dazu beitragen, diese Entwicklungen zu fördern (vgl. Stündel/Stündel 1998, S. 26).

Bezogen auf die Sozialarbeit könnte der Computer Entscheidungs- und Handlungsspielräume vordefinieren bzw. begrenzen, da die Logik eines Computerprogrammes (z.B. Sozialhilfeprogramm) nur bestimmte Parameter zuläßt (vgl. ebd., S. 61). Der Computer könnte also das Problem auf die Funktionalisierung des Arbeitsablaufes reduzieren (vgl. ebd., S. 64).

Die Computerfolgendiskussion weist widersprüchliche Ergebnisse und Erkenntnisse auf. Dies ist auch darauf zurückzuführen, daß sich der Computer als Medium aufgrund seiner Universalität immer weiter ausdifferenziert hat und keine pauschalen Aussagen mehr zuläßt (vgl. Bühl 1997, S. 41f).

### *14.11 Rechtliche Probleme, Datenschutz, Kinderpornographie*

### 14.11.1 Anonyme Mailserver

**Anonymität Pro - Contra** Die anonymen Mail-Server, die dazu beitragen sollten, ohne eine Identifizierung an Diskussionen teilzunehmen, stehen durch ihren Mißbrauch (z.B. Verschicken von pornographischem und rechtsextremisstischem Material) im Zwielicht. Oft sind diese Server nur sehr kurzlebig, da der juristische und politische Druck sehr hoch ist (vgl. Dietz-Lenssen 1998, S. 11). Darunter leiden natürlich diejenigen, die über das Internet Kontakte und Hilfe erschließen möchten, dabei aber anonym bleiben wollen (z.B. Alkoholiker, Behinderte, Homosexuelle).

### 14.11.2 Datenschutz in sozialen Einrichtungen

**Datenschutz von Klienten** Der Datenschutz in der Sozialarbeit erhält durch das Internet und den Computer eine größere Dimension, da die Menge der gespeicherten Daten um ein Vielfaches größer sind. In der Sozialarbeit werden tagtäglich hochsensible Klientendaten (z.B. Sozialhilfedaten, Gesundheitszustand) benutzt, gesammelt und gespeichert. Diese Daten müssen durch regelmäßige Sicherungen vor Mißbrauch geschützt werden (vgl. Stündel/Stündel 1998, S. 63). Bevor Klientendaten im Internet und/oder Computer genutzt werden dürfen, muß die Zustimmung durch den Klienten erfolgen. Die rechtlichen Bestimmungen und Schutzmaßnahmen sind hierzu umfassend bei Stündel/Stündel behandelt worden (vgl. 1998, S.79-87).

Datenschutz ist in der offenen Jugendarbeit ebenfalls ein wichtiges Thema. Es muß mit den Jugendlichen besprochen und sensibilisiert werden (vgl. Hoffacker et al. 1998, S. 29). Es wird empfohlen, regelmäßige Virenscans und Paßwortwechsel in der offenen Jugendarbeit durchzuführen, um die Risiken des Mißbrauchs zu minimalisieren. Bestimmte Daten, insbesondere Personendaten, müssen durch Programme verschlüsselt und/oder geschützt werden. Dafür kann kostengünstige Software (z.B. PGP) aus dem Internet bezogen werden (vgl. ebd., S. 30f).

14.11.3 Sex und Kinderpornographie

**Kinderpornographie**

Das Internet wird durch den Sexmarkt benutzt. Dabei gibt es vielfältige Möglichkeiten, die Ware entsprechend zu vermarkten. Die Struktur des Internet bietet jedem die Möglichkeit, seine persönliche Sexualität darzustellen (vgl. Schetsche 1997, vgl. zur Sexualität Döring 1997).

Kinderpornographie ist ein perverses Extrem dieser Vermarktung im Internet Diese sensible Diskussion schadet dem gesamten Medium, da das öffentliche Bild bei vielen dadurch negativ beeinflußt wird. Dabei wurde festgestellt, daß das im Internet befindliche Material meistens aus anderen Medien-Quellen (z.B. FKK-Zeitschriften) stammt (vgl. Dietz-Lenssen 1998, S. 14). Zwei Analysen haben bemerkt, daß die Kinderpornographie im Internet primär ein Medienereignis darstellt, welches umfangreiche Einschaltquoten liefert (vgl. ebd.). Das Internet soll sicherlich Anlaß für diese Diskussion sein, die Ursachen sind aber eher in der schlechten "Bekämpfung" der Ursprungsquellen (z.B. Zeitschriften, Video, Kino) durch Politik, Öffentlichkeit und Gesetzgebung zu finden (vgl. ebd., S. 15). Dietz-Lenssen (ebd., S. 16) bemerkt hierzu:

"Nun, bei dem Versuch das Internet wirtschaftlich reizvoll und politisch korrekt auszurichten, ist das Thema hervorragend dazu geeignet, Emotionen zu erzeugen und in seinem Schatten Entscheidungen zu treffen, die für die Meinungsfreiheit im Netz verheerende Auswirkungen haben werden."

Eine Folge daraus ist, daß sich in den USA bereits "Selbstiustiztendenzen" entwickeln, wobei auf gewissen Homepages die Namen und Adressen von potentiellen Kinderschändern gesammelt werden und Aufrufe stattfinden, weitere Namen bei Verdacht zu veröffentlichen (vgl. ebd.).

**Darstellung in den a. Medien** Die Berichterstattung der Medien, in denen dann plötzlich Computerexperten sitzen, die ganz einfach und schnell Zugriff auf dieses Material bekommen, verzerrt doch ein wenig die Wirklichkeit. Anfänger und Durchschnittsuser werden derzeit nicht so einfach an dieses Material gelangen, da ihnen dazu das nötige Know-How fehlt. Die Berichterstattung erzeugt aber durch ihre Art und Weise eine Sensationsgier, die den "virtuellen Mob" anheizt. In welchen Internet-Diensten solche Angebote zu finden sind, wird dann auch noch nebenbei erwähnt. Journalismus, wie er bei diesem Thema teilweise praktiziert wurde, ist meiner Meinung nach ebenfalls pervers.

In dieser Diskussion müßten Fragen einer kritischen Erziehung, die Selbstkontrollinstanzen berücksichtigt, im Vordergrund stehen. Das Medium aber "zu verteufeln" und 99% aller Internetnutzer als potentielle Kinderschänder darzustellen, kann nicht der richtige Weg sein. Die Millionen, die Fernsehsender in ihre Berichterstattung stecken, um noch heißere Fakten zu liefern, könnten sinnvoller genutzt werden, um Tätern das Handwerk zu legen und den Opfern umfangreiche Hilfe zukommen zu lassen. Dieses und weitere Delikte (z.B. Rechtsextremismus) müssen durch internationales Recht bekämpft und angegangen werden.

Die Programme die einen Schutz vor solchen Inhalten bieten sollen (z.B. NetNanny, Cybersitter, etc.), sind aufgrund technischer Probleme und freiwilliger Registrierung der Seitenanbieter, die für das Funktionieren dieser Programme notwendig sind, noch immer sehr unausgereift (mehr zum Jugendschutz unter [http://www.muenster.de/fedmaidl/index.html\)](http://www.muenster.de/fedmaidl/index.html).
### *14.12 Diverses und technische Probleme*

In diesem Abschnitt möchte ich mit Hilfe einer Auflistung noch einige Probleme ganz kurz beschreiben.

**Neue Technik – neue Probleme** • Die Marktinteressen der Computerindustrie sorgen für eine Abhängigkeitssituation der Computeranwender, da diese auf neueste Technologien angewiesen sind. So wird immer mehr Hard- und Software produziert, die zu veralteten Komponenten inkompatibel **(vgl. Glossar)** ist bzw. nur unter größeren Aufwand noch benutzt werden kann. Die Speicherung von digitalen Daten und das Arbeiten mit Softwareprogrammen wird somit erschwert (vgl. Stoll 1996, S. 111).

**Rationalisierungsfaktor Computer**

• Der Computer ist einer der größten Rationalisierungsauslöser der 80´er und 90´er Jahre. Der Sozialarbeiter kann Schwierigkeiten mit diesem Medium haben, da auch Klienten und er selber vielleicht dadurch bedroht sind (vgl. Stündel/Stündel 1998, S. 58).

**Fehlende Qualifikation i m Sozialwesen**

• Insgesamt ist ein beträchtlicher Informations- und Qualifikationsbedarf in der Sozialarbeit vorhanden (vgl. Harant 1998, S. 59), wobei sich nicht die Technik, sondern eher die entsprechenden Organisationskulturen als Hemmschuh auswirken.

**Generationskonflikt**

• Ferner besteht ein Generationskonflikt, da bei Älteren oft eine gewisse Technikabgewandheit verbreitet ist (vgl. Kraske 1998, S. 60, Scholl/Peltz 1997, S. 351). Demgegenüber stehen aber Projekte wie Senior-Web und Senior-Net. Die Vorteile, die sich aus dem Internet für Senioren ergeben, sind zum einem die verstärkte Kommunikation mit anderen, häufig jüngeren Personen und zum anderen der Einkauf über das Internet, der sich aufgrund von körperlicher Beeinträchtigung sonst schwierig gestalten würde. Die meisten Alten allerdings, die das Internet nutzen, verfügen über die entsprechende geistige Fitneß und Vitalität (vgl. Hartmann 1998, S. 7).

#### **Internet-Sucht**

• Internet-Sucht: Einige Studien erforschen momentan das Suchtverhalten bezüglich des Internet. In wenigen Fällen ist es schon vorgekommen, daß einzelne Leute süchtig wurden und sich sogar umgebracht haben, weil sie die Telefonrechnung nicht bezahlen konnten (vgl. Althoff 1998, S. 34, vgl. Döring 1997, S. 326, 437). Besonders werden den Diensten Muds, IRC und Newsgroups ein mögliches Suchtpotential bescheinigt, da diese behütete virtuelle Räume darstellen, die verlockend sein können, sich vor der Realität zu verstecken (vgl. Archmatic-Glossar 1998, Internet-Sucht). Meiner Meinung nach scheint es derzeit eine wirkliche Nachfrage von Seiten der Forschung für diese Einzelfälle zu geben. Dabei müssen allerdings die verschiedenen Perspektiven und Definitionen von Sucht berücksichtigt werden (mehr Infos unter [http://www.netaddiction.com\)](http://www.netaddiction.com/) .

# **15 Fazit und Resümee**

Die Diskussion über das Internet und die damit verbundenen Aspekte und Inhalte, die ich in den vorangegangenen Abschnitten verkürzt dargestellt habe, sind von zwei extremen Positionen gekennzeichnet. Nicola Döring (1995, S. 3 zit. n. Stündel/Stündel 1998, S. 11, vgl. auch S. 322ff) beschreibt diese Positionen meines Erachtens treffend:

"Die vernetzte Gesellschaft kann demokratisch und modern vorgestellt werden: Als Gemeinschaft gut informierter, kreativer, sozial integrierter Weltbürger, die ihr Privatleben in starkem Maße selbst bestimmen und die öffentliche Angelegenheiten aktiv mitgestalten. Die vernetzte Gesellschaft kann aber auch als Ort der totalitären Kontrolle von Arbeit und Freizeit, als Klassengesellschaft der Wissenden und Unwissenden, als Gemeinschaft medial manipulierter und verdummter entworfen werden."

Im Studium der Sozialarbeit bin ich auf viele Personen gestoßen, die dem Computer eher ablehnend und distanziert gegenüberstanden. Ohne sich kritisch mit ihm auseinanderzusetzen, gab es mehr pessimistische als positive Haltungen und Tendenzen diesem Medium gegenüber. Dementsprechend wurde das Internet auch von wenigen meiner Kommilitonen genutzt. Ob der vermittelte Stoff im Studium, wie z.B. Modernisierungstheorien (z.B. Individualisierung, Wertezerfall, Pluralisierung)

**Perspektivenbreite**

diese (pessimistische) Grundhaltung verstärkt haben, bleibt spekulativ. Die wertebesetzte Diskussion um das Internet verfestigt meiner Meinung nach die bestehenden Bilder. Die Sozialarbeit sollte endlich mehr Offenheit gegenüber diesem Medium zeigen und entsprechend reflexiv handeln.

Die Distanz der sozialwissenschaftlichen Disziplinen wie die Sozialarbeit oder Pädagogik spiegelt sich auch im geringen Austausch mit internationalen Partnern über das Internet wieder (vgl. Scholl/Pelz 1997, S. 352).

**Internet ist Lebenswelt von Jugend** Das Internet ist ein fester Bestandteil unserer Lebenswelt geworden. Erst wenn ich persönliche Erfahrungen mit dem Medium mache, dieses kennenlerne und begreife, kann ich auch entsprechend Kritik üben. Vorschnelle eindeutige Antworten über Vor- und Nachteile des Internet lassen sich nur schwierig kurz zusammenfassen und darstellen.

Die häufig gefundenen "entweder oder" und "besser oder schlechter" Diskussionen um das Internet führen meiner Meinung nach nicht weiter "Das Netz ist nicht Entweder-Oder, sondern Und-Und-Und." (Schmundt 1996, S. 129 zit. n. Bickenbach/Maye 1997, S. 80).

Das Internet ergänzt lediglich unseren Alltag. Es kann helfend, frustrierend, förderlich oder hinderlich sein – es kann empirisch oder wertebesetzt<sup>[7](#page-146-0)</sup> diskutiert werden. Der individuelle Kontext, in dem das Medium eingesetzt wird, muß berücksichtigt werden.

Ein Abwägungsprozeß bzw. Reflexion, ob das Internet die Arbeit zwischen Sozialarbeiter und Klient erleichtert oder verschlechtert, ist elementare Voraussetzung für den Interneteinsatz in der sozialen Arbeit.

Sinnliche Erfahrungen sind selbstverständlich unabdingbar für die Entwicklung von Kindern und Jugendlichen. Erst wenn solche Erfahrungen gemacht werden und die Persönlichkeit gefestigt ist, können virtuelle Erfahrungen ergänzend und förderlich wirken. Daß Kinder viel unverkrampfter an die Sache herangehen als Pädagogen, wird sich auch bei

**Kein Ersatz aber Ergänzung**

<span id="page-146-0"></span> 7 Döring (vgl. 1997) spricht in ihren Texten hierbei immer von "anekdotischen Evidenzen"

diesem Medium zeigen. Irgendwann wird es wohl genauso nüchtern im Alltag integriert sein wie Zähneputzen oder Autofahren.

Die Kommunikationsformen stehen eher in einem Ergänzungs- als in einem Konkurrenzverhältnis (vgl. Döring 1997 , S. 291), wobei die Face-to-Face Kommunikation nicht als allgemeingültiges Paradigma anzusehen ist. Nicht vergessen werden sollte die Eigenwahrnehmung. Genau wie im realen Leben wirken viele Inhalte, insbesondere im IRC, als "unbrauchbares Gelaber". Hierbei handelt es sich allerdings trotzdem um soziale Kontakte und Austauschprozesse, die für die Beteiligten wichtig sind (vgl. Döring 1997, S. 292).

**Abhängig von eigenen Erfahrungen**

Die Einstellung zum Medium Internet hängt eng mit der eigenen Netznutzung und den gemachten Erfahrungen zusammen. Wenn kompetente Personen im Internet gefunden werden, kann daraus großer Nutzen gezogen werden (vgl. Döring 1997, S. 283).

**Arbeitsqualifikation** Außerdem darf man sich den Zugang zu Jugendlichen sowie deren Chancen auf dem Arbeitsmarkt nicht vergessen. Dabei hat die Sozialarbeit die Möglichkeit, der technikdeterministischen Argumentation Gegenargumente zu liefern, damit die große relevante soziale Komponente des Internet nicht weiter verdrängt wird bzw. falsch interpretiert wird. (vgl. Heidbrink 1997, S. 416). Der Umgang mit dem Computer und das Internet sind mittlerweile Kulturtechniken geworden, die der Sozialarbeiter als Berufsanforderung beherrschen sollte (vgl. Döring 1997, S. 359).

Nach der Bearbeitung ausgiebiger Literatur zu diesem Thema sowie vielen Diskussionen halte ich die Gegenüberstellung von realem Leben und fiktiver virtueller Netzwelt für äußerst schwierig und hinderlich. Sie verhindert einen differenzierten Blick und sorgt weiterhin für vorschnelle Kritik.

Eine Kritik an den Diskussionen ist, daß viele Autoren in die Richtung der Vereinigten Staaten "schielen". Ich halte einen Vergleich aufgrund der verschiedenen Entwicklungen für äußerst schwierig und wenig effektiv.

**Vielfältigkeit u. Interdiszi plinarität**

Daß in dieser Diplomarbeit so viele andere Disziplinen und Felder inhaltlich tangiert wurden, liegt in der Synthese bzw. Interdisziplinarität der Sozialarbeit und in der Vielfältigkeit des Mediums. Daraus kann die Sozialarbeit als Profession Nutzen ziehen und konkret systemisch und handlungsorientiert an der Lebenswelt der betroffenen Klientel ansetzen. Dabei sollte Sie sich des Spannungsfelds als Symptombekämpferin gesellschaftlicher Ungleichheiten bewußt sein und ihr Handeln entsprechend ausrichten, um den eigentlichen Mißständen entgegenzuwirken.

Eine persönliche Erkenntnis, die ich aus der Arbeit gezogen habe ist, daß ich mich mit den Diensten Mud und Chat intensiver auseinandersetzen werde, weil diese für die Sozialarbeit wesentliche relevante Aspekte implizieren. Letztendlich wird das Internet alle Arbeitsbereiche wie damals das Telefon durchdringen, unabhängig davon ob wir das wollen oder nicht.

"*Nehmen wir uns nicht die Zeit, die Vergangenheit nochmals Revue passieren zu lassen, so werden wir kaum genügend Einsicht haben, um die Gegenwart zu verstehen und die Zukunft zu beherrschen; denn die Vergangenheit verläßt uns niemals, und die Zukunft hat bereits begonnen Mumford, L*ewis (Mythos der Maschine, S. 25)."

# **16 Literatur- und Quellenangaben**

Vorab möchte ich einige Besonderheiten bei der Verwendung von Zitaten von elektronischen Publikationen beschreiben. Wie in der Einleitung erwähnt, kann nicht gewährleistet werden, daß die Adressen der aus dem Internet heruntergeladenen Literatur zu einem späteren Zeitpunkt noch aktuell sind.

Die Seitenzahlen von elektronischen Publikationen passen sich an das jeweilige EDV-Format an. Deswegen habe ich mich bei der Nennung von Seitenzahlen, auf die im Inhaltsverzeichnis angegeben Seitenzahlen bezogen oder das entsprechende Kapitel (Titelstichwort) mit angegeben.

- ARCHmatic-Glossar und Lexikon. *Computerlexikon (1998)*. Elektronische Publikation heruntergeladen im Mai 1998 unter URL: [http://209.204.209.212/glossar/index.htm.](http://209.204.209.212/glossar/index.htm)
- ARCHmatic-Glossar und Lexikon. *INTERNET-Zahlen / -Community (1998).* Elektronische Publikation heruntergeladen im Mai 1998 unter URL: [http://209.204.209.212/glossar/z\\_intrzahl.htm.](http://209.204.209.212/glossar/z_intrzahl.htm)
- ARCHmatic-Glossar und Lexikon. *INTERNET-Sucht (1998).* Elektronische Publikation heruntergeladen im Mai 1998 unter URL: [http://209.204.209.212/glossar/z\\_netaddiction.htm.](http://209.204.209.212/glossar/z_netaddiction.htm)
- Ahlers, Ernst (u.a). *Internet im Pantoffelkino. Set-Top Boxen und Web-Fernseher*. In: Magazin für Computertechnik (1998) H. 12. S. 160-167.
- Althoff, Willfried. *Lost in Cyberspace? Möglichkeiten Sozialer Arbeit mit dem Internet.* Unveröffentliche Diplomarbeit an der kath. FH NW, Abteilung Münster im April 1998. Elektronische Publikation heruntergeladen im Juli 1998 unter URL:<http://www.sozialarbeit.de/>download.htm.
- Babiak, Ulrich. *Effektive Suche im Internet. Suchstrategien, Methoden, Quellen.* (1. Aufl.) Köln 1997.
- Batinic, Bernad Bosnjak, Michael, Breiter, Andreas. *Der "Internetler" Empirische Ergebnisse zum Netznutzungsverhalten*. *In: Soziologie des Internet: Handeln im elektronischen Web-Werk.* Hg. v. Krajewski, M & Gräf, L. Frankfurt a/M. 1997. S. 196-215.

Batinic, Bernad (Hrsg.). *Internet für Psychologen*. Göttingen 1997.

Beck, Ulrich. *Risikogesellschaft*. Frankfurt a/M. 1986.

- Beck, Ulrich & Beck-Gernsheim, Elisabeth (Hrsg.). *Riskante Freiheiten*. Frankfurt a/M. 1994 .
- Becker, Jörg & Salamanca, Daniel. *Globalisierung, elektronische Netzte und der Export von Arbeit.* In: Aus Politik und Zeitgeschichte 1997 Beilage 42. S. 31-38.
- Becker, Magnus. *Jugend gegen Neonazis und Pornographen. Eine Initiative stellt sich vor. In: Thema Jugend. Zeitschrift für Jugendschutz.* Hg. v. Kath. LAG Kinder- und Jugendschutz NW e.V., Münster 1996. S. 9- 10.
- Benning, Maria. *KauderWebsch. Die rabiateste Recht-Schreibereform findet fast unbemerkt statt - im Internet*. In: Magazin für Computertechnik (1998) H. 10. S. 98-99.
- Bickenbach, Matthias & Maye, Harun. *Zwischen fest und flüssig. Das Medium Internet und die Entdeckung seiner Metaphern. In: Soziologie des Internet: Handeln im elektronischen Web-Werk.* Hg. v. Krajewski, M. & Gräf, L. Frankfurt a/M. 1997. S. 80-98.
- Bilke, Nadine. *Zwei Jahre Schulen ans Netz ein Fazit. Sonderseite Das Thema* In: Ruhr-Nachrichten (28. Juli 1998), S. 7 (MT).
- Bollman, Stefan (Hrsg.) *Kursbuch Internet, Anschlüsse an Wirtschaft und Politik, Wissenschaft und Kultur.* Manheim1996.
- Bruhns, Annette. Daisy ruft Kafka. *Die Welt der Computer und der Alltag an Schulen sind wenig kompatibel: Annette Bruhns über ein High-Tech-Pädagogik- Projekt in Berlin.* In: Spiegel Special Der digitalte Mensch (1997) H. 3. S. 50-55.
- Bühl, Achim. *Die virtuelle Gesellschaft Ökonomie, Politik und Kultur im Zeichen des Cyberspace. In: Soziologie des Internet: Handeln im elektronischen Web-Werk.* Hg. v. Krajewski, M. & Gräf, L. Frankfurt a/M. 1997. S. 39-59.
- Comcult (Hrsg.). *Die Interessen der Internetanwender Zielgruppen im Netz beschreibt für 11 Zielgruppen ihren Umgang mit dem Netz und ihre Präferenzen bei der Nutzung von Online-Angeboten (1998).* Auszüge der Publikation heruntergeladen im Mai 1998 unter URL: [http://www.comcult.de/ccstudie/index.htm.](http://www.comcult.de/ccstudie/index.htm)
- Comcult (Hrsg.). *ComCult Internetstudie 97 Bedürfnisse, die Motive und die Einstellungen der Internetanwender sowie die Vor- und Nachteile der Onlinenutzung (1997).* Auszüge der Publikation heruntergeladen im Mai 1998 unter URL: [http://www.comcult.de/ccstudie/index.htm.](http://www.comcult.de/ccstudie/index.htm)
- Der Focus (Hrsg.). *Web-Statistik.* Elektronische Publikation heruntergeladen im Mai 1998 unter URL: [http://focus.de/D/DB/DBY/DBY02/dby02.htm.](http://focus.de/D/DD/DD102/dd102.htm)
- Der Spiegel. *Der Mensch wird immer dümmer. Wie die Menschen mit der Information umgehen* In: Der Spiegel (1990) H. 11. S. 98-103.
- Der Spiegel. *Am Ende war das Wort Die Zukunft des Internet.* In: Der Spiegel (1996) H. 14. S. 90-104.
- Der Spiegel. *Der Tanz ums uns goldenen Selbst. Ein Lebensstil, gemixt aus Eigenliebe und Exhibitionismus setzt sich in Deutschland durch. Die Schamschwellen sinken, die vulgäre TV-Show regiert. Wohin führt der Egotrip?* In: Der Spiegel (1997) H. 29. S. 92-107.
- Der Spiegel. Ethnologie. *Der große Diktator. Ein Wissenschaftler hat untersucht wie verschiedene Kulturen mit Zeit umgehen: Schweizer Uhren sind am genausten, und in Burundi gilt die Kuhzeit.* In: Der Spiegel (1998) H. 31. S. 145.
- Deutscher Bundesjugendring (DBJR). *Beschluß des DBJR Vorstand zum Konzept "Anforderungen an den Server Jugend und Jugendarbeit* Bonn 1997a.
- Deutscher Bundesjugendring (Hrsg.). *Wege durch den Info-Dschungel. Handbuch zum Einstieg in die neuen Kommunikationstechniken.* Münster 1997b.
- Deutscher Bundesjugendring (Hrsg.). *Reden ist Silber, Schweigen ist Schrott. Handbuch zur Öffentlichkeitsarbeit.* Münster 1996.
- Dietz-Lenssen, Matthias. *[Anonymus@Sexworld](mailto:Anonymus@Sexworld)*. In: Medien und Erziehung (1998) Nr.1, Feb. S. 10-16.
- Döring, Nicola. *Selbsthilfe, Beratung und Therapie im Internet. In: Internet für Psychologen*. Hg. v. Batinic, B. Göttingen 1997. S. 421-458.
- Döring, Nicola. *Kommunikation im Internet: Neun theoretische Ansätze. In: Internet für Psychologen*. Hg. v. Batinic, B. Göttingen 1997. S. 266- 298.
- Döring, Nicola. *Identitäten, Beziehungen und Gemeinschaften im Internet. In: Internet für Psychologen*. Hg. v. Batinic, B. Göttingen 1997. S. 299- 336.
- Döring, Nicola. *Lernen und Lehren im Internet. In: Internet für Psychologen*. Hg. v. Batinic, B. Göttingen 1997. S. 359-393.
- Döring, Nicola. *Isolation und Einsamkeit bei Netznutzern? Öffentliche Diskussion und empirische Daten. Ergebnisbericht einer empirischen*

*Untersuchung (1995)*. Elektronische Publikation heruntergeladen im März 1998 unter URL: [ftp://ftp.uni](ftp://ftp.uni-stuttgart.de/pub/doc/)[stuttgart.de/pub/doc/n](ftp://ftp.uni-stuttgart.de/pub/doc/)etworks/misc/netz\_und\_einsamkeit.

- Dworschak, Manfred. *Wer sucht wird fündig. Mit aller Macht sträubt sich die globale Internet-Gemeinde gegen staatliche Kontrollen.* In: Zeit Punkte Der Mensch im Netz (1996) H. 5. S. 54-59.
- Eckmann, Bernhard. *Internet. Soziale Aneignung und Gestaltung in der Jugendarbeit.* In: deutsche Jugend H 10/97 S. 430-437.
- Ernst, Heiko. *Was will ich wirklich wissen?* In: PSYCHOLOGIE HEUTE (1998) H. 7. S. 20-26.
- Faßler, Manfred. *Sphinx "Netz" Die Wirklichkeit computerbasierter Netzwerke.* In: medien praktisch (1997) H. 2. S. 4-8 und H. 3. S. 16- 19.
- Funke, Joachim. & Krüger, Thomas. Therapie Online. In: PSYCHOLOGIE HEUTE (1996) H. 12. S. 64-65.
- Fuzinski, Alexandra & Meyer, Christian: *Der Internet-Ratgeber für erfolgreiches Marketing.* Düsseldorf 1997.
- Gerdes, Heike. *Hypertext. In: Internet für Psychologen*. Hg. v. Batinic, B. Göttingen 1997. S. 137-159.
- Glowalla, Ulrich. *Es fehlt an Informations-Grundbildung* In: PSYCHOLOGIE HEUTE (1996) H. 8. S. 38-41.
- Goldmann, Martin (Hrsg.). *Internet: per Anhalter durch das Globale Datennetz.* München 1995.
- Graf, Angela. *Internet, eine Übersicht. Zur Struktur und Funktionsweise des World Wide Web* In: medien praktisch (1997) H. 3. S. 6-7.
- Gräf, Lorenz. *Locker verknüpft im Cyberspace. Einige Thesen zur Änderung sozialer Nezwerke durch die Nutzung des Internet*. *In: Soziologie des Internet: Handeln im elektronischen Web-Werk.* Hg. v. Krajewski, M. & Gräf, L. Frankfurt a/M. 1997. S. 99-124.
- Groebel, Jo. *Multimedia. Neue Anforderungen für pädagogisch Tätige. In: Thema Jugend. Zeitschrift für Jugendschutz.* Hg. v. Kath. LAG Kinderund Jugendschutz NW e.V., Münster 1996. S. 6-7.
- Gronemeyer, Mariane. *Das Leben als letzte Gelegenheit. Sicherheitsbedürfnisse und Zeitknappheit.* Darmstadt 1993.
- GVU WWW User Survey. *Die siebte weltweite Erhebung der Georgia Tech Reserach Corporation im Mai 1997 (GVU's WWW User Survey Published Papers)*. Auszüge heruntergeladen im Mai 1998 unter URL: [http://www.gvu.gatech.edu/user\\_surveys/papers/.](http://www.gvu.gatech.edu/user_surveys/papers/)
- Hagedorn, Friedrich. *Lernort Cyberspace Bildung auf dem Weg zur Medienkompetenz?* In: Kursiv Journal für politische Bildung (1997) H. 3. S. 12-17.
- Harant, Dieter. *Cyberspace neue Räume für Benachteiligte!?* In: Sozialmagazin (1998) H. 6. S. 58-59.
- Heidbrink, Horst. *Ein virtuelles Methodenseminar an der FernUniversität. In: Internet für Psychologen*. Hg. v. Batinic, B. Göttingen 1997. S. 396- 420.
- Hildebrand, Jens. *Internet: Ratgeber für Lehrer*. 3.Auflg. Köln 1997.
- Hoffacker, Gabrielle & Mainka, Sven. *Datenschutz Online Tips für die medienpädagogische Arbeit.* In: Medien und Erziehung (1998) Nr.1, Feb. S. 28-32.
- Hoffmann-Lange, Ursula (Hrsg.). *Jugend und Demokratie in Deutschland. DJI - Jugend Survey 1.* Opladen 1995.
- Jansen, Martin & Kehr, Ralf. *Soziale, kulturelle und politische Aspekte neuerInformations- und Kommunikationstechnologien am Beispiel Internet, unter Berücksichtigung von Perspektiven für die Soziale Arbeit.* Unveröffentlichte Diplomarbeit an der FH Düsseldorf im SS 1997. Elektronische Publikation heruntergeladen im Juni 1998 unter [URL:http://sunserver1.rz.uni-duesseldorf.de /~kehr/dipl.htm.zip](http://sunserver1.rz.uni-duesseldorf.se/~kehr/dipl_htm.zip)
- Jugendring Dortmund (Hrsg.). *Freiwillig Engagierte im Verbandsgefüge. Arbeitsbarrieen, Schwierigkeiten, Zusammenarbeit mit Hauptberuflichen.* Dortmund 1995
- Jugendring Dortmund (Hrsg.). *Freiwillige Tätigkeit und gesellschaftliche Beteiligung. Beiträge zu Theorie und Praxis einer neuen Freiwilligenarbeit.* Münster 1998.
- Jugendwerk der deutschen Shell (Hrsg.). *Jugend´97 Zukunftsperspektiven, Gesellschaftliches Engagement, Politische Orientierungen*. Opladen 1997.
- Jung, Ulrich *Computernetzwerke und soziale Arbeit.* Unveröffentlichte Diplomarbeit an der FH Passing München vom 02.04.1996. Elektronische Publikation heruntergeladen im Januar 1997 unter [URL:http://www.sozw.fh-muenchen.de/](http://www.sozw.fh-muenchen.de/)sokunet/dipl/inhalt.html.
- Krajewski, Markus. Spür-Sinn, Was heißt Hypertext lesen?. *In: Soziologie des Internet: Handeln im elektronischen Web-Werk.* Hg. v. Krajewski, M. & Gräf, L. Frankfurt a/M. 1997. S. 60-79.
- Krajeweski, Markus & Gräf, Lorenz. *Soziologie des Internet: Handeln im elektronischen Web-Werk.* Frankfurt a/M. 1997.
- Kraske, Marion. *Immer mehr alte Menschen gehen Online*. In: Sozialmagazin (1998) H. 6. S. 59-60.
- Kroll, Ed. *The whole Internet.* Sebastopol (Kalifornien) O´Reilly 1992.
- Krüger, Thomas, Ott, Ralf, Funke, Joachim. *Das WWW als Medium der Außendarstellung*. *In: Internet für Psychologen*. Hg. v. Batinic, B. Göttingen 1997. S. 181-198.
- Kübler, Hans-Dieter. *Surfing, chatting, mailing... Wieviel und was für eine Pädaggogik braucht Internet? (Teil1)* In: medien praktisch (1997) H. 3. S. 4-9.
- Lampe, Frank. *Business im Internet. Erfolgreiche Online-Geschäftskonzepte.* Bremen 1996.
- Lauer, Thomas. *INTERNET-KOMPENDIUM.* München 1998.
- Lehnardt, Matthias. *Identität im Netz: Die Reden von der Multiplen Persönlichkeit. In: Die Netz-Revolution. Auf dem Weg in die Weltgesellschaft.* Hg. v. Rost, M. Frankfurt a/M. 1996. S. 108-123.
- Lütge, Gunhild. *Räuber im Netz. Das Internet öffnet dem Datenmißbrauch Tür und Tor. Kontrolleuren bleiben wenig Chancen.* In: Zeit Punkte Der Mensch im Netz (1996) H. 5. S. 68-71.
- Moser, Heinz. *Neue mediale virteulle Realitäten. Ein pädagogisches Manifest*. In: medien praktisch (1997) H. 3. S. 10-15.
- Müller, Rolf. *Mythos. Multimedia: Der Kampf um Techniken und Märkte.* In: Spiegel Special Die Mutlimediazukunft (1996) H. 3. S. 19-22.
- Mumford, Lewis. Mythos der Maschine. Kultur, Technik, Macht. Wien 1974 (Volume I 1966, 67, Volume II 1964, 1970).
- Musch, Jochen Die Geschichte des Netzes: ein historischer Abriß. *In: Internet für Psychologen*. Hg. v. Batinic, B. Göttingen 1997. S. 27-48.
- Musfeld, Tamara. *MUDs oder das Leben im Netz. Zwischen Alltag, Spiel und Identitätssuche.* In: medien praktisch (1997) H. 2. S. 23-26.
- Neth, Hansjörg. *Das Internet wird uns noch weiter verblöden. Clifford. Stoll im Gespräch mit Hansjörg Neth.* In: Magazin für Computer und Technik (1996) H. 12. S. 88-93.
- Oswald, Rudolf. *Internet und Sozialarbeit. Ressourcen Dokumentation in der Sozialarbeit unter Einsatz des Internet.* Unveröffentlichte Diplomarbeit an der Schule für Soziale Arbeit Zürich, November 1996. Elektronische Publikation heruntergeladen im Mai 1998 unter URL: <http://www.centralnet.ch/userpages/roswald/>.
- Otto, Michael. *Suchstrategien im Internet. Search Engines, Themenkataloge, Besprechungsdienste.* Bonn 1997.
- Persch, Christian. *Internetarbeit in der Jugendarbeit. Aufbau und Konzeptionierung eines Internetcafes zur pädagogischen Nutzung des Mediums Internets in der Jugendarbeit.* Unveröffentlichte Diplomarbeit an der katholischen FH Mainz im SS 1998. Elektronische Publikation heruntergeladen im Juli 1998 unter URL: [http://home.rhein](http://home.rhein-zeitung.de/~cpersch/)[zeitung.de/~cpersch/.](http://home.rhein-zeitung.de/~cpersch/)
- Poseck, Oliver. *Referat zum Thema Probleme der Ehrenamtlichkeit*. Elektronische Publikation unter URL[:http://www.sozialarbeit.fh](http://www.sozialarbeit.fh-dortmund.de/dozenten/Surkemper/refarate.htm)[dortmund.de/dozenten/Surkemper/referate.htm.](http://www.sozialarbeit.fh-dortmund.de/dozenten/Surkemper/refarate.htm)
- Postmann, Neil. *Wir amüsieren uns zu Tode. Urteilsbildung im Zeitalter der Unterhaltungsindustrie.* Frankfurt a/M. 1985.
- Rauschenbach, Thomas. *Wo geht's hin mit dem Ehrenamt? Zur Standortbestimmung eines zentralen Themas der Jugendverbandsarbeit. In: Viel Einsatz - Wenig Ehre, Ehrenamtliche im Jugendverband.* Hg. v. Deutsche Bundesjugendring Bonn 1993. S. 17ff.
- Rauschenbach, Thomas. *Inszenierte Solidarität: Soziale Arbeit in der Risikiogesellschaft. In: Riskante Freiheiten.* Hg. v. Beck, U. & Beck-Gernsheim, E. Frankfurt a/M. 1994. S. 89-111.
- Rheingold, Howard. *Virtuelle Gemeinschaft: Soziale Beziehungen im Zeitalter des Computers.* 1 Auflg. Bonn 1994.
- Rohner, Kurt. *Der Internet-Guide für Manager. Neue Chancen nutzen, wertvolle Informationen sammeln und Dienstleistungen optimal vermarkten.* Landsberg / Lech 1997.
- Rost, Martin. *Wissenschaft und Internet: Zunft trifft auf High-Tech. In: Die Netz-Revolution. Auf dem Weg in die Weltgesellschaft.* Hg. v. Rost, M. Frankfurt a/M. 1996. S. 165-179.
- Rost, Martin (Hrsg.). *Die Netz-Revolution. Auf dem Weg in die Weltgesellschaft*. Frankfurt a/M. 1996.
- Schack, Michael. *Telearbeit und Internet. In: Soziologie des Internet: Handeln im elektronischen Web-Werk.* Hg. v. Krajewski, M. & Gräf, L. Frankfurt a/M. 1997. S. 152-173.
- Schetsche, Michael. *Sexuelle Botschaften via Internet. Ausgewählte Ergebnisse einer explorativen Studie. In: Soziologie des Internet: Handeln im elektronischen Web-Werk.* Hg. v. Krajewski, M. & Gräf, L. Frankfurt a/M. 1997. S. 235-256.
- Scheurer, Stefan & Thies, Jean René. *Der Ultimative Internet-Vortrag. Elektronische Publikation zur Geschichte und Entwicklung im Internet (1996).* Heruntergeladen im Januar 1997 unter URL[:http://www.fhd](http://www.fhd-stuttgart.de/asta/internet/index.html)[stuttgart.de/asta/internet/index.html.](http://www.fhd-stuttgart.de/asta/internet/index.html)
- Schmutzer, Rupert. *Vorstellungen über die Folgen von neuen Medien*. *In: Soziologie des Internet: Handeln im elektronischen Web-Werk.* Hg. v. Krajewski, M. & Gräf, L. Frankfurt a/M. 1997. S. 216-234.
- Scholl, Wolfgang & Pelz, Jan. *Computervermittelte Kommunikation in der deutschen Wissenschaft. In: Internet für Psychologen*. Hg. v. Batinic, B. Göttingen 1997. S. 337-358.
- Schulz von Thun, Friedmann. *Miteinander Reden 1 u. 2. Allgemeine Psychologie der Kommunikation.* Reinbeck 1996.
- Schulz von Thun, Friedmann. *Miteinander Reden 3. Das >>Innere Team<< und situationsgerechte Kommunikation.* Reinbeck 1998.
- Schulze, Sigrid. *Ahnenforschung und Alterszucker. Noch sind sie eine Minderheit – Senioren Surfen durchs Internet, sammeln Informationen und schließen online Freundschaften.* In: Kölner Stadt-Anzeiger (16./17. Mai 1998) S. 7.
- Siegele, Ludwig. *Fehler im System. In den vereinigten Staaten ist eine heftige Debatte über den Nutzen von Computern ausgebrochen.* In: Die Zeit (10. Oktober1998) S. 48.
- Spiegel Special. *Der Kampf wird härter. Special-Gespräch Mit Intel-Manager Jens Bodenkamp, Sony Deutschland Chef Josef Braun und Telekom Vorstand Hagen Hultzsch über Das Zusammenwachsen von Fernsehen und Informationstechnologie*. In: Spiegel Special Der digitale Mensch (1997) H. 3. S. 106-110.
- Spiegel Special. *Den Fortschritt bremsen. Special-Streitgespräch zwischen dem Cyber-Guru J.P. Barlow und dem Fortschrittskritiker N. Postmann*

*über Literatur, Erziehung und Politik im Informationszeitalter.* In Spiegel Special Der digitale Mensch (1997) H. 3. S. 16-22.

- Steybe, Ullich. *Internet und soziale Arbeit. Aspekte der Anwendung von Computervernetzung Durch Profession und Klientel.* Unveröffentlichte Diplomarbeit an der FH Fulda im März 1997. Elektronische Publikation heruntergeladen im Mai 1998 unter URL[:http://www.fh](http://www.fh-fulda.de/fb/sw/diplarb/steybe/insozarb.htm)[fulda.de/fb/sw/diplarb/steybe/insozarb.htm.](http://www.fh-fulda.de/fb/sw/diplarb/steybe/insozarb.htm)
- Stoll, Clifford. *Die Wüste Internet. Geisterfahrten auf der Datenautobahn.* Frankfurt a/M. 1996.
- Stündel, Angelika & Stündel, Hardy. *Computer als Werkzeug für die soziale Arbeit. Eine empirische Untersuchung von psychischen Bedingungen für deren Nutzung im Studiengang Außerschulisches Erziehungs- und Sozialwesen.* Unveröffentlichte Diplomarbeit an der Uni- GH Siegen im April 1998. Elektronische Publikation heruntergeladen im Juli 1998 unter [URL:http://www.sozialarbeit.de/d](http://www.sozialarbeit.de/)ownload.htm.
- Turkle, Sherry. *Identität in virtueller Realität, Muds als Identity Workshop. In:* Kursbuch Internet, Anschlüsse an Wirtschaft und Politik, Wissenschaft und Kultur. Hg. v. Bollmann, S. Manheim 1996. S. 314-330.
- Urban, Andrea. *Alles Schweinskram? Jugendschutz im Internet.. In: Thema Jugend. Zeitschrift für Jugendschutz.* Hg. v. Kath. LAG Kinder- und Jugendschutz NW e.V., Münster 1996. S. 7-8.
- Vogelsang, Waldemar. *Virtuelle Erlebniswelten. Computer und Netzfreaks auf der Suche nach anderen Wirklichkeiten.* In: medien praktisch (1997) H. 2 S. 27-32.
- W3B (Hrsg.). *Internet-Studien im WWW (1998)*. Elektronische Publikationen heruntergeladen im Mai 1998 unter URL: [http://www.w3b.de/studien/studien.html.](http://www.w3b.de/studien/studien.html)
- Wegner, Jochen. *Dörfer im Netz. Für viele Internet-Surfer haben die angeblich "unendlichen Weiten" des Cyberspace ihre Faszination verloren.* In: Spiegel Special Der digitale Mensch (1997) H. 3. S. 42- 45.
- Wehner, Josef. *Medien als Kommunikationspartner. Zur Entstehung elektronischer Schriftlichkeit im Internet*. *In: Soziologie des Internet: Handeln im elektronischen Web-Werk.* Hg. v. Krajewski, M. & Gräf, L. Frankfurt a/M. 1997. S. 125-149.
- Wehowsky, Stephan. *Führung und Verführung durch die Medien. Zerstört Fernsehen das Lebensglück? Gibt es noch ein eigenes Leben in der Informationsgesellschaft.* In: Gespräche über Ethik. Hg. v. Wehowsky, S. München 1995. S. 104-116.
- Weigel, Nicole. *Junge Menschen Heute Eine Situationsanalyse.* In: Begegnen und Helfen (1997) H. 4. S. 124-128.
- Weizenbaum, Joseph. *Die Macht der Computer und die Ohnmacht der Vernunft.* Frankfurt a/M. 1978.
- Wellershoff, Mariane & Fennel, Tim. *Die Techno-Hippies von Nimbin.* In: Spiegel Special Die Multimediazukunft (1996) H. 3. S. 100-103.
- Wilke, Jürgen. *Multimedia Strukturwandel durch neue Kommunikationstechnologien.* In: Aus Politik und Zeitgeschichte (1996) Beilage 32. S. 3-15.

## *16.1 Verweis auf von mir nicht gelesene Sekundärliteratur*

- Baacke, Dieter. *Medienkompetenz als Netzwerk. Reichweite und Fokussierung eines Begriffs, der Konjunktur hat.* In: medien praktisch (1996) H. 2. S. 4-10.
- Behrendt, Hans-Rudolf. *Ein weiteres Medium in der Jugendarbeit. In: Hilfe vom Bildschirm. Computer in der sozialen Arbeit.* Hg. v. Meyer, Bernhard Freiburg im Breisgau 1991.
- Behrendt, Markus. *What is Internet? Oktober '94*. Elektronische Publikation unter [URL:http://mats.gmd/amrkus/internet/node1.html.](http://mats.gmd/amrkus/internet/node1.html)
- Eckert, Roland (u.a.) *Auf digitalen Pfaden. Die Kulturen von Hackern, Programmierern, Crackern und Spielern*. Opladen1991.
- Famulla, Gerd E. (u.a.). *Persönlichkeit und Computer.* Opladen 1992.
- Fernback, J. & Thompson, B. *CMC and the American Collectivity: The Dimensions of Community within Cyberspace*. Albuquerque, New Mexico May 1995. Elektronische Publikation unter [URL:http://www.well.com/user/hlr/texts/VCcivil.html.](http://www.well.com/user/hlr/texts/VCcivil.html)
- Hinner, Katejan. *Gesellschaftliche Auswirkungen moderner Kommunikationstechnologien am Beispiel des Internet*. Berlin 1996.
- Jäckel, Michael. *Soziologische Anmerkungen zu einem Begriff, Rundfunk und Fernsehen.* In: Interaktion Jg. 43, Nr. 4 S. 463-476.
- Kimberly S., Young. *Acaught in the Net. Suchtgefahr im Netz.* Kösel-Verlag 1999.
- Luhmann, Niklas. *Die Realität der Massenmedien*. 2.erw. Auflage, Opladen 1996.
- Mandel, Thomas. et al. *Barmherzig untechnische Einführung. In: Kursbuch Internet, Anschlüsse an Wirtschaft und Politik, Wissenschaft und Kultur.* Hg. v. Bollmann, S. Manheim 1996. S. 17ff.
- Postman, Neil. Das Technopol. *Die Macht der Technologien und die Entmündigung der Gesellschaft.* Frankfurt a/M. 1992.
- Saxer, Ulrich. *Kommunikationstechnologie und politischer Wandel.* In: Neue Züricher Zeitung (6. April 1991).
- Schell, Fred. *Aktive Medienarbeit mit Jugendlichen. Theorie und Praxis.* 2. Auflage, München 1993.
- Schell, Fred. Schorb, Bernd. Palme, Hans-Jürgen (Hrsg.). *Jugend auf der Datenautobahn. Sozial-, gesellschafts- und bildungspolitische Aspekte von Multimedia.* München 1995
- Schmundt, Hilmar. *Das Internet als Vergangenheitsmaschine. Eine Surftour de Force durch die Mitte, Medien und Metaphern.* Der Alltag 1996. S. 129-139.
- Schorb, Bernd & Theunert, Helga. *Ran an den Computer? Zwischen Euphorie und Distanz - Die IuK-Techniken in der Jugendarbeit.* Opladen 1989.
- Simon, Fritz B. *Virtuelle Realitäten, Cyberspace und die Neuen Medien*. In: Familiendynamik 1996. S. 305ff.
- Turkle, Sherry. *Life on the screen, identity in the age of the internet.* New York 1995
- Turnheim, Georg. *Chaos und Management*. Wien 1991.
- Vogelsang, Waldemar. *Jugend und Medienkulturen*. In: Kölner Zeitschrift für Soziologie und Sozialpsychologie (1994) H. 3. S. 464-491.
- Wetzstein, Thomas (u.a.). *Datenreisende. Die Kultur der Computernetze.* Opladen 1995.
- Winter, Rainer. *Der produktive Zuschauer. Medienaneignung als kultureller und ästhetischer Prozeß.* München 1995